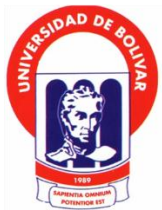

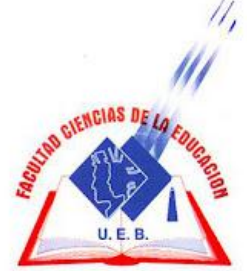

# **FACULTAD DE CIENCIAS DE LA EDUCACIÓN, SOCIALES, FILOSÓFICAS Y HUMANÍSTICAS ESCUELA DE CIENCIAS DE LA INFORMÁTICA**

**UNIVERSIDAD ESTATAL DE BOLÍVAR**

**TEMA:**

**SOFTWARE INTERACTIVO PARA DISMINUIR LA DISLEXIA EN LOS ESTUDIANTES DEL CUARTO AÑO DE EDUCACIÓN BÁSICA DE LA ESCUELA FISCAL MIXTA GENERAL VICENTE ANDA AGUIRRE CANTÓN LAS NAVES PROVINCIA BOLÍVAR PERÍODO LECTIVO 2011 – 2012**

**AUTORAS:**

# **CASTILLO GUAMAN YAJAYRA DORALIZ TOBANDA PAREDES MARCIA JACKELINE**

**DIRECTOR: LIC. PAÚL ZAVALA.**

**TRABAJO DE GRADO PRESENTADO EN OPCIÓN A OBTENER EL TÍTULO DE LICENCIADAS EN CIENCIAS DE LA EDUCACIÓN, MENCIÓN INFORMÁTICA EDUCATIVA.**

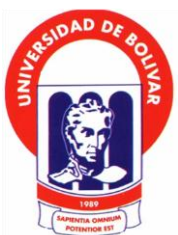

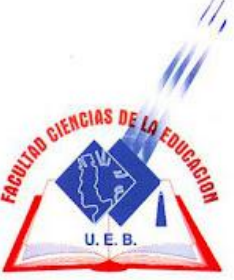

# **UNIVERSIDAD ESTATAL DE BOLÍVAR FACULTAD DE CIENCIAS DE LA EDUCACIÓN, SOCIALES, FILOSÓFICAS Y HUMANÍSTICAS ESCUELA DE CIENCIAS DE LA INFORMATICA**

**TEMA:**

**SOFTWARE INTERACTIVO PARA DISMINUIR LA DISLEXIA EN LOS ESTUDIANTES DEL CUARTO AÑO DE EDUCACIÓN BÁSICA DE LA ESCUELA FISCAL MIXTA GENERAL VICENTE ANDA AGUIRRE CANTÓN LAS NAVES PROVINCIA BOLÍVAR PERÍODO LECTIVO 2011 – 2012**

## **AUTORAS:**

# **CASTILLO GUAMAN YAJAYRA DORALIZ TOBANDA PAREDES MARCIA JACKELINE**

**TRABAJO DE GRADO PRESENTADO EN OPCIÓN A OBTENER EL TÍTULO DE LICENCIADAS EN CIENCIAS DE LA EDUCACIÓN, MENCIÓN INFORMÁTICA EDUCATIVA.**

**2012**

#### <span id="page-2-0"></span>**I. DEDICATORIA**

Dedico el presente trabajo de investigación muy especialmente a mi familia: Padre, Madre, Esposo e Hijas por haber sido mi apoyo durante toda mi formación universitaria.

Este presente trabajo lo dedico con todo mi amor y cariño. A ti mi señor Jesucristo, que me diste lo más maravilloso que es la vida, salud y amor.

A mis adorados hijos, Jonathan Jennifer y Brayan quienes son la razón principal de mí esfuerzo, que me permitieron llegar a sembrar una semilla de ejemplo labrar con esmero el destino de hoy el mañana de mi familia y así alcanzar y de esta manera alcanzar una de las metas propuestas en mi vida.

A mis padres y hermanas, por proporcionarme apoyo y estímulo a lo largo de mí trabajo.

**Jackeline Tobanda.**

#### **II. AGRADECIMIENTO**

<span id="page-3-0"></span>Es satisfactorio emitir un profundo agradecimiento a todas aquellas personas que con amor, cariño, comprensión, apoyo, aprecio y respeto en todos los momentos alegres, tristes, angustiosos y placenteros supieron contribuir de manera muy especial en todo nuestro recorrer estudiantil durante estos largos años que la Universidad Estatal de Bolívar nos aposentó como dos de los tantos estudiantes que nos dan la oportunidad de obtener un título profesional para servir a la sociedad.

Para ello emitimos nuestros sinceros agradecimientos a:

A la Universidad Estatal de Bolívar en su Facultad Ciencias de la Educación, Sociales Filosóficas y Humanísticas por otorgarnos los saberes necesarios para desenvolvernos como eficientes profesionales.

A la Directora y Personal Docente de la Escuela General Vicente Anda Aguirre por brindarnos la oportunidad de aplicar nuestro trabajo investigativo en las aulas de la mencionada institución.

A todos quienes nos apoyaron en el desarrollo del presente trabajo práctico investigativo: familiares, amigos y conocidos que nos brindaron su mano en su determinado momento.

Y, de manera especial, a nuestro asesor de trabajo de grado Lic. Paúl Zavala, quién supo ser una excelente guía en el desarrollo de nuestra investigación.

¡A todos ellos, GRACIAS!

**Yajayra C. & Jackeline T.**

### **III. CERTIFICACIÓN DEL DIRECTOR**

<span id="page-4-0"></span>Lic. Paúl Zavala Director

#### **CERTIFICA:**

Que el informe final del trabajo de grado titulado "**SOFTWARE INTERACTIVO PARA DISMINUIR LA DISLEXIA EN LOS ESTUDIANTES DEL CUARTO AÑO DE EDUCACIÓN BÁSICA DE LA ESCUELA FISCAL MIXTA GENERAL VICENTE ANDA AGUIRRE CANTÓN LAS NAVES PROVINCIA BOLÍVAR PERÍODO LECTIVO 2011 – 2012."** Elaborado por las autoras Castillo Guamán Yajaira Doraliz y Tobanda Paredes Marcia Jackeline, Egresadas de la carrera de Informática Educativa de la Facultad de Ciencias de la Educación, Sociales, Filosóficas y Humanísticas de la Universidad Estatal de Bolívar, ha sido debidamente revisado e incorporado las recomendaciones emitidas en la asesoría en tal virtud autorizo su presentación para su aprobación respectiva.

Es todo cuanto puedo certificar en honor a la verdad, facultando a las interesadas dar al presente documento el uso legal que estimen conveniente.

Guaranda, abril de 2012.

Lic. Paúl Zavala Director.

#### **IV. AUTORIA NOTARIADA**

Dr. JOSÉ CÓRDOVA NÚÑEZ RECONOCIMIENTO DE FIRMAS Y RUBRICAS 1 En la Ciudad de San Miguel, Cantón del mismo nombre, Provincia de  $\overline{2}$ Bolívar, República del Ecuador, hoy día miércoles veinte y cinco (25) de  $\bar{z}$  $P_1$   $R_1^2$   $q$   $q$ NOTARIA abril del dos mil doce, ante mí, DOCTOR JOSÉ CÓRDOVA NÚÑEZ,  $\overline{4}$ PRIMERA NOTARIO PUBLICO PRIMERO DEL CANTÓN SAN MIGUEL.  $\overline{\mathcal{L}}$ San Wiguet 6 comparecen las siguientes personas: Castillo Guaman Yajayra Doraliz. Prcy. Bolivar soltera; v. Tobanda Paredes Marcia Jackeline, casada; con el objeto de  $\tau$ 8 reconocer sus firmas y rúbricas, que obran al pie del documento que anteceden. Al efecto, siendo conocedores de los delitos del periurio e  $\mathbf Q$ 10 instruidos por mí, el Notario, de la obligación que tienen de decir la verdad, declaran y manifiestan, que las firmas y rúbricas impresas en el 11 mismo, son suyas propias, las mismas que utilizan en todos sus actos 12 públicos y privados y como tal la reconocen: firmando en unidad de acto, 13 14 de todo lo cual Doy Fe. 15 16 17 18 19 Or. José Górdova Núñe NOTARIO 20  $21$ 22  $120421744-0$ 120320551-1 **THEN HAEN JHEN** 

### **EASTER IV. AUTORIA NOTARIADA LOCALIZATION**

al caso Las ideas, criterios y propuestas expuestos en el presente informe final para el Trabajo de Grado, son de exclusiva responsabilidad de las autoras.

Bortello  $\alpha$ 

Castillo Guaman Yajayra D CI. 120421744-0

Tobanda Paredes Marcia J. CI: 120320551-1

O-HNTISH

هدرا

### V. TABLA DE CONTENIDOS

<span id="page-7-0"></span>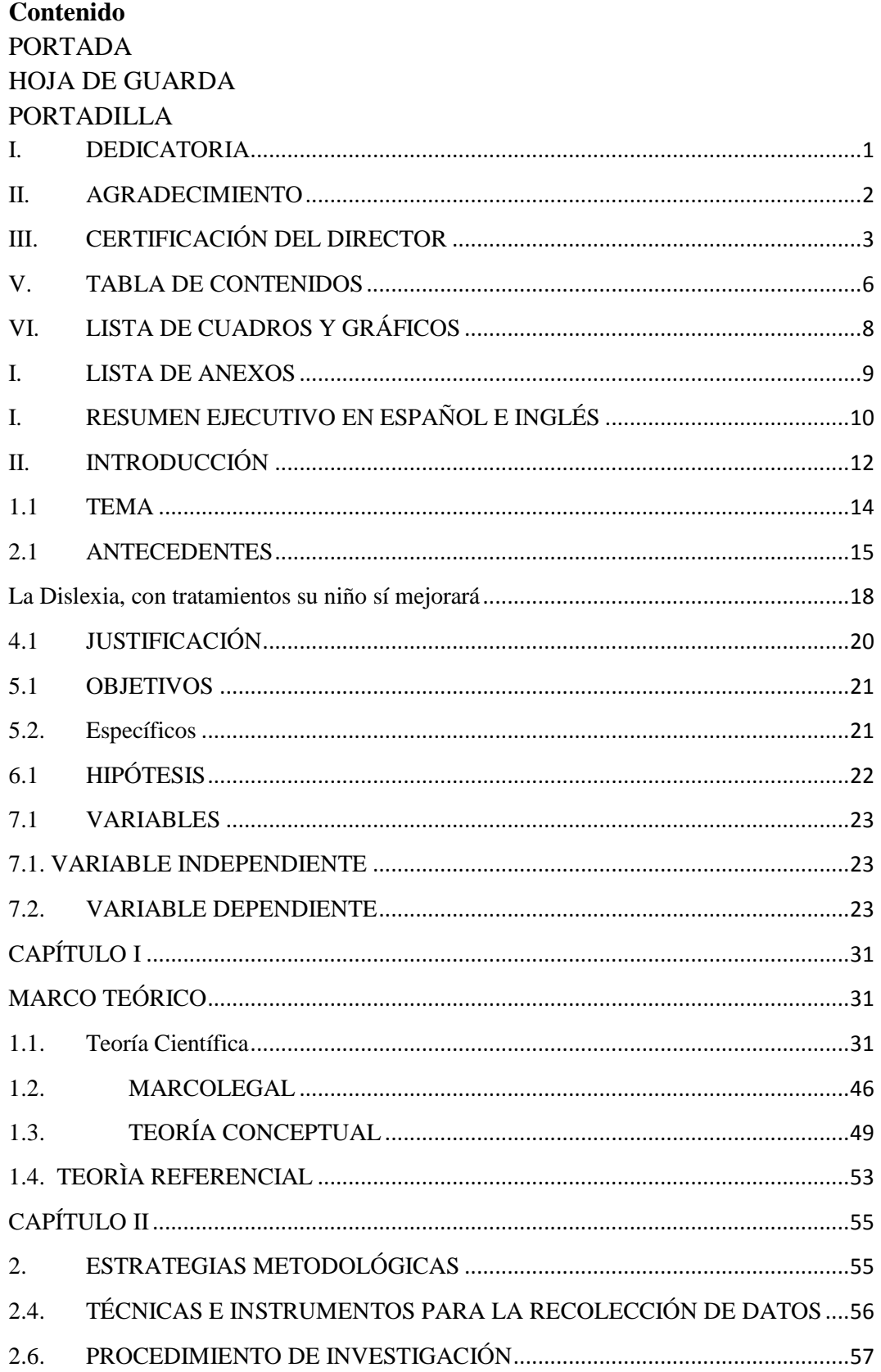

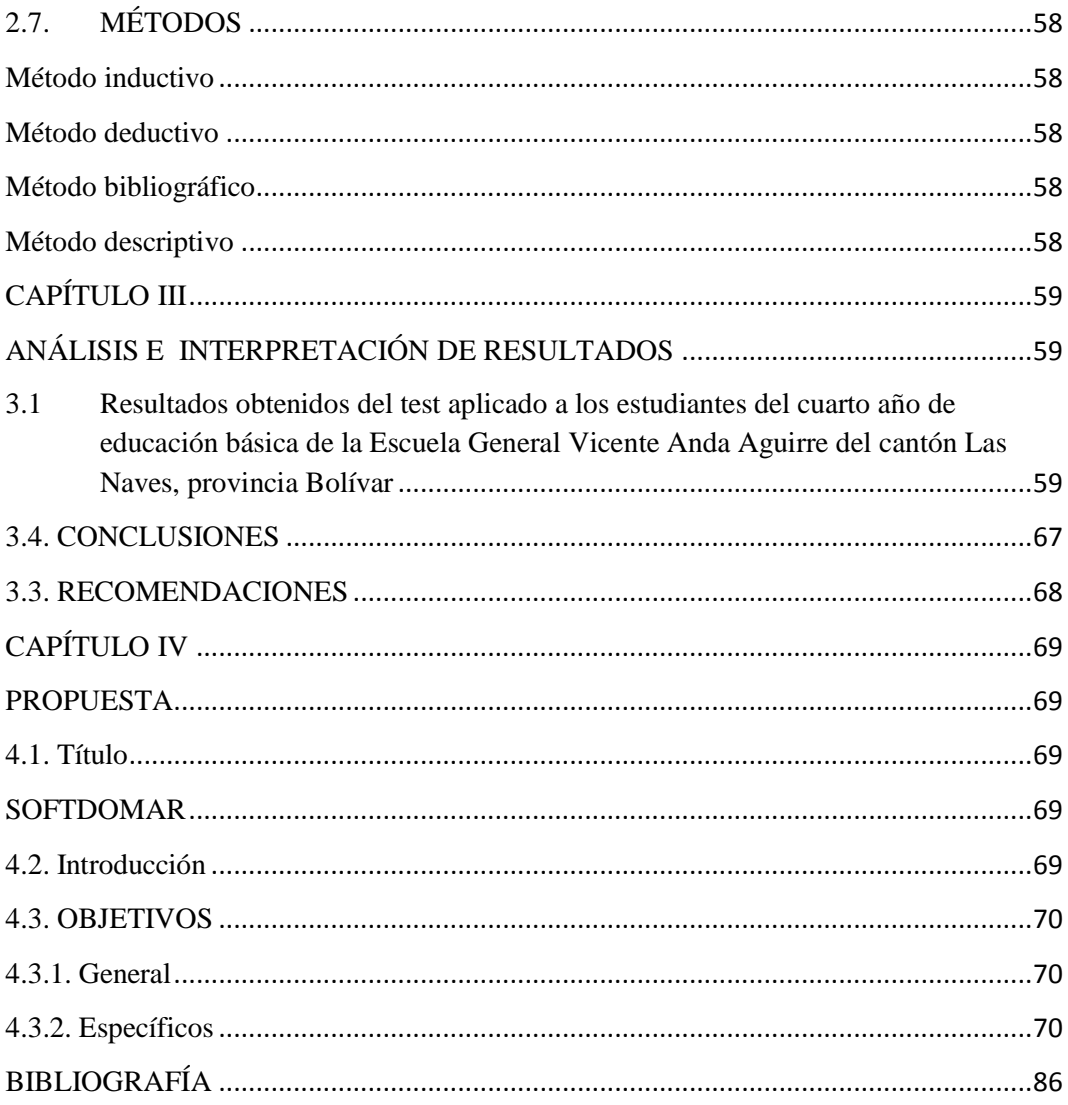

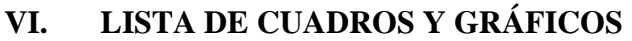

<span id="page-9-0"></span>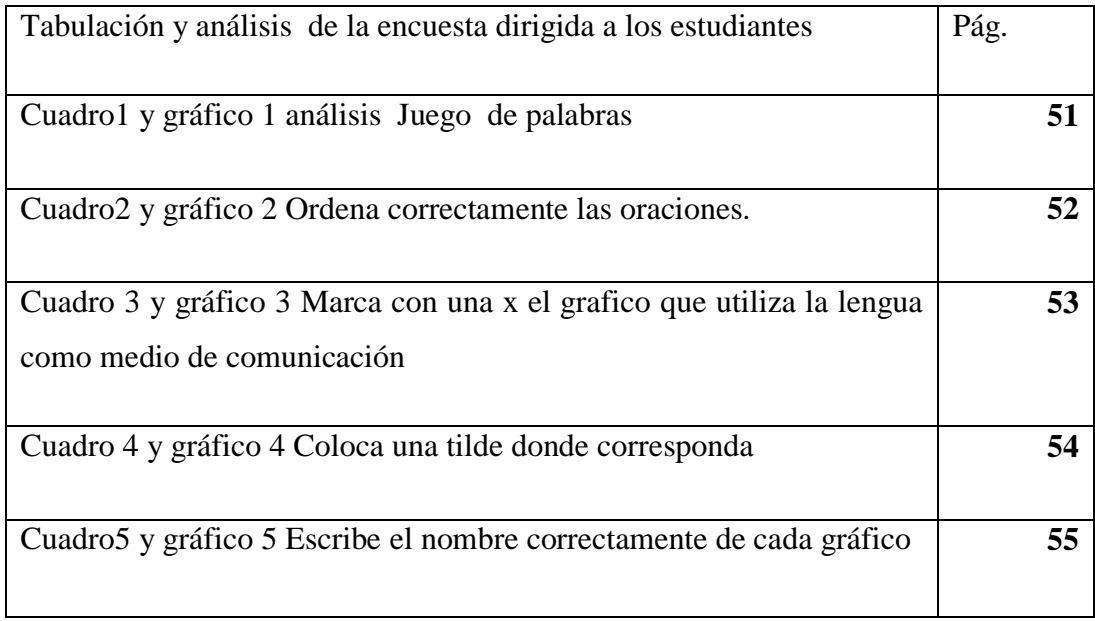

<span id="page-10-0"></span>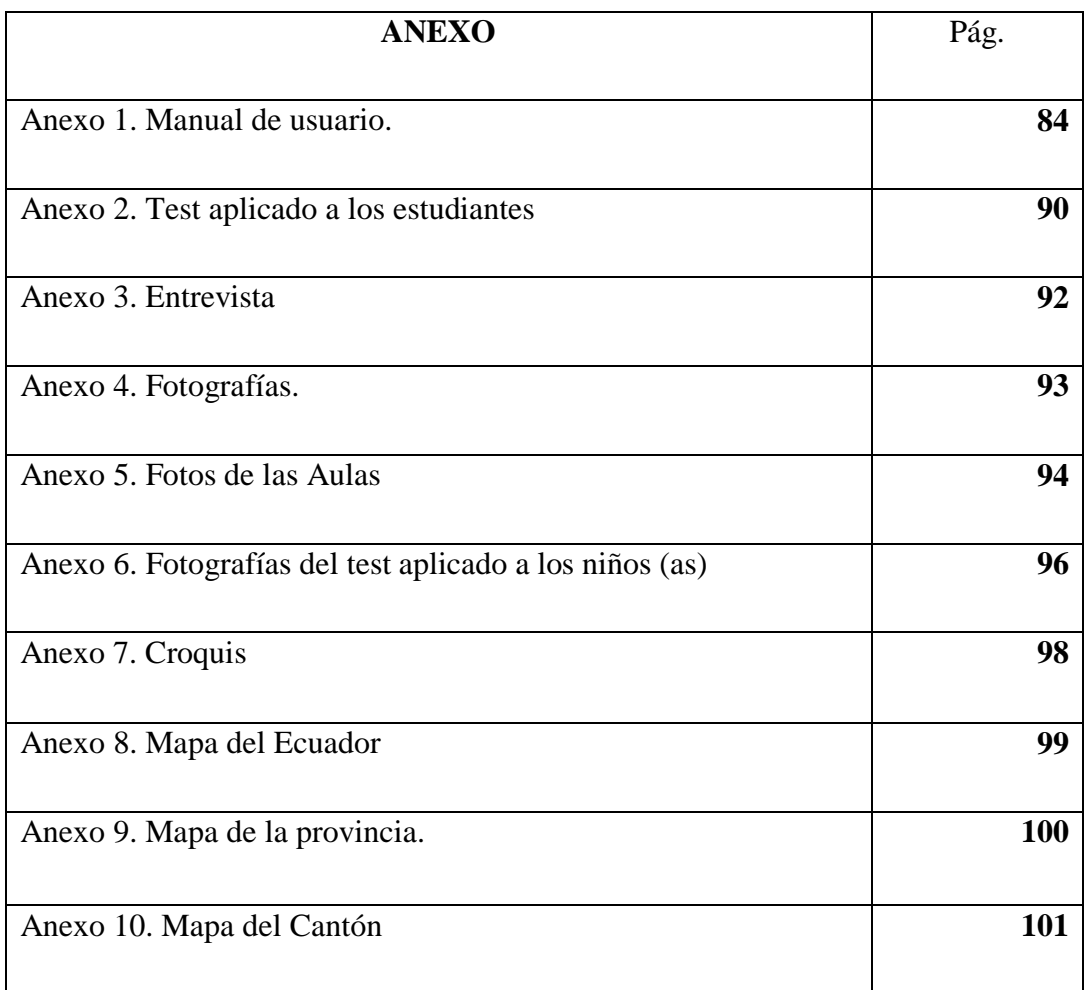

### **I. LISTA DE ANEXOS**

#### **I. RESUMEN EJECUTIVO EN ESPAÑOL E INGLÉS**

<span id="page-11-0"></span>El presente trabajo de investigación trata sobre la importancia de implementar en la educación recursos didácticos interactivos para el desarrollo de la enseñanza y aprendizaje de los niños y niñas escolares, con la finalidad de brindarles mejores oportunidades y experiencias para interiorizar el aprendizaje.

El proyecto pretende disminuir el problema de la dislexia. Tomándose como referencia a un grupo piloto de niños disléxicos de la Escuela Fiscal Mixta General Vicente Anda Aguirre, para la obtención de pruebas y resultado que favorecen el aprendizaje del educando.

En la etapa de análisis se determinó elegir el programa HAEduc por todas las características útiles que presenta en la integración de archivos multimedia, que sirven para crear contenidos interactivos y dinámicos.

En el diseño e implementación se toma en cuenta el contenido científico sobre el trastorno de la dislexia y se realizan actividades que les permitirá a los niños y niñas interactuar a través de los diferentes juegos propuestos.

El proyecto culmino al ser probado y evaluado el software interactivo por los mimos niños/as disléxicos, en la relación de las actividades integradas, así como la total atención del educando sin problema de aburrimiento al reafirmarse el entorno auditivo y visual, mejorando así, las habilidades de lectura y aprendizaje.

#### **EXECUTIVE SUMMARY**

This research paper discusses the importance of education implement interactive teaching resources for the development of teaching and learning of school children, in order to provide better opportunities and experiences to internalize learning.

The project aims to reduce the problem of dyslexia. Taking as a reference to a pilot group of dyslexic children of the Joint Public School General Vicente Aguirre Go to the taking of evidence and results that promot student learning.

In the analysis phase was determined to choose the program HAEduc for all the useful features presented in the integration of multimedia files used to create interactive and dynamic content.

In the design and implementation takes into account the scientific content of the disorder and dyslexia are activities that will allow children to interact through the various games offered.

The project culminated when tested and evaluated interactive software for children mime / as dyslexic in the ratio of the integrated activities and the full attention of the student without any problems of boredom to reassert the auditory and visual environment, improving the reading and learning skills.

#### **II. INTRODUCCIÓN**

<span id="page-13-0"></span>El desarrollo tecnológico es observado en las diferentes áreas del conocimiento. En particular, la educación es un área ampliamente beneficiada por este desarrollo. Esto ha originado nuevos métodos y técnicas de aprendizaje que son dirigidos a los estudiantes de entre 8 – 9 años de edad.

El uso de la computadora, como herramienta de aprendizaje, ha sido muy beneficioso para algunos educandos que necesitan de atención especial por sus problemas de aprendizaje. En especial, los niños disléxicos presentan problemas en la adquisición de conocimientos por percepción visual y de manera gráfica, el recordar símbolos o letras, ellos todo lo que perciben es por medio de imágenes.

La dislexia como cualquier otro problema de aprendizaje, puede afectar la habilidad del niño tanto para leer, como para deletrear y escribir. Los niños con problemas de aprendizaje tienen un nivel de inteligencia promedio o más alto, lo cual nos permite especialmente a ayudarlos y así concentrarnos en sus capacidades y tomar como un reto sus dificultades.

La implementación de software interactivo para los niños/as del cuarto año de educación básica de la Escuela Fiscal Mixta General Vicente Anda Aguirre, propone una solución en los métodos tradicionales en el aprendizaje por medio de elementos de apoyo, usando juegos interactivos acompañados de textos, imágenes, sonidos y videos en una divertida interfaz de animación, lo cual nos permite estimular particularmente las actividades mentales del lenguaje cognitivo, perceptual y motor de los niños disléxicos.

**El capítulo I** hace referencia a la teoría científica, marco legal, teoría referencial y conceptual relacionados al tema del trabajo de investigación.

**En el capítulo II** se detalla las estrategias metodológicas, por el propósito, por el nivel y por el lugar sin faltar las técnicas e instrumentos para la recolección de datos.

**En el capítulo III**, se realiza el análisis e interpretación de resultados, tabulación de los datos obtenidos y se valorara la prueba de la hipótesis para de esta manera establecer las respectivas conclusiones y recomendaciones.

**Capítulo IV** en la propuesta se pretende disminuir el problema de dislexia en los niños/as del cuarto año de educación básica a través del uso de la tecnología, creando un software interactivo que les dará la oportunidad de demostrar sus habilidades cognitivas.

Finalmente se concluye con la bibliografía y sus respectivos anexos de todo el trabajo realizado.

### <span id="page-15-0"></span>**1.1 TEMA**

SOFTWARE INTERACTIVO PARA DISMINUIR LA DISLEXIA EN LOS ESTUDIANTES DEL CUARTO AÑO DE EDUCACIÓN BÁSICA DE LA ESCUELA FISCAL MIXTA GENERAL VICENTE ANDA AGUIRRE EN EL CANTÓN LAS NAVES, PROVINCIA BOLÍVAR PERÍODO LECTIVO 2011 **–** 2012

#### <span id="page-16-0"></span>**2.1 ANTECEDENTES**

El software interactivo pretende ayudar a estudiantes de nivel básico que interrelacione la interfaz gráfica, multimedia y aplicaciones evaluativas hacia el aprendizaje significativo de contenidos cognitivos, que a la vez, ha debido comprometer el afloramiento de las habilidades, destrezas y creatividad que permitan tratar a las dificultades del aprendizaje de una forma interactiva y motivadora.

En el aspecto específico, una de las dificultades que se ha mantenido durante la práctica educativa es aquella denominada DISLEXIA, que se resume a la práctica del aula, como una detección inicial por el retraso en el aprendizaje de la lectoescritura, las peculiaridades que se dan cuando consigue iniciar el aprendizaje, la lentitud, la tendencia al deletreo, la escasa comprensión lectora debida a la falta de ritmo y la ausencia de puntuación en cuanto a la escritura.

A medida que los cursos pasan, los problemas se agudizan, ya que el estudio y el trabajo escolar en general se basan en las habilidades que el niño no tiene y se retrasa progresivamente. Así, la dificultad lectora, la escasez de comprensión, llevan a malos resultados escolares, mal auto concepto, actitudes de desgana y conductas en ocasiones perturbadoras del buen funcionamiento del clima del aula.

La relación que nace entre software interactivo con la dificultad del aprendizaje como lo representa la dislexia, está en el aspecto de aplicación educativa en el área informática, donde las condiciones de enseñanza-aprendizaje se materializa tomando en cuenta los elementos del mismo (maestro, alumno y contenido temático), lo cual, a la interacción se suma el método, técnica, estrategia y plan de tratamiento que deberá correlacionarse con el currículo y con el perfil del estudiante en promedio (curso o año académico tratado) antecediendo acertadamente el plan de diagnóstico efectuado para el aseguramiento de resultados satisfactorios.

A nivel internacional la detección y atención de la dislexia desde el sistema educativo, así como la investigación en su diagnóstico, síntomas e intervención,

está mucho más avanzada, por cuanto hay asociaciones dedicadas a disminuir este problema de aprendizaje de que afecta notablemente en la lecto - escritura así tenemos:

#### **International Dyslexia Association**

The<br>International DYSLE) ∛ΊΑ Asociación Internacional de Dislexia. *Web: www.interdys.org*

### **British DyslexiaAssociation**

**British Dyslex!a** 

**Association** Asociación Británica de Dislexia.

*Web: www.bdadyslexia.org.uk*

### **CORIDYS**

D

C O R i D y S<sub>AsociaciónFrancesa de Dislexia CORIDYS, (Coordination</sub> des intervenantsauprès des personnessouffrant de dysfonetionnementsneuropsychologiques). *Web: [www.coridys.asso.fr](http://www.coridys.asso.fr/)*

 $\mathbb{R}$ Web donde se publican las **últimas investigaciones sobre dislexia en inglés**, además cuentan con Servicio de diagnóstico y de atención personalizada. *Web: [www.dyslexic.org.uk](http://www.dyslexic.org.uk/)*

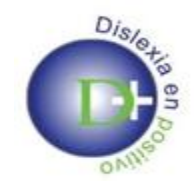

**ASANDIS**, (**Asociación Andaluza de Dislexia**),es la "**Asociación Dislexia en Positivo**", asociación Federada de Andalucía con ubicación en **Málaga**, cuyo **presidente es D. Jesús Gonzalo Ocampos**, se puso en marcha en Diciembre de 2005 y participó, en 2006, en la creación de la Federación Española de Asociaciones de Dislexia (FEDIS).

l

**ACD, es la Asociación Catalana de Dislexia I Altres Dificultats Específiques** que fue creada en abril de 1992, está inscrita en el Registro de Asociaciones de la Generalitat de Cataluña y forma parte como **Adherent Member, de la Asociación Europea de Dislexia (EDA**). Está ubicada en el local de la Calle Canet, nº4 en **Barcelona** y su horario de atención es de lunes a jueves de 10 a 14 horas y el martes de 17 a 20 horas.

En el Ecuador, la dislexia suele manifestarse entre los seis y los ocho años, período en que el niño está aprendiendo a leer y a escribir y se le evalúa según el nivel alcanzado en lecto-escritura.

Los niños disléxicos sufren un déficit en la asimilación de significados, por lo que su lectura suele ser mecánica, lenta y silábica en la mayoría de las ocasiones, dando como resultado una velocidad lectora y una capacidad de comprensión inferior.

Uno de los síntomas más frecuentes en niños disléxicos es la confusión que presentan entre ciertas letras con similitud morfológica y fonética. Por ejemplo, confunden la "d" con la "b", la "p" con la "g", la "b" con la "g", la "n" con la "m" o la "d" con la "p". $<sup>1</sup>$ </sup>

<sup>&</sup>lt;sup>1</sup>PLANAMANECER.COM (2007). La dislexia (en línea). Consultado 05 dic 2011. Disponible en [http://www.planamanecer.com/familia/Nuestros%20hijos%20%7C%20Actividades/actividades/su](http://www.planamanecer.com/familia/Nuestros%20hijos%20%7C%20Actividades/actividades/subtask/ver_actividad/actividadid/66/) [btask/ver\\_actividad/actividadid/66/](http://www.planamanecer.com/familia/Nuestros%20hijos%20%7C%20Actividades/actividades/subtask/ver_actividad/actividadid/66/)

En maestro país el Diario el Universo en fechas anteriores publico el siguiente artículo:

#### <span id="page-19-0"></span>**La Dislexia, con tratamientos su niño sí mejorará**

#### **Mercy León**

La dislexia no es un asunto de comprensibilidad, sino que tiene que ver con el lenguaje, aseguran expertos.

La dislexia afecta a millones de niños y adultos en todo el mundo. Este es un trastorno en la evolución de los procesos de lectura y lingüísticos, aunque la terapeuta de lenguaje Melissa Masi señala que la dislexia no es un asunto de comprensibilidad, sino que tiene que ver con el lenguaje.

"Los niños con dislexia entienden muy bien, pero muchas veces no saben estructurar una palabra cuando la escriben, a veces por redactar mamá usan letras o números", dijo Massi.

También recalcó que los primeros en darse cuenta si un niño tiene dislexia son los profesores con la electro-comprensión. "Los padres no se enteran sino hasta la hora que empiezan la lectura con el pequeño", destacó.

La psicóloga Ana Adum puntualizó que los disléxicos son pensadores visuales, multidimensionales (usan todos los sentidos). "A veces les resulta difícil comprender letras, números, símbolos y palabras escritas".

Por lo general, los niños con dislexia trabajan con un tutor o maestro especialmente capacitado, o con un especialista en lectura para aprender a leer y escribir, y sobrellevar su problema.

A nivel local no ha existido información alguna sobre el trastorno de dislexia, ni mucho menos se ha implementado tratamientos que ayuden a disminuir este problema.

#### **3.1 PROBLEMA**

¿Cómo incide el uso de la tecnología en la educación para disminuir la dislexia en los niños/as del cuarto año de educación básica en la Escuela Fiscal Mixta General Vicente Anda Aguirre del cantón Las Naves, provincia Bolívar periodo lectivo 2011 - 2012?

#### <span id="page-21-0"></span>**4.1 JUSTIFICACIÓN**

La presente de investigación en la actualidad es de muchísima importancia puesto que el avance tecnológico día a día nos presenta nuevas y mejores formas de aprendizaje.

La importancia de nuestro trabajo radica en que muchas de nuestras acciones y conductas como leer, escribir, bailar, manejar las computadoras, y hasta estudiar para un examen, entre otras, las adquirimos a través del aprendizaje.

El trabajo de investigación propuesta reviste gran **importancia** porque se constituye en un fundamental aporte en la enseñanza a través de uso de la tecnología como técnica que facilita el aprendizaje.

La **relevancia** se orienta hacia el hecho de que el docente contará con una estrategia de mejoramiento del aprendizaje significativo de sus educandos. Sin embargo, pese a que la Escuela Fiscal Mixta General Vicente Anda Aguirre cuenta con laboratorio de cómputo, hasta el momento no cuenta con un programa interactivo que les ayude a mejorar el problema de dislexia.

En fin el presente trabajo tiene el carácter de **originalidad** en el cual se resalta la importancia que tiene el uso de la tecnología para mejorar problemas de aprendizaje en los educandos y en especial en la lecto – escritura para pretender disminuir el trastorno de dislexia.

Novedad científica Esta investigación sirva de punto de partida para que otras personas puedan ampliarla y profundizarla en el campo educativo.

### <span id="page-22-0"></span>**5.1 OBJETIVOS**

### **5.1. General**

 Reducir el problema de la dislexia en los niños/as del cuarto año de educación básica de la Escuela Fiscal Mixta General Vicente Anda Aguirre del cantón Las Naves, mediante el software interactivo.

### <span id="page-22-1"></span>**5.2. Específicos**

- Diagnosticar el problema de la dislexia de los niños/as.
- Estimular por medio de la visualización de los sentidos, el sistema motriz, perceptual y cognitivo de los niños disléxicos para proporcionarles ayuda eficiente.
- Elaborar un software interactivo para disminuir la dislexia.
- Evaluar las mejoras encontradas en los niños disléxicos una vez que se ejecutó el software interactivo.

### <span id="page-23-0"></span>**6.1 HIPÓTESIS**

La utilización de un software interactivo en el área de lengua y literatura ayudará a disminuir el problema de dislexia en los niños/as de la escuela General Vicente Anda Aguirre del cantón Las Naves, provincia Bolívar en el periodo lectivo 2011- 2012.

#### <span id="page-24-1"></span><span id="page-24-0"></span>**7.1 VARIABLES**

#### **7.1. VARIABLE INDEPENDIENTE**

Software interactivo

### <span id="page-24-2"></span>**7.2. VARIABLE DEPENDIENTE**

Dislexia en los estudiantes

## **8.1 OPERACIONALIZACIÓN DE VARIABLES**

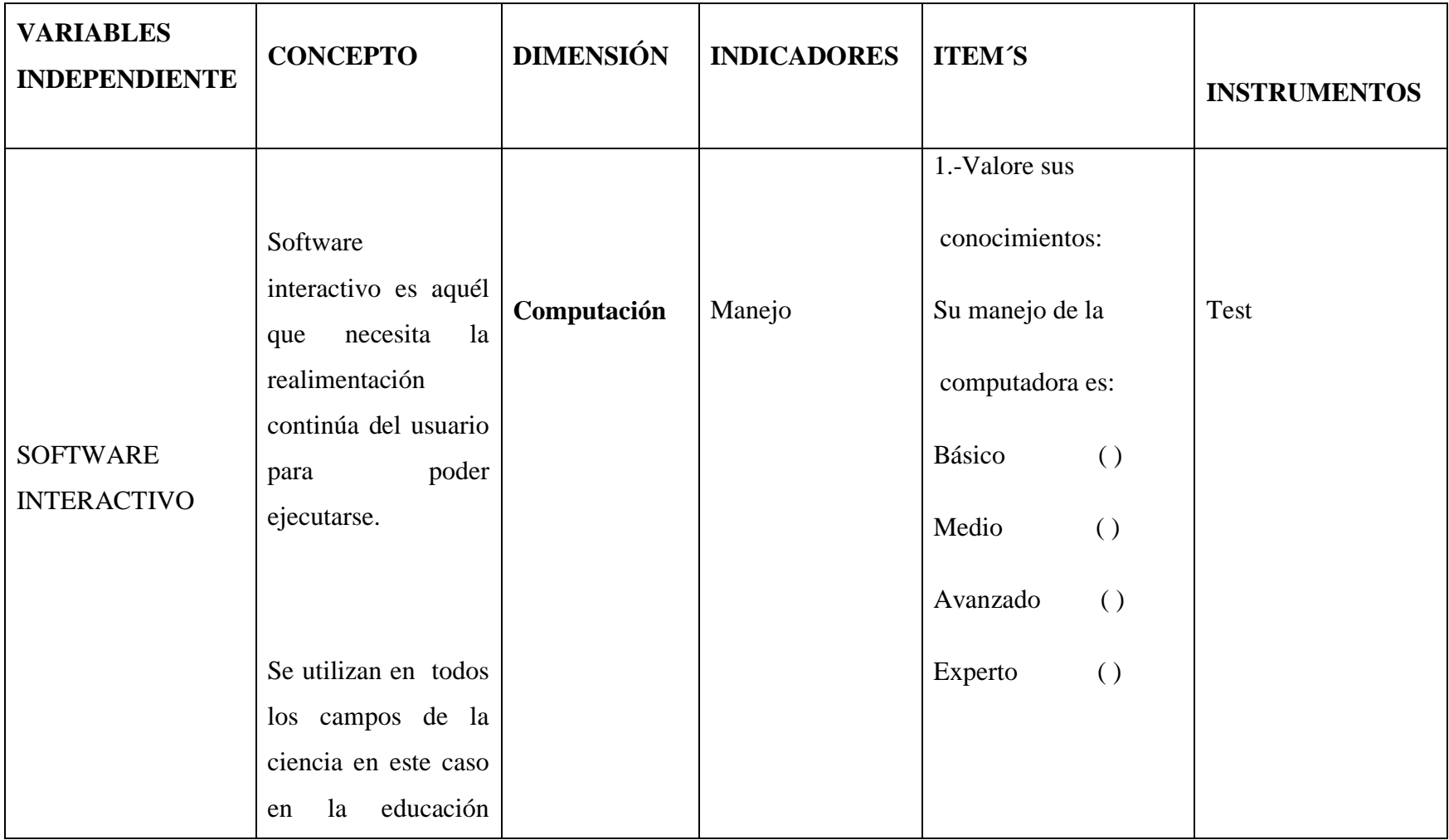

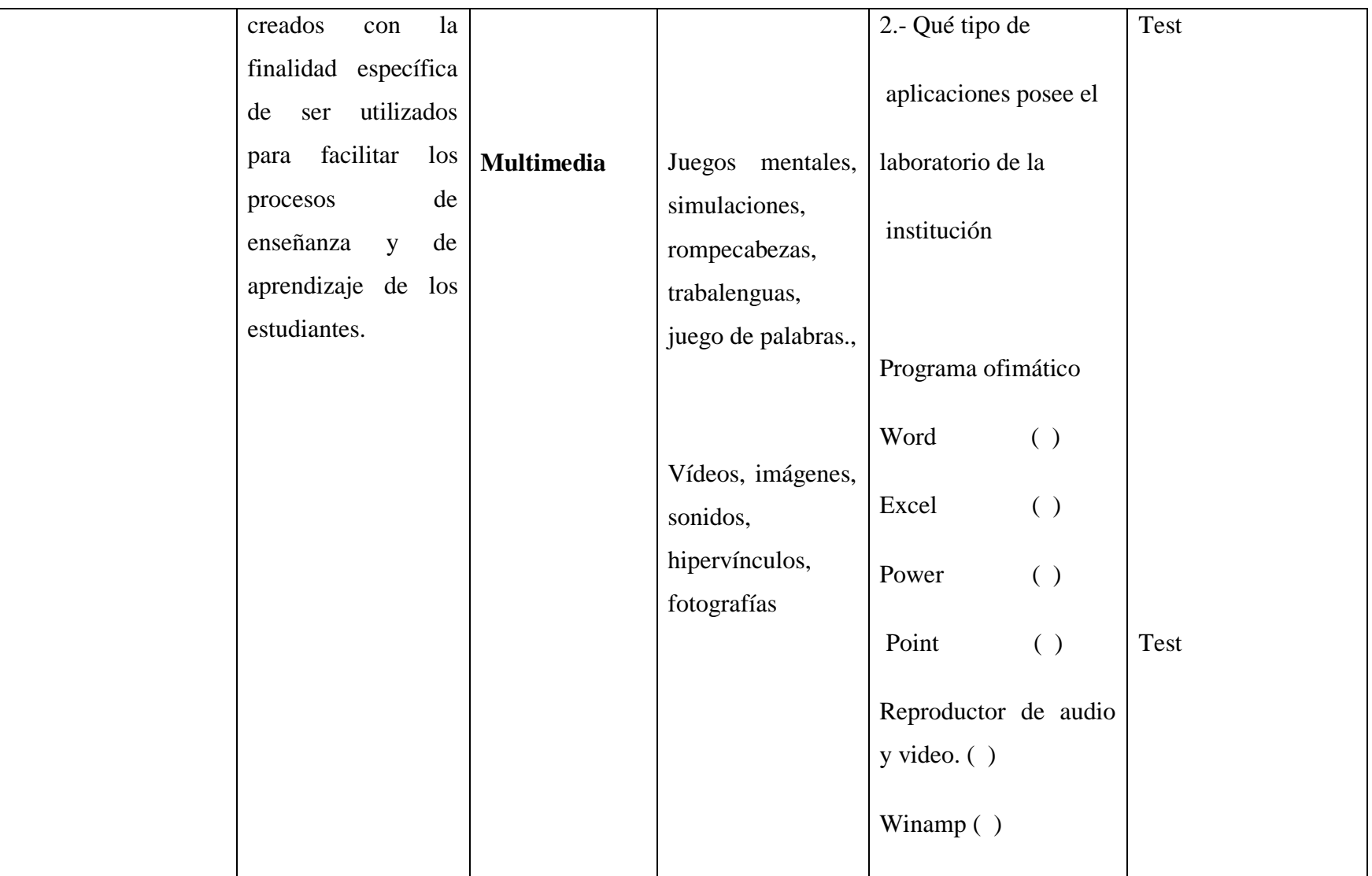

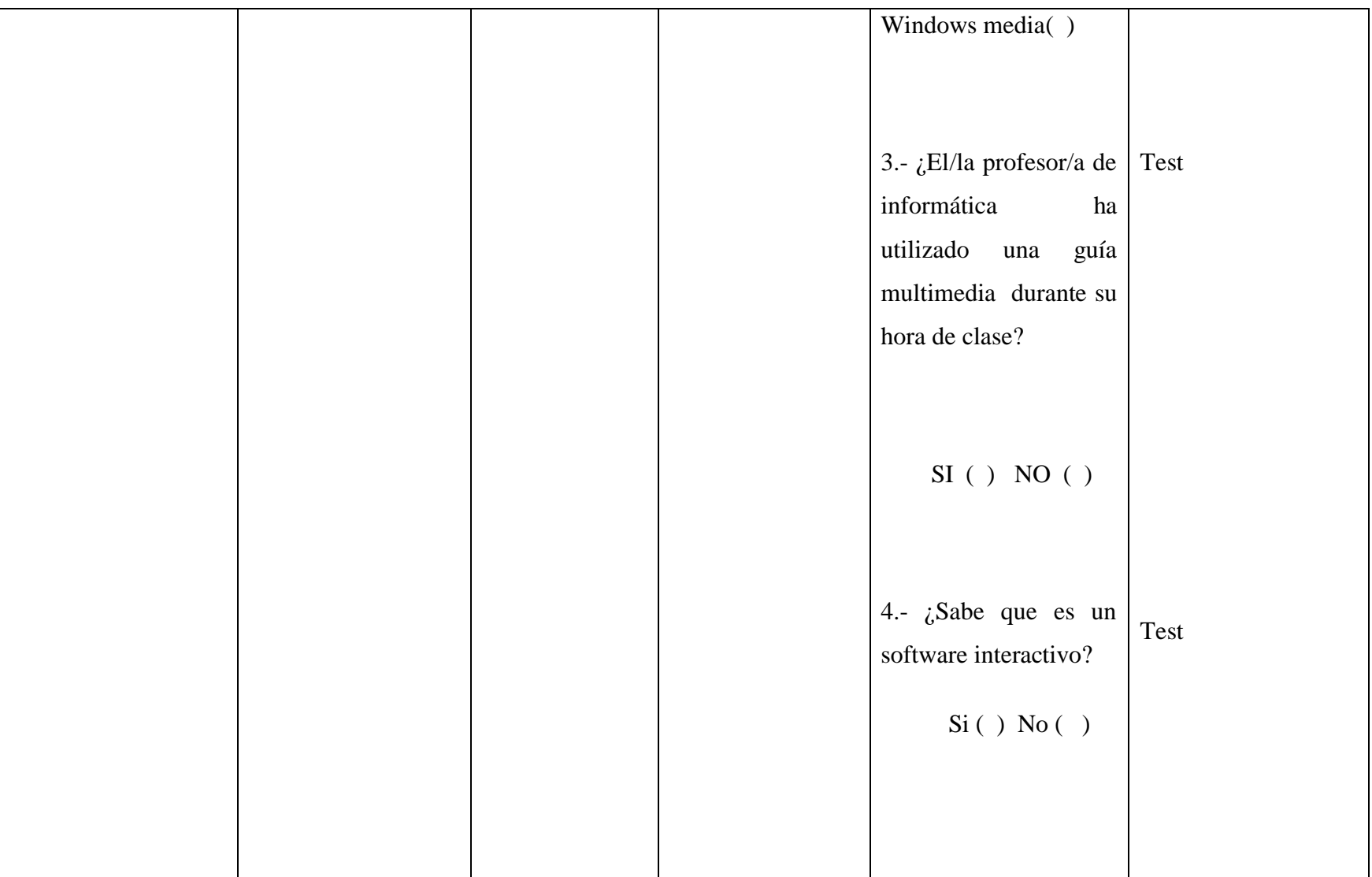

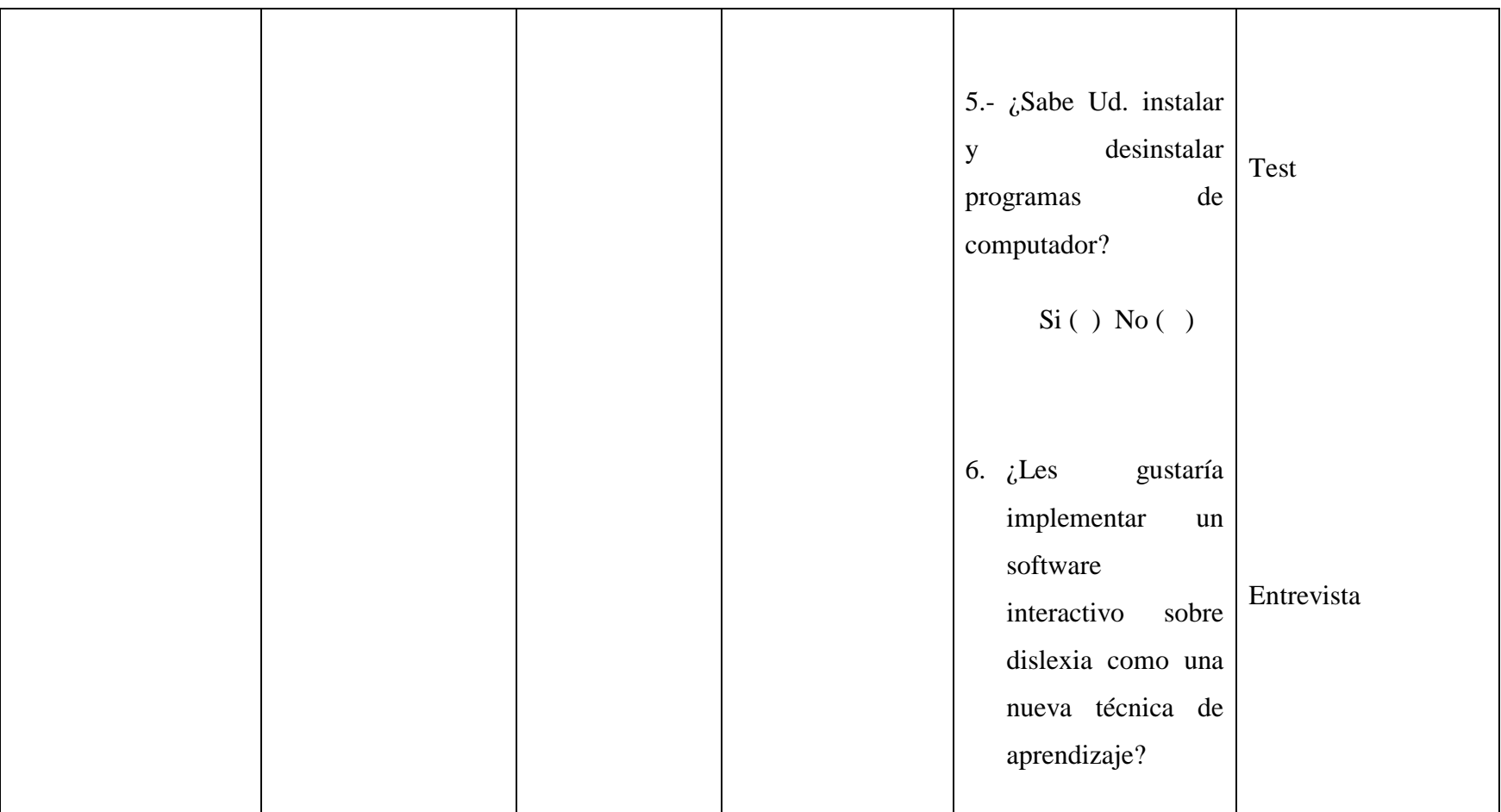

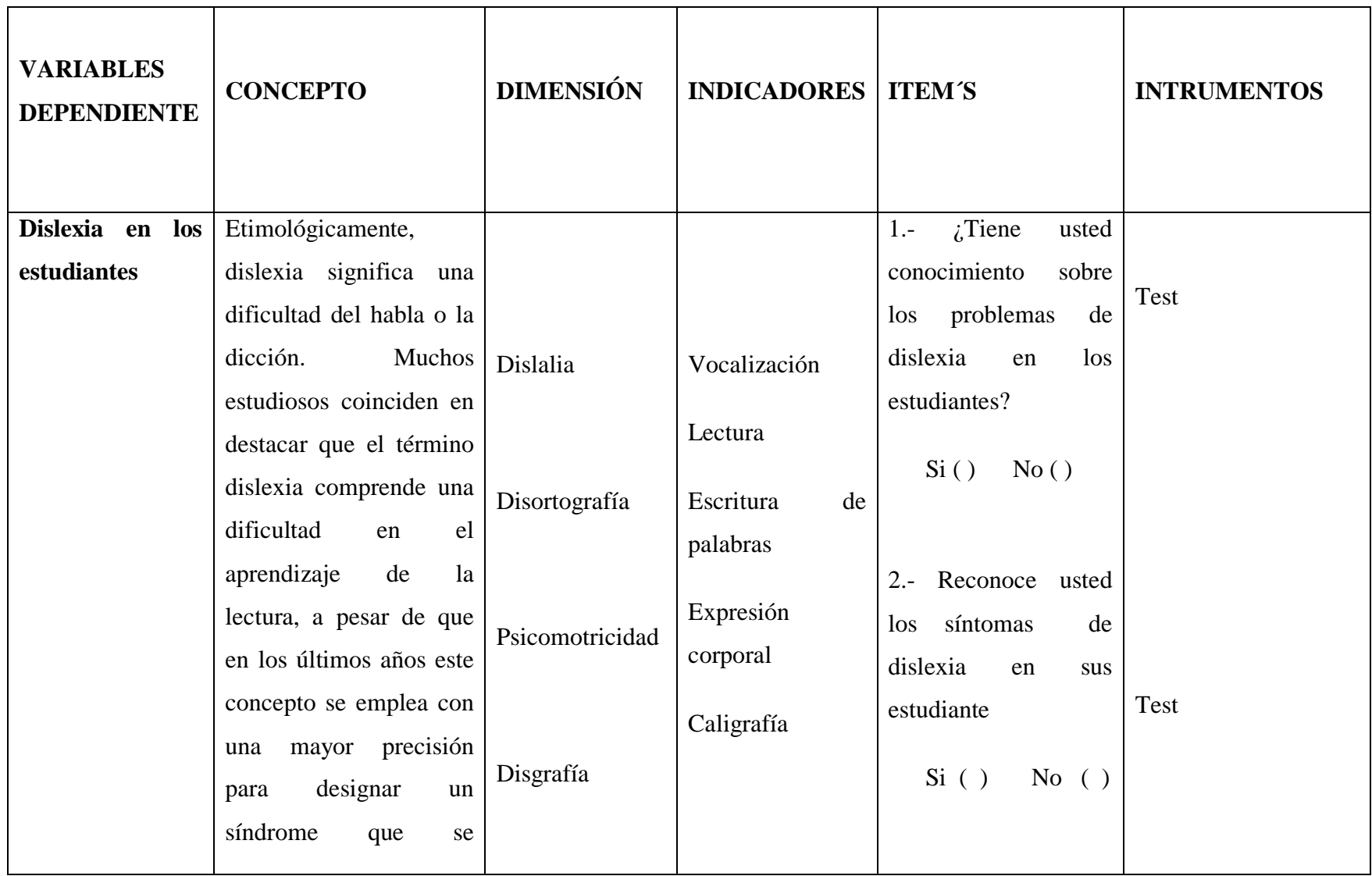

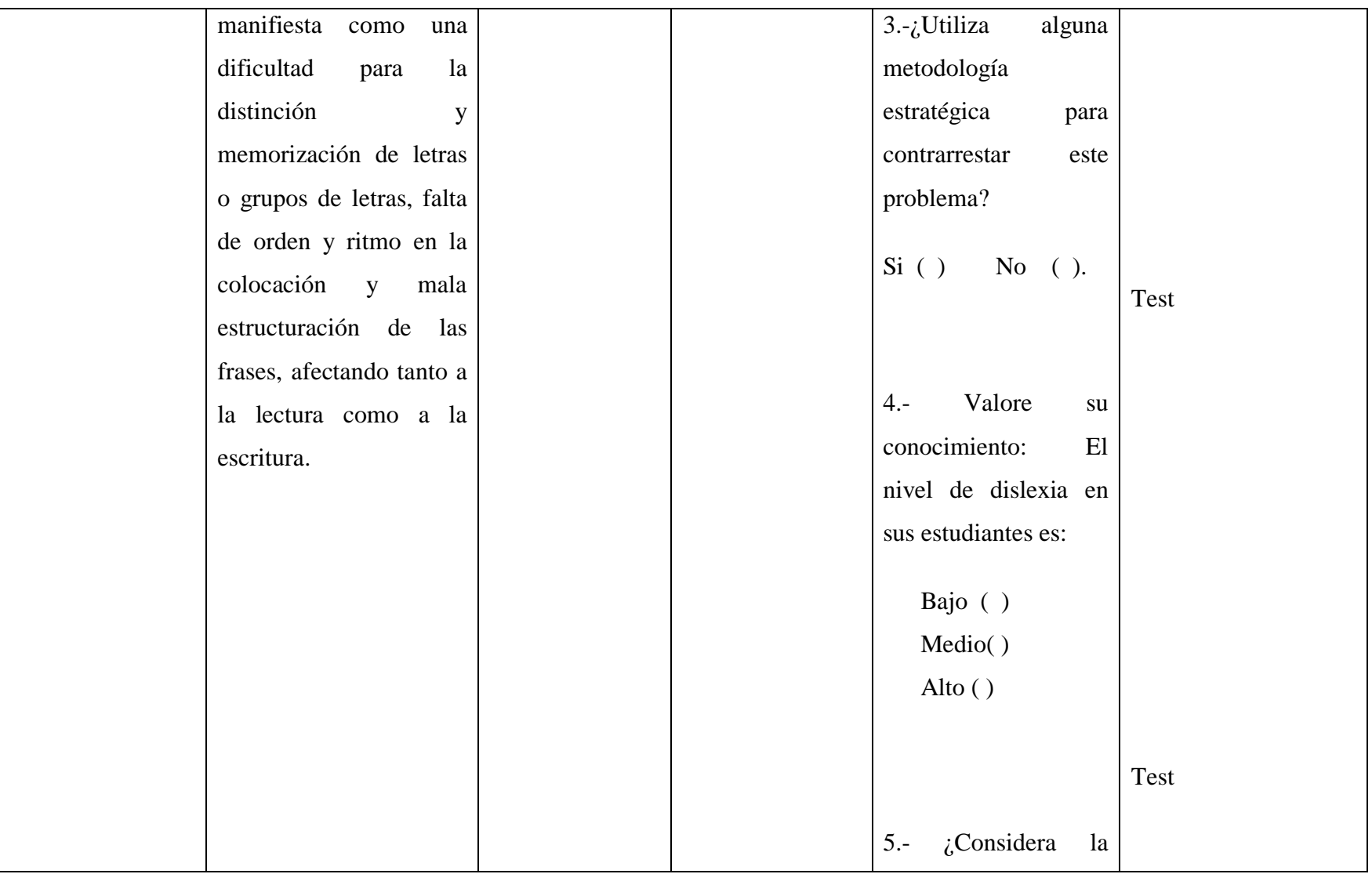

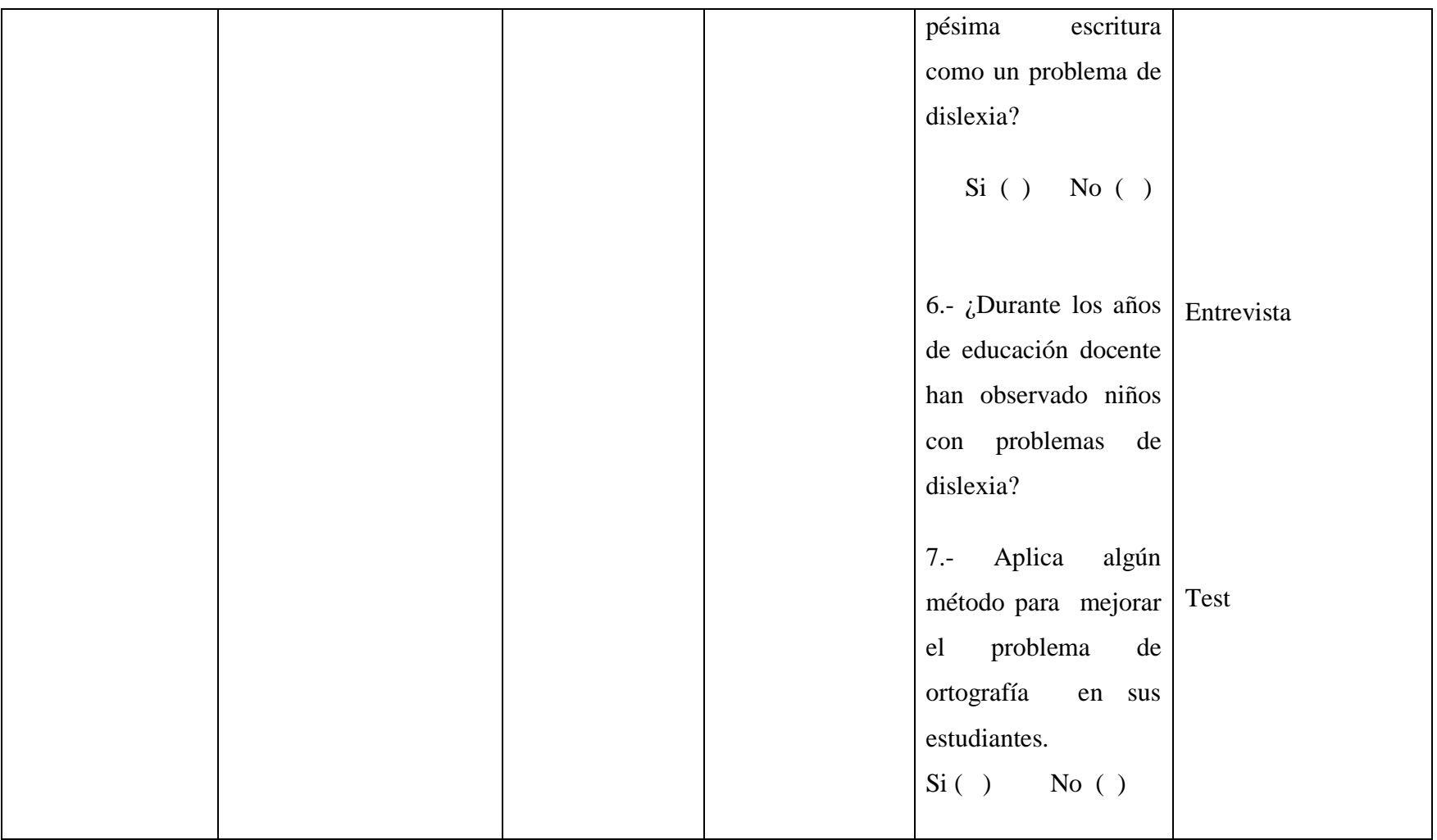

### **CAPÍTULO I**

### **MARCO TEÓRICO**

#### <span id="page-32-2"></span><span id="page-32-1"></span><span id="page-32-0"></span>**1.1. Teoría Científica**

#### **Software**

El software es una palabra que proviene del idioma inglés, pero que gracias a la masificación de uso, ha sido aceptada por la [Real Academia Española.](http://www.rae.es/) Según la RAE, el software es un conjunto de programas, instrucciones y reglas informáticas que permiten ejecutar distintas tareas en una computadora.

El software es un conjunto de programas, documentos, procedimientos, y rutinas asociadas con la operación de un sistema de cómputo. Distinguiéndose de los componentes físicos llamados hardware. Comúnmente a los programas de computación se les llama software; el software asegura que el programa o sistema cumpla por completo con sus objetivos, opera con eficiencia, esta adecuadamente documentado, y suficientemente sencillo de operar.

Es simplemente el conjunto de instrucciones individuales que se le proporciona al microprocesador para que pueda procesar los datos y generar los resultados esperados. El hardware por sí solo no puede hacer nada, pues es necesario que exista el software, que es el conjunto de instrucciones que hacen funcionar al hardware.

El software se clasifica en 4 diferentes categorías:

- Lenguajes de programación.
- Software de uso general.
- Software de aplicación.
- Sistemas operativos<sup>2</sup>.

l

<sup>2</sup> ESTO (Elsiglodetorreon.com) (2002). *Definición de software* (en línea). México. Consultado 07 dic 2011. Disponible en [http://www.elsiglodetorreon.com.mx/noticia/14864.definicion-de](http://www.elsiglodetorreon.com.mx/noticia/14864.definicion-de-software.html)[software.html](http://www.elsiglodetorreon.com.mx/noticia/14864.definicion-de-software.html)

Dentro de los diferentes software hemos escogido el software de aplicación ya que es aquel que permite a los usuarios llevar a cabo una o varias tareas específicas, en cualquier campo de actividad en este caso lo utilizaremos en el campo de la educación.

#### **Software libre**

l

El software libre es un asunto de libertad, no de precio. Para entender el concepto, debes pensar en libre como en libertad de expresión, no como en barra libre.

Software libre se refiere a la libertad de los usuarios para ejecutar, copiar, distribuir, estudiar, cambiar y mejorar el software. De modo más preciso, se refiere a cuatro libertades de los usuarios del software:

- La libertad de usar el programa, con cualquier propósito (libertad 0).
- La libertad de estudiar cómo funciona el programa, y adaptarlo a tus necesidades. El acceso al código fuente es una condición previa para esto.
- La libertad de distribuir copias, con lo que puedes ayudar a tu vecino.
- La libertad de mejorar el programa y hacer públicas las mejoras a los demás, de modo que toda la comunidad se beneficie. El acceso al código fuente es un requisito previo para esto<sup>3</sup>.

Software libre es la designación de un grupo de programas que poseen ciertas libertades y obligaciones que incluyen: libertad de ser usado (tanto el programa como su código), copiado y distribuido por cualquiera. En el caso de la distribución, puede ser licencia tipo BSD (libertad de distribución a código cerrado) o GPL (distribución total, pero bajo las condiciones de tener el código abierto).

El software libre tiene dueño y no es lo mismo que el software de dominio público ni que el freeware4.

<sup>3</sup> FSF (Free Software Foundation). (2009). *Definición de software libre* (en línea). Consultado 06 dic 2011. Disponible en [http://gsyc.escet.urjc.es/~grex/sobre-libre/definicion-software-libre.html.](http://gsyc.escet.urjc.es/~grex/sobre-libre/definicion-software-libre.html)

Se considera que el software es el equipamiento lógico e intangible de un ordenador. En otras palabras, el concepto de software abarca a todas las aplicaciones informáticas, como los procesadores de textos, las planillas de cálculo y los editores de imágenes<sup>5</sup>.

En el presente trabajo utilizaremos el software libre ya que nos permite diseñar un programa sin la necesidad de obtener licencias y de buena calidad con la facilidad de subir videos y demás opciones multimedia que pueden funcionar tanto en Linux como en Windows.

#### **Multimedia**

 $\overline{a}$ 

Es cualquier combinación de texto, arte gráfico, sonido, animación y vídeo que llega a nosotros por computadora u otros medios electrónicos. Es un tema presentado con lujos de detalles. Cuando conjuga los elementos de multimedia fotografías y animación deslumbrantes, mezclando sonido, vídeo clips y textos informativos - puede electrizar a su auditorio; y si además le da control interactivo del proceso, lo cual encanta los sentidos. Multimedia estimula los ojos, oídos, yemas de los dedos y, lo más importante, la cabeza.

Multimedia se compone, como ya de describió, de combinaciones entrelazadas de elementos de texto, arte gráfico, sonido, animación y vídeo<sup>6</sup>.

El término multimedia se utiliza para referirse a cualquier objeto o sistema que utiliza múltiples medios de expresión (físicos o digitales) para presentar o comunicar información. De allí la expresión «multimedios». Los medios pueden ser variados, desde texto e imágenes, hasta animación, sonido, video, etc. También se puede calificar como multimedia a los medios electrónicos (u otros medios) que permiten almacenar y presentar contenido multimedia. Multimedia es

<sup>4</sup>ALEGSA.COM (2010). *Definición de software libre* (en línea)*.* Consultado 06 dic 2011. Disponible e[n http://www.alegsa.com.ar/Dic/software%20libre.php](http://www.alegsa.com.ar/Dic/software%20libre.php)

<sup>5</sup>DE (Definición.de.com) (2011). *Definición de software* (en línea). Consultado 07 dic 2011. Disponible e[n http://definicion.de/software/](http://definicion.de/software/)

<sup>6</sup> ZAMBRANO, Douglas (2011). *Multimedia* (en línea) Consultado 07 dic 2011. Disponible en <http://www.monografias.com/trabajos10/mmedia/mmedia.shtml>

similar al empleo tradicional de medios mixtos en las artes plásticas, pero con un alcance más amplio<sup>7</sup>.

#### **Multimedia interactivo**

 $\overline{a}$ 

Se habla de multimedia interactiva cuando el usuario tiene libre control sobre la presentación de los contenidos, acerca de qué es lo que desea ver y cuando; a diferencia de una presentación lineal, en la que es forzado a visualizar contenido en un orden predeterminado $^8$ .

Desde el punto de vista del usuario, interactividad es la cantidad de control que éste tiene sobre los contenidos. Esta definición alude a los grados de interactividad que puede tener el producto. El más bajo de estos niveles de interactividad es el agotado y agotador recurso de teclear una y otra vez entre, lo que algunos, con indudable gracia, han dado en llamar interactividad-. La verdadera interactividad, en cambio, implica una modificación en la propia estructura del "relato" multimedia: se pasa de una presentación linear donde todo el control es del autor a la multilinealidad donde el control es del usuario. El usuario es así el dueño de la secuencia y del tiempo dedicado al contenido.

El multimedia interactivo implica un diálogo entre el usuario y los contenidos, ya que es este grado de actividad lo que va a hacerlo aprender y retener más rápido aquello que nos proponemos. Estruendosos fracasos se producen cuando algunos desarrolladores asumen trabajos de este tipo sin atender sus particularidades, traspasando un texto educativo al multimedia, como si se tratara de una simple transcripción, agregando algunos links y animaciones a modo de ilustración.

Pensar, diseñar y realizar interactivos multimedia supone el entrecruzamiento de múltiples habilidades entre las que son centrales el real entendimiento de los objetivos y necesidades de nuestro cliente/proyecto y el conocimiento profundo de los destinatarios, ya que son estos dos elementos los que van a influir más

<sup>7</sup>WIKIPEDIA (2011). *Multimedia* (en línea). Consultado 07 dic 2011. Disponible en <http://es.wikipedia.org/wiki/Multimedia>

<sup>8</sup>WIKIPEDIA (2011) *Multimedia* (en línea). Consultado 07 dic 2011. Disponible en <http://es.wikipedia.org/wiki/Multimedia>
fuertemente en las decisiones de diseño Instruccional, gráfico y multimedia- que debamos asumir<sup>9</sup>.

## **Hipermedia**

 $\overline{a}$ 

Hipermedia podría considerarse como una forma especial de multimedia interactiva que emplea estructuras de navegación más complejas que aumentan el control del usuario sobre el flujo de la información. El término "hiper" se refiere a "navegación", de allí los conceptos de "hipertexto" (navegación entre textos) e "hipermedia" (navegación entre medios) $^{10}$ .

El término hipermedia toma su nombre de la suma de hipertexto y multimedia, una red hipertextual en la que se incluye no sólo texto, sino también otros medios: imágenes, audio, vídeo, etc. (multimedia).

Muchos autores coinciden en esta definición de Hipermedia como resultado de la combinación de hipertexto y multimedia, donde hipertexto se entiende como la organización de una base de información en bloques discretos de contenido llamados nodos (en su mínimo nivel), conectados a través de enlaces cuya selección genera distintas formas de recuperar la información de la base; la multimedia consiste en la tecnología que utiliza la información almacenada en diferentes formatos y medios, controlados por un usuario (interactividad).

Así pues, la hipermedia conjuga tanto la tecnología hipertextual, como la multimedia. Si la multimedia proporciona una gran riqueza en los tipos de datos, el hipertexto aporta una estructura que permite que los datos puedan presentarse y explorarse siguiendo distintas secuencias, de acuerdo a las necesidades y preferencias del usuario $11$ .

<sup>9</sup> EDOR (EDUCAR.ORG) (2011). *Qué es multimedia interactivo* (en línea). Consultado 07 dic 2011. Disponible e[n http://portal.educar.org/multimediam/blog/queesmultimediainteractiva](http://portal.educar.org/multimediam/blog/queesmultimediainteractiva)

<sup>&</sup>lt;sup>10</sup>WIKIPEDIA (2011). *Multimedia* (en línea). 2011. Consultado 07 dic 2011. Disponible en <http://es.wikipedia.org/wiki/Multimedia>

<sup>11</sup>LAMARCA, María (2011). *Hipermedia/Multimedia* (en línea). 2011. Consultado 07 dic 2011. Disponible e[n http://www.hipertexto.info/documentos/hipermedia.htm](http://www.hipertexto.info/documentos/hipermedia.htm)

#### **Software educativo**

l

Se denomina software educativo al destinado a la enseñanza y el aprendizaje autónomo y que, además, permite el desarrollo de ciertas habilidades cognitivas.

Así como existen profundas diferencias entre las filosofías pedagógicas, así también existe una amplia gama de enfoques para la creación de software educativo, atendiendo a los diferentes tipos de interacción que debería existir entre los actores del proceso de enseñanza-aprendizaje: educador, aprendiz, conocimiento, computadora.

Como software educativo tenemos desde programas orientados al aprendizaje hasta sistemas operativos completos destinados a la educación, como por ejemplo las distribuciones GNU/Linux orientadas a la enseñanza $^{12}$ .

El concepto genérico de Software Educativo como cualquier programa computacional cuyas características estructurales y funcionales sirvan de apoyo al proceso de enseñar, aprender y administrar. Un concepto más restringido de Software Educativo lo define como aquel material de aprendizaje especialmente diseñado para ser utilizado con una computadora en los procesos de enseñar y aprender.

Según Rodríguez Lamas (2000), es una aplicación informática, que soportada sobre una bien definida [estrategia](http://www.monografias.com/trabajos11/henrym/henrym.shtml) pedagógica, apoya directamente el proceso de [enseñanza](http://www.monografias.com/trabajos15/metodos-ensenanza/metodos-ensenanza.shtml) aprendizaje constituyendo un efectivo instrumento para el desarrollo educacional del hombre del próximo siglo.

Finalmente, los software educativos se pueden considerar como el conjunto de recursos informáticos diseñados con la intención de ser utilizados en el contexto del proceso de enseñanza – aprendizaje.

Se caracterizan por ser altamente interactivos, a partir del [empleo](http://www.monografias.com/trabajos36/teoria-empleo/teoria-empleo.shtml) de recursos [multimedia,](http://www.monografias.com/trabajos10/mmedia/mmedia.shtml) como videos, sonidos, fotografías, [diccionarios](http://www.monografias.com/trabajos12/diccienc/diccienc.shtml) especializados,

<sup>12</sup>WIKIPEDIA. *Software educativo* (en línea)*.* Consultado 06 dic 2011. Disponible en [http://es.wikipedia.org/wiki/Software\\_educativo.](http://es.wikipedia.org/wiki/Software_educativo)

explicaciones de experimentados profesores, ejercicios y [juegos](http://www.monografias.com/trabajos15/metodos-creativos/metodos-creativos.shtml) instructivos que apoyan las funciones de [evaluación](http://www.monografias.com/trabajos11/conce/conce.shtml) y [diagnóstico.](http://www.monografias.com/trabajos15/diagn-estrategico/diagn-estrategico.shtml)

Los software educativos pueden tratar las diferentes materias [\(Matemática,](http://www.monografias.com/Matematicas/index.shtml) Idiomas, [Geografía,](http://www.monografias.com/Geografia/index.shtml) [Dibujo\)](http://www.monografias.com/trabajos13/histarte/histarte.shtml#ORIGEN), de formas muy diversas (a partir de cuestionarios, facilitando una información estructurada a los alumnos, mediante la [simulación](http://www.monografias.com/trabajos6/sipro/sipro.shtml) de fenómenos) y ofrecer un entorno de trabajo más o menos sensible a las circunstancias de los alumnos y más o menos rico en posibilidades de  $interacción<sup>13</sup>$ . Feedbacks

Consiste en comunicar en forma verbal y/o no verbal a otra persona o grupo sobre su conducta y cómo ésta nos afecta. Incluye un componente perceptual (lo que yo observo en la conducta del otro) y un componente emocional (qué sentimientos provoca en mi la conducta observada). Sirve para reflejarle a los demás cuáles comportamientos pueden seguir realizando, dado los efectos positivos que causa sobre los otros, o cuáles modificar o cambiar en función del impacto negativo que  $e$ jercen<sup>14</sup>.

#### **El software interactivo HAEduc.**

l

HAEduc es una herramienta de autor multiplataforma, que surge producto de la necesidad de herramientas libres para elaborar recursos educativos en los ambientes Windows y Linux. Desarrollada por el Centro de Estudios de Software Educativos (CENSOE), de la Universidad de Ciencias Pedagógicas "Rubén Martínez Villena", de La Habana, en conjunto con un equipo del Ministerio del Poder Popular para la Educación de Venezuela, en el marco del Convenio Colaboración Integral entre Cuba y Venezuela. Esta aplicación está destinada al desarrollo de recursos educativos informáticos, utilizando distintos tipos de objetos multimedia. Se pueden elaborar presentaciones, multimedia, colecciones de software educativos y otras aplicaciones según la creatividad del usuario.

<sup>13</sup>MUGUIA, Dianelys. CASTELLANOS, Kethicer (2007). *Software educativo* (en línea). Consultado 06 dic 2011. Disponible en [http://www.monografias.com/trabajos31/software](http://www.monografias.com/trabajos31/software-educativo-cuba/software-educativo-cuba.shtml)[educativo-cuba/software-educativo-cuba.shtml.](http://www.monografias.com/trabajos31/software-educativo-cuba/software-educativo-cuba.shtml)

<sup>14</sup>MARTÍNEZ, Alejandra (2005). *Feedback* (en línea)*.* Consultado 07 dic 2011. Disponible en *prof.usb.ve/jjramirez/posgrado/cc/ feedback.doc.*

Constituye un diseño único en su tipo en Cuba para la gestión de aplicaciones de escritorio. Posee herramientas que permiten atender a dos tipos de usuarios: los usuarios avanzados y los docentes, estos pueden encontrar editores que les permiten realizar de una forma muy simple diferentes tareas. Todas estas acciones el docente puede ejecutarlas sin necesidad de poseer conocimientos de programación, de forma tal que con pocos pasos puede crear recursos educativos relativamente complejos y avanzados en cuanto a interactividad y funcionalidades. Por su parte los usuarios avanzados tienen la posibilidad de emplear el lenguaje de programación interno de HAEduc con el cual se puede crear recursos mucho más sofisticados, dinámicos y altamente efectivos por los niveles de interactividad que pueden ser alcanzados. También cabe destacar la posibilidad de HAEduc para generar los productos de forma cruzada, por ejemplo, desde Windows es posible generar el producto para que se ejecute en Linux, y viceversa. HAEduc es una alternativa real y efectiva ante las aplicaciones propietarias de este tipo y constituye una importante vía para incrementar la libertad tecnológica en esta área $^{15}$ .

## **Sobre las versiones de HAEduc**

 $\overline{a}$ 

Hasta abril de 2010 el equipo de desarrollo de HAEduc ha trabajado en lo que se ha dado en llamar la versión 1 de HAEduc. Se ha decidido cerrar esta línea de desarrollo dejando como última revisión la beta 0.0.1737. Desde hace un tiempo se trabaja en una versión superior que corrija las deficiencias existentes a partir de la reescritura de la mayor parte de la fuente de HAEduc. A esta segunda versión la hemos llamado HAEduc 2, aunque realmente formaría parte de una sucesión de revisiones de la forma  $0.2 \cdot x^{16}$ .

<sup>15</sup>PLANAMANECER.COM (2007). *La dislexia* (en línea). Consultado 05 dic 2011. Disponible en [http://www.planamanecer.com/familia/Nuestros%20hijos%20%7C%20Actividades/actividades/su](http://www.planamanecer.com/familia/Nuestros%20hijos%20%7C%20Actividades/actividades/subtask/ver_actividad/actividadid/66/) [btask/ver\\_actividad/actividadid/66/](http://www.planamanecer.com/familia/Nuestros%20hijos%20%7C%20Actividades/actividades/subtask/ver_actividad/actividadid/66/)

<sup>16</sup>PLANAMANECER.COM (2007) *La dislexia* (en línea). Consultado 05 dic 2011. Disponible en [http://www.planamanecer.com/familia/Nuestros%20hijos%20%7C%20Actividades/actividades/su](http://www.planamanecer.com/familia/Nuestros%20hijos%20%7C%20Actividades/actividades/subtask/ver_actividad/actividadid/66/) [btask/ver\\_actividad/actividadid/66/](http://www.planamanecer.com/familia/Nuestros%20hijos%20%7C%20Actividades/actividades/subtask/ver_actividad/actividadid/66/)

#### **Dislexia**

l

Etimológicamente la palabra dislexia quiere decir aproximadamente dificultades de lenguaje. En la acepción actual se refiere a problemas de lectura, trastorno en la adquisición de la lectura. Una primera definición sencilla de la dislexia es la que nos dice que es el problema para aprender a leer que presentan niños cuyo coeficiente intelectual es normal y no aparecen otros problemas físicos o psicológicos que puedan explicar las dichas dificultades.

Una buena definición la da M.Thomson " es una grave dificultad con la forma escrita del lenguaje, que es independiente de cualquier causa intelectual, cultural y emocional. Se caracteriza porque las adquisiciones del individuo en el ámbito de la lectura, la escritura y el deletreo, están muy por debajo del nivel esperado en función de su inteligencia y de su edad cronológica. Es un problema de índole cognitivo, que afecta a aquellas habilidades lingüísticas asociadas con la modalidad escrita, particularmente el paso de la modalidad escrita, particularmente el paso de la codificación visual a la verbal, la memoria a corto plazo, la percepción de orden y la secuenciación<sup>17</sup>.

La dislexia se incluye dentro de una amplia clasificación, la de las dificultades específicas de aprendizaje (DEA) definidas como "Desorden en uno u más de los procesos básicos que involucran la comprensión oral y escrita del lenguaje". Los problemas que pueden observarse en la escuela se concretan en distintas áreas: pensamiento, habla, lectura, escritura, deletreo o dificultad para manejar signos matemáticos. Se da en sujetos con un desarrollo cognitivo o inteligencia normal o alta, que no padecen alteraciones sensoriales perceptibles y que han recibido una instrucción adecuada.

Las dificultades de un estudiante identificado como disléxico, ocurren al nivel de la conciencia fonológica y de la manipulación, de la decodificación de una sola palabra, de la fluidez en la lectura, de la comprensión de lectura, del deletreo y/o de la expresión escrita. Estos tipos de problemas no siempre se

<sup>17</sup>OLTRA, Vicente (2009). *Dislexia* (en línea). 2009. Consultado 07 dic 2011. Disponible en <http://www.monografias.com/trabajos/dislexia/dislexia.shtml>

consideran normales para la edad, nivel educacional o habilidades cognitivas del estudiante. Además, siempre existe un historial familiar donde se presentan dificultades similares $^{18}$ .

## **Dislexia adquirida**

Es un trastorno que supone que el niño/a, una vez adquirido un determinado nivel lector, pierde en mayor o menor medida determinadas habilidades lectoras por lesión cerebral manteniendo otras conservadas<sup>19</sup>.

### **Dislexia profunda**

Es llamada dislexia mixta cuando la dislexia es evolutiva y no adquirida.

- Los dos procedimientos de lectura están dañados, es decir, tanto la ruta fonológica o indirecta, como la visual o directa están afectadas.
- No pueden leer pseudopalabras.
- Tienen dificultad para acceder al significado.
- Tienen errores visuales y derivativos.
- Dificultad en las palabras abstractas, verbos y palabras función (palabras sin contenido, sin significado).
- Errores semánticos o paralexias. Ejemplo: "asno" por "burro", "feliz" por "Navidad"<sup>20</sup>.

## **Dislexia superficial**

 $\overline{a}$ 

Es aquélla en la que el sujeto utiliza de forma predominante la ruta visual para leer las palabras. La ruta visual es aquélla que nos permite leer de manera global (sin dividir la palabra en partes) palabras conocidas. Esto lleva a dificultades en todas aquellas palabras no conocidas o inventadas. Se cometen errores de lexicalización

<sup>18</sup>EIDDEA (Evaluación e intervención dinámica en dificultades específicas del aprendizaje) (2011) *Definición dislexia.* Consultado 07 dic 2011. Disponible en <http://www.eiddea.com/informacion/definicion-dislexia>

<sup>19</sup>LOLI, Simón (2009). *Dislexia adquirida* (en línea). Consultado 07 dic 2011. Disponible en <http://www.slideshare.net/lolisimon/dislexia-adquirida>

<sup>20</sup>IDE (Gabinete Psicopedagógico Logopedia) (2011). *Dislexia profunda* (en línea). Consultado 07 dic 2011. Disponible en [http://www.centro-ide.com/dislexia/dislexia\\_profunda.asp](http://www.centro-ide.com/dislexia/dislexia_profunda.asp)

(lobo/lapo), derivativos (calculadora/calcular) y errores visuales (pera/pena). Tienen mayor tiempo de reacción en la lectura de pseudopalabras a la vez que presentan dificultad en la lectura de las mismas<sup>21</sup>.

#### **Dislexia semántica o fonológica**

l

Está dañada la ruta fonológica. El sujeto puede leer las palabras familiares, pero leerá con dificultad o no podrá hacerlo con las palabras desconocidas o pseudopalabras. La dificultad no se debe ni a problemas articulatorios (pueden repetir cuando se les dicta oralmente) ni a problemas perceptivos (son capaces de identificar las letras que componen las pseudopalabras). Estos dos datos nos ayudan a distinguirlos de otros trastornos.

Los disléxicos fonológicos no constituyen un grupo homogéneo, ya que la ruta fonológica está compuesta por tres subprocesos cada uno de los cuales podría estar alterado, a saber:

- Análisis grafémico: agrupamiento de las letras en grafemas.
- Asignación de fonemas: asignar los fonemas correspondientes a los grafemas.
- Combinación de fonemas: combinar los fonemas en una pronunciación conjunta.

Los disléxicos fonológicos cometen una serie de errores típicos:

- El más frecuente, lexicalización; esto es, confunde pseudopalabras o palabras desconocidas con palabras ortográficamente correctas.
- Los errores derivativos consisten en leer la raíz de la palabra correctamente e inventar el resto, o también, en cambiar las palabras función.

<sup>21</sup>WIKIPEDIA (2011). *Dislexia* (en línea). Consultado 07 dic 2011. Disponible en <http://es.wikipedia.org/wiki/Dislexia>

Lesión en la conexión entre el léxico visual y el sistema semántico. El sujeto puede leer palabras a través de la conexión entre la ruta visual y el léxico fonológico, pero no recupera su significado**<sup>22</sup> .**

#### **Dislexia auditiva**

Dificultad para discriminar los sonidos de letras y reconocer pautas de sonido, secuencias, palabras, ordenes e historias, narraciones, etc. Presentan una audición normal. Tienen dificultades en el deletreo y la composición. Esta es la forma de dislexia más difícil de corregir y radica en la inhabilidad de percibir los sonidos separados (discontinuos) del lenguaje oral.

La enseñanza fonética tradicional carece de sentido para ellos. También presentan dificultades en repetir palabras que riman, interpretar marcas diacríticas, aplicar generalizaciones fonéticas y pronunciar palabras con exactitud, teniendo estos niños obstruidas las relaciones fundamentales de sonidos y símbolos del lenguaje su trastorno se hace difícil de corregir. No se trata de deficiencia auditiva, sino de obstrucción de la relación entre el sonido y los símbolos lingüísticos $^{23}$ .

#### **Dislexia visual**

l

Dificultad para seguir y retener secuencias visuales y para el análisis e integración visual de los rompecabezas. No está relacionado con problemas de visión, sólo con la inhabilidad de captar lo que se ve. La mayoría percibe letras invertidas y perciben también invertidas algunas partes de las palabras, son lentos y tienen problemas con la secuencia. Esta se caracteriza por la inhabilidad para captar el significado de los símbolos del lenguaje impreso.

Este tipo de dislexia es el más fácil de corregir, por medio de ejercicios adecuados pueden aprender los signos gráficos con precisión y gradualmente aprender secuencias; pero la lentitud persistirá. El niño (a) dispone de una visión normal y

<sup>22</sup>LG (LOGOPEDIA-GRANADA.COM) (2011). *Dislexia* (en línea). Consultado 07 dic 2011. Disponible e[n http://www.logopedia-granada.com/dislexia.htm](http://www.logopedia-granada.com/dislexia.htm)

<sup>23</sup>CALDERON, Nathalia. CERIL (Centro de Desarrollo Infanto Juvenil) (2011). *La Dislexia….hoy! ........Mi mundo está al saber…. revés?* (en línea). Consultado 07 dic 2011. Disponible e[n http://ceril.cl/P70\\_Dislexia.htm](http://ceril.cl/P70_Dislexia.htm)

es incapaz de interpretar lo que ve, falla la capacidad de conexión entre signo y su significado $^{24}$ .

#### **Dislexia evolutiva**

Se le considera evolutiva cuando aparecen dificultades y rápidamente estos síntomas desaparecen por sí solos durante el aprendizaje. Los síntomas: son inversiones en la escritura y/o en la lectura, adiciones, omisiones, escritura en espejo, vacilaciones, repeticiones, etc. Agrupa a aquellos niños y jóvenes que sin ninguna razón aparente presentan dificultades especiales en el aprendizaje de la lectura. Este niño sufre un retraso en su desarrollo lingüístico que fácilmente supera a diferencia que en la mayoría de los casos que requiere de tratamiento por parte de psicólogos, neurólogos y especialistas del lenguaje. Es un síndrome bien  $\text{definido}^{25}$ .

#### **Dislalia**

Las dislalias son los trastornos del habla más frecuentes. Se puede definir como un trastorno en la articulación de los fonemas que se explica por dificultades funcionales de los órganos periféricos del habla (labios, lengua, etc.) Se trata de una dificultad para pronunciar o construir fonemas $^{26}$ .

#### **Disortografía**

 $\overline{a}$ 

Es la incapacidad para deletrear en voz alta, y para escribir correctamente. Este trastorno no tiene relación alguna con situaciones como el bajo nivel intelectual, trastornos de la visión o la enseñanza inadecuada. De igual manera, el diagnóstico de este trastorno como una forma de disfunción cerebral no debe ser realizado, cuando de por medio existe algún otro trastorno neurológico, psiquiátrico o un trastorno adquirido Es importante señalar que los niños con Disortografía, con

<sup>24</sup>CALDERON, Nathalia. CERIL (Centro de Desarrollo Infanto Juvenil) (2011). *La Dislexia….hoy! ........Mi mundo está al saber…. revés?* (en línea). Consultado 07 dic 2011. Disponible e[n http://ceril.cl/P70\\_Dislexia.htm](http://ceril.cl/P70_Dislexia.htm)

<sup>25</sup>CALDERON, Nathalia. CERIL (Centro de Desarrollo Infanto Juvenil) (2011). *La Dislexia….hoy! ........Mi mundo está al saber…. revés?* (en línea). Consultado 07 dic 2011. Disponible e[n http://ceril.cl/P70\\_Dislexia.htm](http://ceril.cl/P70_Dislexia.htm)

<sup>26</sup>TOM (Tuotromedico.com) (2011). *Dislalia* (en línea). Consultado 07 dic 2011. Disponible en <http://www.tuotromedico.com/temas/dislalia.htm>

gran esfuerzo logran leer, sin el deletreo es muy dificultoso, con lo que resulta una lectura laboriosa. En niños quienes apenas alcanzan un nivel aceptable para la lectura es difícil detectar este trastorno debido a las condiciones de inicio de aprendizaje, por lo cual su identificación más precisa se realiza en edades más tardías, incluso en la adolescencia<sup>27</sup>.

#### **Dislexia de psicomotricidad**

l

Es muy frecuente que los niños disléxicos, con o sin problemas de lateralidad, presenten alguna alteración en su psicomotricidad (relación entre las funciones motoras y psicológicas). Se trata de inmadurez psicomotriz, es decir, torpeza general de movimientos.

En el niño disléxico estas anomalías no se dan aisladas, sino que acompañan al resto de los trastornos específicos como:

- Falta de ritmo: Que se pone de manifiesto tanto en la realización de movimientos como en el lenguaje, con pausas mal colocadas, que se harán patentes en la lectura y en la escritura.
- Falta de equilibrio: suelen presentar dificultades para mantener el equilibrio estático y dinámico. Por ejemplo, les cuesta mantenerse sobre un pie, saltar, montar en bicicleta, marchar sobre una línea, etc.
- Conocimiento deficiente del esquema corporal. Muy unido a la determinación de la lateralidad y a la psicomotricidad está el conocimiento del esquema corporal y sobre todo la distinción de derechaizquierda, referida al propio cuerpo. Así el niño diestro (normalmente escribe, come, etc. con la mano derecha) y el zurdo (escribe, come...con la izquierda) tienen su mano derecha e izquierda, respectivamente, como puntos de referencia fundamentales sobre los que basar su orientación espacial. El niño mal lateralizado, al poseer una imagen corporal deficiente, carece de los puntos de referencia precisos para su correcta

<sup>&</sup>lt;sup>27</sup>GUERRA, Henry. TANQUINO, Ana. GRANJA, Patricio. LOZANO, Adrián. ESTRELLA, Homero. PP (Psicopedagogía.com) (2011). *Definición de disortografía* (en línea). Consultado 07 dic 2011. Disponible en<http://www.psicopedagogia.com/definicion/disortografia>

orientación. El cuerpo sitúa al sujeto en el espacio y es a partir del cuerpo como se establecen todos los puntos de referencia por medio de los cuales se organiza toda actividad $^{28}$ .

#### **Disgrafía**

 $\overline{a}$ 

La Disgrafía es una dificultad para coordinar los músculos de la mano y del brazo, en niños que son normales desde el punto de vista intelectual y que no sufren deficiencias neurológicas severas. Esta dificultad impide dominar y dirigir el lápiz para escribir de forma legible y ordenada.

La escritura disgrafía suele ser parcialmente legible, ya que la letra del [estudiante](http://definicion.de/estudiante/) puede resultar muy pequeña o muy grande, con trazos mal formados. El biográfico no puede respetar la línea del renglón ni los tamaños relativos de las letras, ya que presenta rigidez en la mano y en su postura. Incluso hay veces en que escribe en sentido inverso, de derecha a izquierda.

Por otra parte, los disgráficos no pueden escribir a velocidad normal. Por eso, los especialistas recomiendan no presionar a los niños afectados exigiéndoles mayor prisa.

El concepto de disgrafía puede analizarse desde dos contextos: el neurológico (cuando el trastorno se debe a un déficit de este tipo) y el funcional (el trastorno no responde a lesiones cerebrales o a problemas sensoriales) $^{29}$ .

<sup>28</sup>SALUDALIA (2011). *¿Qué es la dislexia?* (en línea) Consultado 07 dic 2011. Disponible en [http://www.saludalia.com/Saludalia/servlets/contenido/jsp/parser.jsp?nombre=doc\\_dislexia\\_1](http://www.saludalia.com/Saludalia/servlets/contenido/jsp/parser.jsp?nombre=doc_dislexia_1)

<sup>29</sup>DE (Definición.de.com) (2011). *Definición de digrafía* (en línea). Consultado 07 dic 2011. Disponible e[n http://definicion.de/disgrafia/](http://definicion.de/disgrafia/)

#### **1.2. MARCOLEGAL**

#### **Sección primera en educación**

 $\overline{a}$ 

**Art. 347.-** Será responsabilidad del estado incorporar las tecnologías de la información y comunicación en el proceso educativos y propiciar el enlace de la enseñanza con las actividades productivas o sociales. Garantizar la participación activa de estudiantes, familias y docentes en los procesos educativos Ciencia, Tecnología, Innovación y saberes ancestrales<sup>30</sup>.

**Art. 385.-**El sistema nacional de Ciencia, Tecnología innovación y saberes ancestrales, en el marco del respeto al ambiente, la naturaleza, la vida, las culturas y la soberanía, tendrá como finalidad:

- **1.** Generar, adaptar y difundir conocimientos científicos y tecnológicos.
- **2.** Recuperar, fortalecer y potenciar los saberes ancestrales.
- **3.** Desarrollar tecnologías e innovaciones que impulsen la producción nacional, eleven la eficiencia y productividad, mejoren la calidad de vida y contribuyan a la realización del buen vivir<sup>31</sup>.

**Art. 387.-** Será promover la generación y producción de conocimiento, fomentar la investigación científica y tecnológica, y potenciar los saberes ancestrales, para así contribuir a la realización del buen vivir, Asegurar la difusión y el acceso a los conocimientos científicos y tecnológicos, el usufructo de sus descubrimientos y hallazgos en el marco de lo establecido en la Constitución y la Ley. Garantizar la libertad de creación e investigación en el marco del respeto a la ética, la naturaleza, el ambiente, y el rescate de los conocimientos ancestrales.

<sup>30</sup>ABE (AbogadosdelEcuador.com) (2008). *Constitución Política de la República del Ecuador* (en línea). Consultado 06 dic 2011. Disponible en [http://www.abogadosdecuador.com/constitucion](http://www.abogadosdecuador.com/constitucion-tituloVII.htm)[tituloVII.htm](http://www.abogadosdecuador.com/constitucion-tituloVII.htm)

<sup>31</sup>ABE (AbogadosdelEcuador.com) (2008). *Constitución Política de la República del Ecuador* (en línea). Consultado 06 dic 2011. Disponible en [http://www.abogadosdecuador.com/constitucion](http://www.abogadosdecuador.com/constitucion-tituloVII.htm)[tituloVII.htm](http://www.abogadosdecuador.com/constitucion-tituloVII.htm)

#### **Ley de propiedad intelectual (Ecuador)**

En referencia, al tratarse de un recurso tecnológico audiovisual, la legislación ecuatoriana estipula a través de su Ley de Propiedad Intelectual en su Título I: Derecho de Autor y Derechos Conexos; Sección V: Disposiciones especiales sobre ciertas obras y, en su efecto, el parágrafo segundo de las Obras Audiovisuales dispone:

**Art. 34.-** Sin perjuicio de los derechos de autor de las obras preexistentes que hayan podido ser adaptadas o reproducidas, la obra audiovisual se protege como obra original.

Los autores de obras preexistentes podrán explotar su contribución en un género diferente, pero la explotación de la obra en común, así como de las obras especialmente creadas para la obra audiovisual, corresponderá en exclusiva al titular, conforme al artículo siguiente.

**Art. 35.-**. Se reputa titular de una obra audiovisual al productor, esto es la persona natural o jurídica que asume la iniciativa y la responsabilidad de la realización de la obra. Se considerará productor, salvo prueba en contrario, a la persona natural o jurídica cuyo nombre aparezcan dicha obra en la forma usual.

Dicho titular está, además, legitimado para ejercer en nombre propio los derechos morales sobre la obra incluyendo la facultad para decidir sobre la divulgación.

Todo lo cual se entiende sin perjuicio de las estipulaciones y reservas expresas entre los autores y el productor $32$ .

#### **Decreto 1014.**

l

Quito, 11 de abril de 2008.- El Presidente de la República, Rafael Correa, mediante decreto Nº 1014 del 10 abril del 2008, establece como política pública

<sup>32</sup>SICE (Sistema de Información de Comercio Exterior) (2011*). Ley de Propiedad Intelectual* (en línea). Ecuador. Consultado 06 dic 2011. Disponible en [http://www.sice.oas.org/int\\_prop/nat\\_leg/ecuador/L320ind.asp.](http://www.sice.oas.org/int_prop/nat_leg/ecuador/L320ind.asp)

para las entidades de la administración pública central la utilización de software libre en sus sistemas y equipamientos informáticos

Se conoce como Software Libre a los programas de computación que se pueden utilizar y distribuir sin restricción alguna y que permiten su acceso a los códigos y fuentes y que sus aplicaciones pueden ser mejoradas.

Los programas de computación incluyen las siguientes libertades; utilización del programa con cualquier propósito de uso común; distribución de copias sin restricción alguna; estudio y modificación del programa (requisito: código fuente disponible); y publicación del programa mejorado (requisito; código fuente disponible).

Asimismo, las entidades de la administración pública central, previa la instalación del Software Libre en sus equipos, deberán verificar la existencia de la capacidad técnica que brinde el soporte necesario para el

#### **Uso de este tipo de software.**

Además el decreto faculta la utilización de software propietario (no Libre), únicamente cuando no exista una solución de Software Libre que supla las necesidades requeridas, o cuando esté en riesgo la seguridad nacional, o cuando el proyecto informático se encuentre en un punto de no retorno.

El artículo 5 del Decreto, precisa que tanto para Software Libre como para software propietario, siempre y cuando satisfagan los requerimientos, se debe preferir 6 soluciones: nacionales que permitan autonomía y soberanía tecnológica; regionales con componente nacional; regionales con proveedores nacionales; internacionales con componente nacional; internacionales con proveedores nacionales; e internacionales.

# **1.3. TEORÍA CONCEPTUAL**

#### **Computadora**

La computadora, también conocida como ordenador, es una máquina [electrónica](http://definicion.de/computadora/) que permite el procesamiento de datos. El término proviene del latín computare ("calcular").

### **Dislexia**

La dislexia es el trastorno específico de la lectura que se caracteriza por un deterioro de la capacidad para reconocer palabras, por una lectura lenta e insegura y por una escasa comprensión.

#### **Dislalia**

Se puede definir como un trastorno en la articulación de los fonemas que se explica por dificultades funcionales de los órganos periféricos del habla (labios, lengua, etc.) Se trata de una dificultad para pronunciar o construir fonemas $^{33}$ .

#### **Disortografía**

Es la incapacidad para deletrear en voz alta, y para escribir correctamente.

### **Disgrafía**

La disgrafía es una dificultad para coordinar los músculos de la mano y del brazo, en niños que son normales desde el punto de vista intelectual y que no sufren deficiencias neurológicas severas.

## **Feedback**

 $\overline{a}$ 

Consiste en comunicar en forma verbal y/o no verbal a otra persona o grupo sobre su conducta y cómo ésta nos afecta. Incluye un componente perceptual (lo que yo observo en la conducta del otro) y un componente emocional (qué sentimientos provoca en mi la conducta observada). Sirve para reflejarle a los demás cuáles

TOM (Tuotromedico.com) (2011). *Dislalia* (en línea).. Consultado 07 dic 2011. Disponible en <http://www.tuotromedico.com/temas/dislalia.htm>

comportamientos pueden seguir realizando, dado los efectos positivos que causa sobre los otros, o cuáles modificar o cambiar en función del impacto negativo que ejercen.

#### **Hardware**

Hardware son todos los componentes y dispositivos físicos y tangibles que forman una computadora como la CPU o la placa base

#### **Hipermedia**

Hipermedia podría considerarse como una forma especial de multimedia interactiva que emplea estructuras de navegación más complejas que aumentan el control del usuario sobre el flujo de la información.

#### **Juego de palabras**

Se entiende por juego de palabras a los pasatiempos que utilizan las palabras de una manera tal que producen un efecto lúdico y muchas veces también educativo, ya que favorecen el desarrollo de la creatividad y de habilidades del lenguaje como la redacción y la ortografía, al mismo tiempo que permite ir familiarizándose con un vocabulario cada vez más amplio.

#### **Juegos mentales**

El juego es una actividad recreativa que llevan a cabo los seres humanos con un objetivo de distracción y disfrute para la mente y el cuerpo, aunque, en el último tiempo, los juegos también han sido utilizados como una de las principales herramientas al servicio de la educación.

## **Multimedia**

Es cualquier combinación de texto, arte gráfico, sonido, animación y vídeo que llega a nosotros por computadora u otros medios electrónicos.

#### **Multimedia interactivo**

Se habla de multimedia interactiva cuando el usuario tiene libre control sobre la presentación de los contenidos, acerca de qué es lo que desea ver y cuando; a diferencia de una presentación lineal, en la que es forzado a visualizar contenido en un orden predeterminado.

#### **Sistemas de información**

Sistema de información (SI) es un conjunto de elementos orientados al tratamiento y administración de datos e información, organizados y listos para su posterior uso, generados para cubrir una necesidad (objetivo).

### **Software**

El software es un conjunto de programas, documentos, procedimientos, y rutinas asociadas con la operación de un sistema de cómputo.

#### **Software educativo**

Se denomina software educativo al destinado a la enseñanza y el aprendizaje autónomo y que, además, permite el desarrollo de ciertas habilidades cognitivas.

## **Software libre**

Software libre es la designación de un grupo de programas que poseen ciertas libertades y obligaciones que incluyen: libertad de ser usado (tanto el programa como su código), copiado y distribuido por cualquiera. En el caso de la distribución, puede ser licencia tipo BSD (libertad de distribución a código cerrado) o GPL (distribución total, pero bajo las condiciones de tener el código abierto).

Software Libre se refiere a la libertad de los usuarios para ejecutar, copiar, distribuir, estudiar, cambiar y mejorar el software.

## **Trabalenguas**

Juego de palabras presentados en una frase comúnmente breve, empleando fonemas similares y rimas. Si bien el objetivo del trabalenguas es dificultar la dicción en voz alta de la frase, también son una útil herramienta en el aprendizaje, fomentando las habilidades de lectura y dicción.

## **1.4. TEORÌA REFERENCIAL**

#### **Escuela Fiscal Mixta "General Vicente Anda Aguirre"**

La actual Escuela General Vicente Anda Aguirre tiene su origen por el año de 1959, cuando sintiendo la necesidad de la educación empiezan a trabajar con profesores particulares contratados como el Sr. Gerardo Montero y Gonzalo Masón.

En ese entonces, muy generosamente el municipio del cantón Ventanas, provincia de Los Ríos decide prestar su ayuda nombrando como profesor municipal al Sr. Gilberto Quintana para atender la demanda estudiantil necesitada de educación.

En el año descrito anteriormente, se recibió al inspector escolar: Sr. Jorge Garcés, quién logro que el Sr. Gilberto Quintana sea reconocido por el Consejo de Guaranda, en el mismo año, nombran el primer profesor fiscal el Sr. Oswaldo Rivadeneira el mismo que prestó sus servicios por lapso de un año.

Prosiguiendo con la historia, en el año de 1964 fue reemplazado el Sr. Quintana por la Srta. Laura García quien prestaba sus servicios como profesora particular de manualidades.

En 1965, el Sr. Pinos es reemplazado por la Srta. Etelvina Zumba quien asumió el cargo de directora, creando además el 5<sup>0</sup> y 6<sup>0</sup> año de escuela gestionando siempre para suplir las necesidades de su plantel a cargo e ir incrementando docentes según la demanda de estudiantes

En el mes de julio del año 2009, la mencionada profesora decide acogerse a la jubilación voluntaria, quedando en su lugar la licenciada Miriam Rodríguez en calidad de directora encargada con un total de siete profesores fiscales y nueve contratados.

La Escuela General Vicente Anda Aguirre está ubicada en las calles 10 de Agosto y Augusto Chávez entre Juan Bonilla y 12 de Octubre en el cantón Las Naves, provincia Bolívar contando actualmente con estudiantes<sup>34</sup>.

La escuela Fiscal Mixta General Vicente Anda Aguirre en la actualidad cuenta con catorce docentes, siete con nombramiento y siete por contratos.

Cuenta con trecientos ochenta estudiantes que van desde el segundo año de básica hasta el séptimo año.

 $\overline{a}$ 

Rodríguez, Miriam (Comunicación personal, 14 de diciembre del 2011)

## **CAPÍTULO II**

## **2. ESTRATEGIAS METODOLÓGICAS**

Para la realización del presente trabajo se realizó un análisis detenido del tipo de investigación a ser aplicado, con la finalidad de establecer la más adecuada para una obtención de información real que aporte a la solución del problema presentado. De la misma manera se aplicaron instrumentos técnicos de recolección de datos para contrastarla con la realidad y de esta manera aportar a la elaboración de la propuesta de la investigación.

## **2.1. POR EL PROPÓSITO**

El trabajo se encuentra dentro del tipo de investigación aplicada, por cuanto, al tratamiento de la dislexia (dificultad de aprendizaje) por medio de un recurso informático (software educativo-interactivo) se aplicó contenidos esquemáticos, visuales y cognitivos correlacionados a la realidad contextual de los niños/as del cuarto año de educación básica en el área de lengua y literatura de la Escuela Fiscal Mixta "General Vicente Anda Aguirre" del cantón Las Naves, provincia Bolívar.

#### **2.2. POR EL NIVEL**

Nuestro trabajo de investigación es descriptivo, por cuanto, al tratamiento del tema se estableció variables de estudio, de los cuales, a la ejecución de la tarea investigativa éste nos conlleva a especificar un proceso de estudio secuencial que nos permitió llegar a conclusiones valederas sobre los resultados obtenidos, el mismo, que por inferencia se especifica el grado de representatividad de la investigación realizada.

#### **2.3. POR EL LUGAR**

El presente trabajo tiene el carácter de un estudio de campo, por cuanto, para la aplicación del tema de investigación se aplicó a un entorno real, el cual representa la Escuela Fiscal Mixta "General Vicente Anda Aguirre" ubicada en el cantón Las Naves, provincia Bolívar.

# **2.4. TÉCNICAS E INSTRUMENTOS PARA LA RECOLECCIÓN DE DATOS**

## **Técnicas para la recolección de datos**

## **Test**

Para la aplicación a los estudiantes en su determinación del grado de dislexia en los niños/as del cuarto año de educación básica de la Escuela Fiscal Mixta "General Vicente Anda Aguirre" del cantón Las Naves, provincia Bolívar.

## **Entrevista**

Necesaria para el levantamiento de información relacionada al marco histórico de la Escuela Fiscal Mixta "General Vicente Anda Aguirre" del cantón Las Naves, provincia Bolívar, en su conformación de la teoría referencia pertinente así como también para indagar sobre los problemas de dislexia en los años/as de educación básica, necesario para la estructuración del presente trabajo práctico investigativo.

## **2.5. UNIVERSO Y MUESTRA**

### **Universo**

El universo poblacional de estudio para el tratamiento del presente trabajo investigativo lo representan los estudiantes del cuarto año de educación básica paralelo "A" y paralelo "b" dos docentes y una autoridad del plantel antes mencionado.

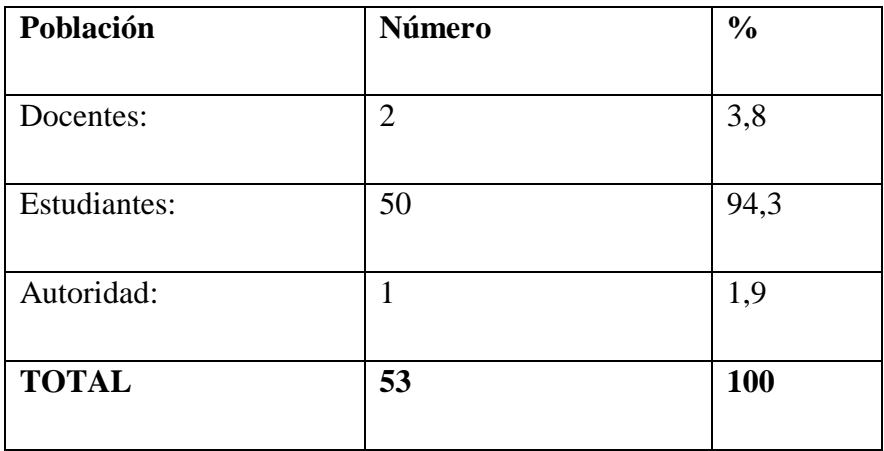

En nuestro trabajo de investigación no utilizamos muestra ya que la cantidad de estudiantes es manejable.

## **2.6. PROCEDIMIENTO DE INVESTIGACIÓN**

En relación a la investigación realizada con los resultados obtenidos, el presente trabajo investigativo respondió al siguiente proceso de ejecución:

- Levantamiento de información en referencia al contexto de la problemática.
- Levantamiento de información respectiva al trabajo investigativo (trabajo de campo).
- Elaboración de tablas estadísticas y gráficos con el apoyo del programa informático Excel.
- Comprobación de la hipótesis.

 Conformación de las conclusiones y recomendaciones de la tarea investigativa.

## **2.7. MÉTODOS**

## **Método inductivo**

En nuestro trabajo nos ayudó a determinar causas y efectos para contextualizar la situación problemática (antecedentes, justificación) nos ayuda a descubrir las variables de estudio hasta presentar las posibles alternativas de solución a los estudiantes del quinto año de Educación Básica de la Escuela Fiscal Mixta General Vicente Anda Aguirre.

## **Método deductivo**

Nos permitió enunciar el problema hasta conocer las verdades, causas y efectos de nuestro proyecto al utilizar la técnica de la Operacionalización se podrá conocer la importancia que tiene el estudio minucioso y descriptivo de las variables de estudio, llegando a concluir los efectos principales y secundarios que detienen el normal desarrollo.

## **Método bibliográfico**

Este método nos permitió discernir toda la información de texto como también electrónica relacionado a nuestro proyecto de investigación, para el efecto utilizaremos referencias de pie de página, citas bibliográficas y bibliografía.

### **Método descriptivo**

Este método nos permitió describir e interpretar los instrumentos de recolección de datos, los mismos que se describirán mediante barras estadísticas y una breve interpretación cualitativa de los datos obtenidos.

# **CAPÍTULO III**

# **ANÁLISIS E INTERPRETACIÓN DE RESULTADOS**

- **3.1 Resultados obtenidos del test aplicado a los estudiantes del cuarto año de educación básica de la Escuela General Vicente Anda Aguirre del cantón Las Naves, provincia Bolívar**
- **1. En un juego de palabras, anímate a descubrir con qué letra correcta se escribe y, a su vez, de qué palabra se trata:**

Estudiar es aprender, donde tu maestro te en\_eña; pero como ad\_erten\_ia, no te dejes dominar, de la pere\_a, en tal caso, sólo de\_es estudiar, y en el futuro serás un gran tra\_ajador.

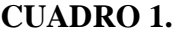

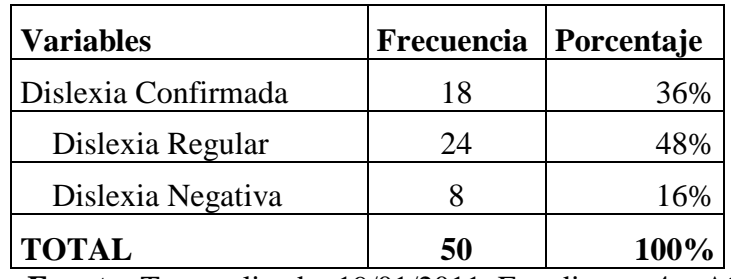

**Fuente:** Test realizado. 19/01/2011. Estudiantes 4to Año E.B.

**Responsables:** Castillo Yajayra – Tobanda Marcia

# **GRÁFICO 1.**

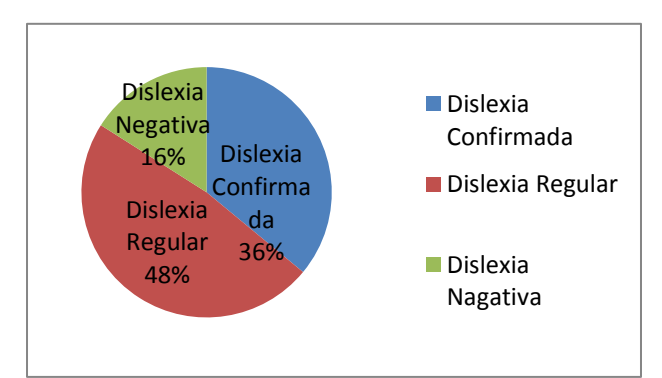

**Análisis:** Como se puede notar en el gráfico anterior si existen problemas de dislexias confirmados en los niños y niñas del cuarto año de educación básica

#### **2. Ordena correctamente las siguientes oraciones:**

\_\_\_\_\_\_\_\_\_\_\_\_\_\_\_\_\_\_\_\_\_\_\_\_\_\_\_\_\_\_\_\_\_\_\_\_\_\_\_\_\_\_\_\_\_\_\_\_\_\_

\_\_\_\_\_\_\_\_\_\_\_\_\_\_\_\_\_\_\_\_\_\_\_\_\_\_\_\_\_\_\_\_\_\_\_\_\_\_\_\_\_\_\_\_\_\_\_\_\_\_

\_\_\_\_\_\_\_\_\_\_\_\_\_\_\_\_\_\_\_\_\_\_\_\_\_\_\_\_\_\_\_\_\_\_\_\_\_\_\_\_\_\_\_\_\_\_\_\_\_\_

ratones El caza gato.

perro Él ladra.

hermosa es escuela Mi

### **CUADRO 2**

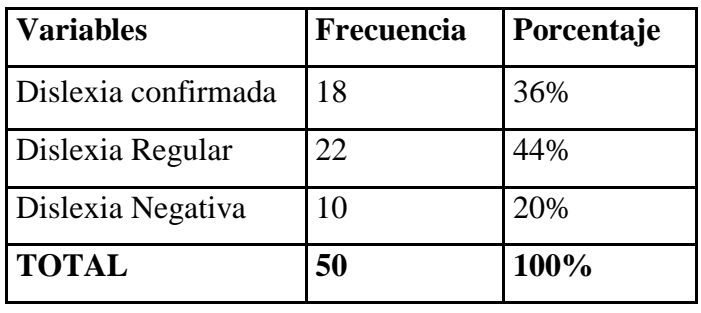

**Fuente:** Test realizado. 19/01/2011. Estudiantes 4to Año E.B. **Responsables:** Castillo Yajayra – Tobanda Marcia

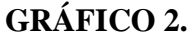

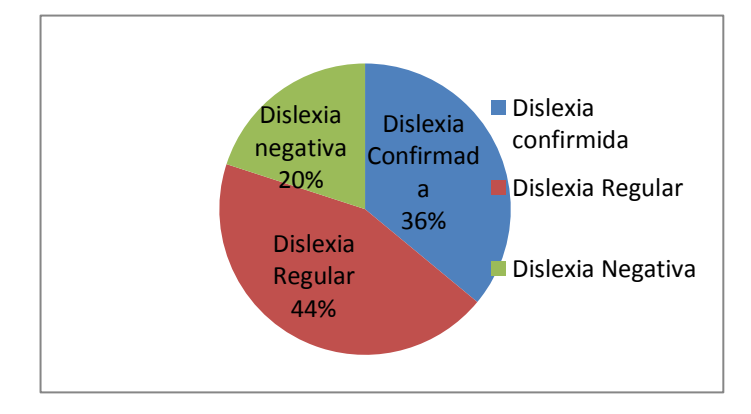

**Análisis**: De los resultados obtenidos en el procesamiento de la información de la pregunta número dos sobre el ordenamiento de ideas, refleja un porcentaje promedio de dislexia confirmada que requiere de aplicación de nuevas estrategias que ayuden a reducir este tipo de problemas.

**3. Marca con una x el grafico que utiliza la legua como medio de comunicación.**

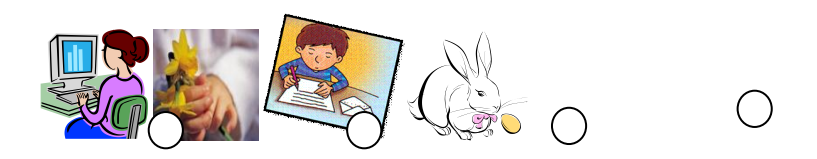

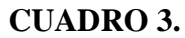

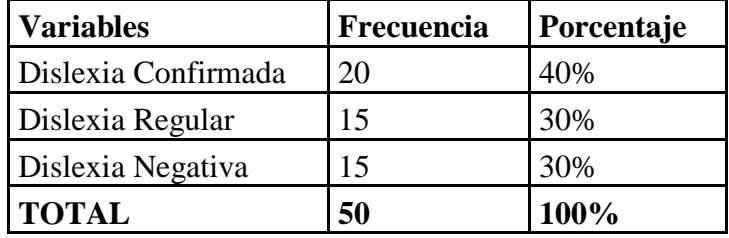

**Fuente:** Test realizado. 19/01/2011. Estudiantes 4to Año E.B.

**Responsables:** Castillo Yajayra – Tobanda Marcia

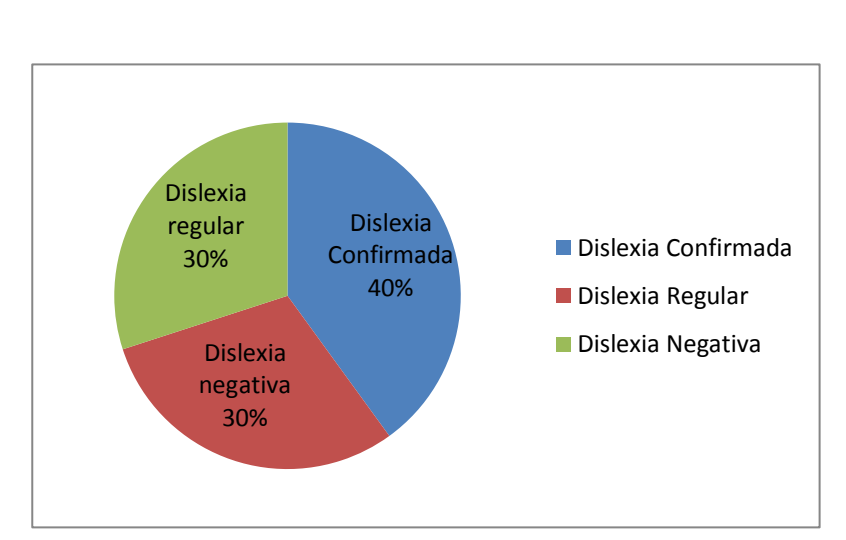

# **GRÁFICO 3.**

**Análisis:** En relación a los resultados emitidos, referente a la utilización de la lengua como medio de la comunicación se evidencia un alto porcentaje de dislexia confirmada.

## **4. Coloca una tilde donde corresponda.**

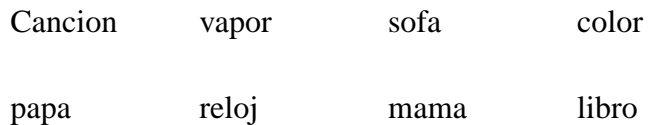

#### **Cuadro 4.**

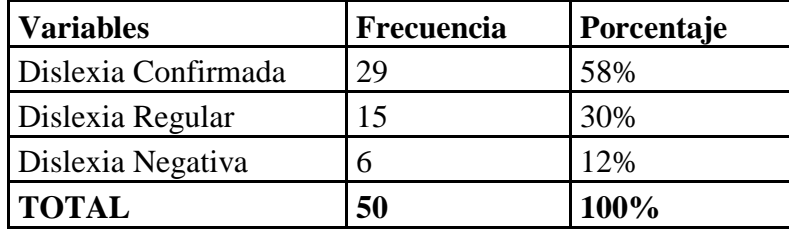

**Fuente:** Test realizado. 19/01/2011. Estudiantes 4to Año E.B.

**Responsables:** Castillo Yajayra – Tobanda Marcia

# **GRÁFICO 4.**

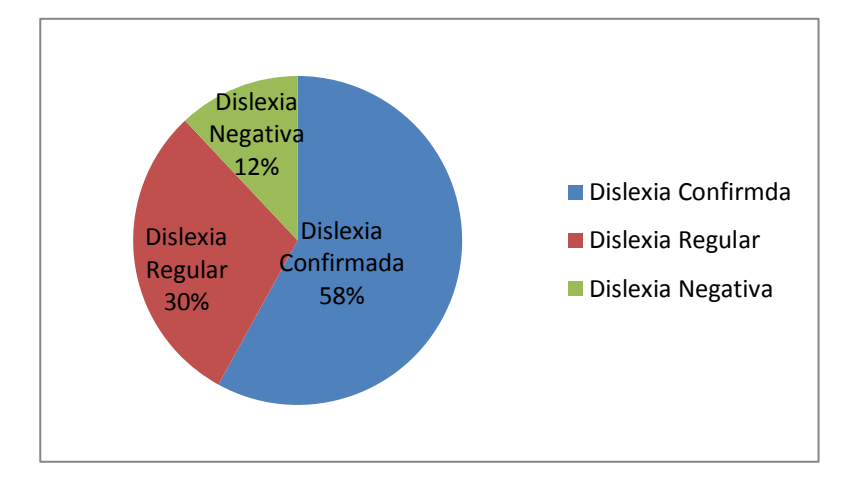

**Análisis:** Como arroja los resultados se puede observar claramente en el grafico que el problema de la dislexia en los niños y niñas se encuentran en un porcentaje preocupante por cuanto su conocimiento son muy escasos en cuanto al uso correcto de las tildes.

**5. Escriba el nombre correctamente de cada gráfico.**

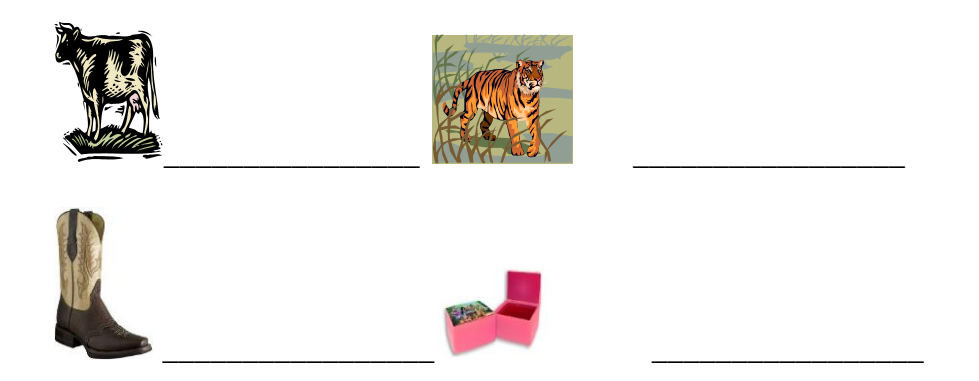

# **CUADRO 5.**

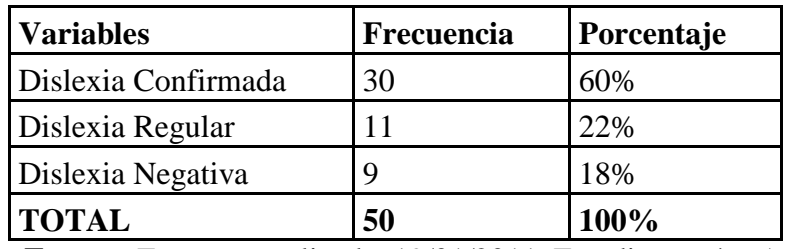

**Fuente:** Encuesta realizada. 19/01/2011. Estudiantes 4to Año E.B.

**Responsables:** Castillo Yajayra – Tobanda Marcia

# **GRÁFICO 5.**

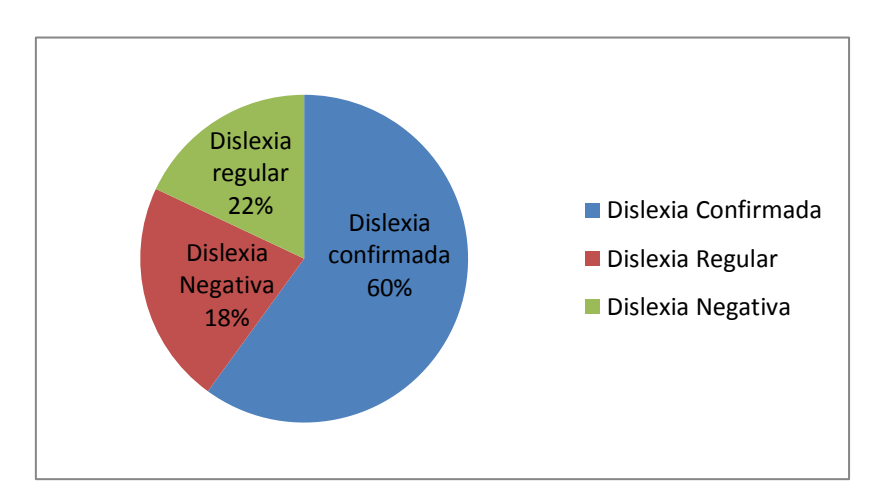

**Análisis:** Los resultados obtenidos demuestran que los dicentes se encuentran ubicados en los casos de dislexia confirmada.

# **3.2 Entrevista a los docentes del cuarto año de educación básica y directora del plantel de la Escuela Fiscal Mixta General Vicente Anda Aguirre.**

- **1.** ¿Durante los años de educación docente han observado niños con problemas de dislexia?
- **2.** ¿Qué estrategias utilizan ustedes para disminuir el trastorno de la dislexia?
- **3.** ¿Su institución cuenta con laboratorio de computación?
- **4.** ¿Les gustaría implementar un software interactivo sobre dislexia como una nueva técnica de aprendizaje?

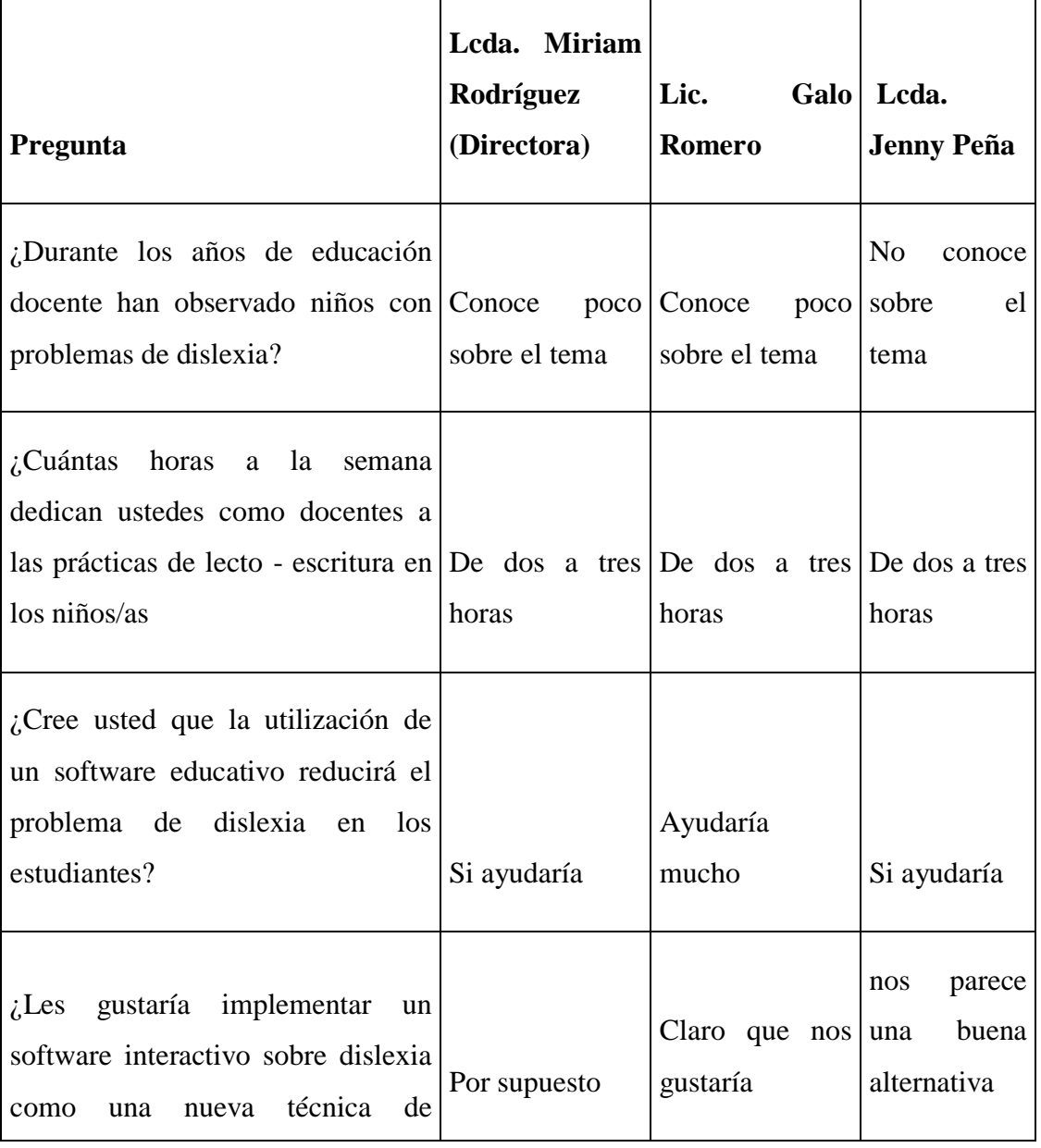

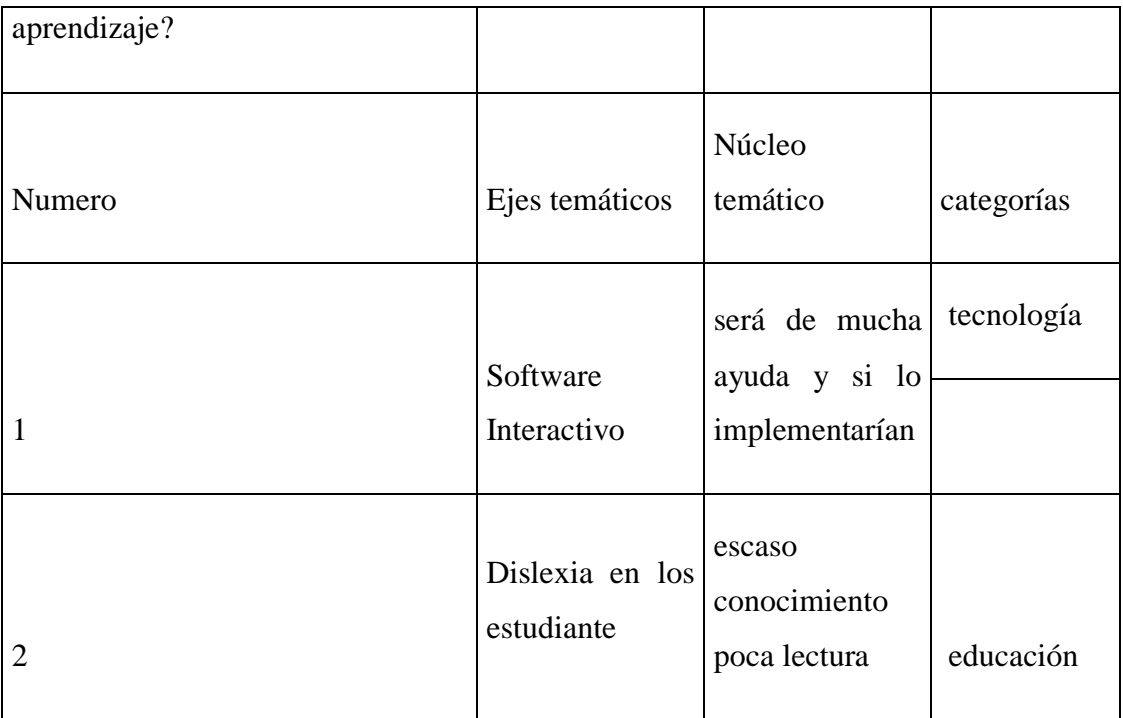

Al realizar la entrevista a los docentes del cuarto año de educación básica y directora de la institución podemos manifestar que con resultados obtenidos no todos los docentes entrevistados tienen conocimientos claro y concisa sobre el problema de dislexia, se pudo notar que al problema de la lecto-escritura lo consideran como un descuido e irresponsabilidad de los niños y niñas mas no como un trastornos que merece tomar medidas correctivas para mejorar su aprendizaje y llegar a obtener conocimientos significativo

## **3.3 COMPROBACIÓN DE HIPÓTESIS.**

Los resultados obtenidos, analizados e interpretados, han determinado que es necesario el uso de elementos alternos como estrategia para disminuir la dislexia en los estudiantes. Los Docentes conocedores de las ventajas que produce la utilización de software interactivo en problemas como la dislexia, muestran aprobación a la utilización de estos elementos; por tanto se comprueba la hipótesis planteada "La utilización de un software interactivo en el área de lengua y literatura ayudará a disminuir el problema de dislexia en los niños/as de la escuela General Vicente Anda Aguirre del cantón Las Naves, provincia Bolívar en el periodo lectivo 2011- 2012",

## **3.4. CONCLUSIONES**

Después de haber ejecutado el trabajo de investigación, se llegó a las siguientes conclusiones:

- Los profesores están conscientes que existe trastorno de dislexia en sus educandos, sin embargo no dedican tiempo suficiente para disminuir este problema que retrasa en el estudiante la adquisición significativa de aprendizaje
- De lo docentes entrevistados podemos manifestar que están dispuestos a utilizar recursos tecnológicos como estrategia para mejorar el problema de lecto-escritura en los niños/as.
- Para los maestros el ayudarse con las herramientas multimedia, ha logrado que su enseñanza llegue de manera más directa a sus educandos logrando de una manera más fácil asimilación de los conocimientos impartidos por ellos.
- Falta de implementación de nuevas estrategias en la enseñanza de los niños /as.
- Escaza motivación para adquirir hábito de lectura en sus educandos así como también en la escritura y ortografía, que son la base fundamental en su formación cultural.

## **3.3. RECOMENDACIONES**

- Que los profesores utilicen técnicas multimedia que permitan captar el interés de los alumnos logrando con esto que el conocimiento sea más asimilado y comprensible.
- Capacitar constantemente en el conocimiento de recursos tecnológicos educativos que ayuden a disminuir el problema de lecto-escritura en los educandos.
- Adquirir e Implementar herramientas multimedia que mejoren el proceso enseñanza-aprendizaje
- Motivar a estudiantes al hábito de la lectura.

# **CAPÍTULO IV**

## **PROPUESTA**

### **4.1. Título**

#### **SOFTDOMAR**

#### **4.2. Introducción**

SOFTDOMAR está diseñado en la plataforma de HAEduc que es una herramienta de autor para el desarrollo de aplicaciones educativas en (y para) los sistemas operativos Windows y Linux. ¿Qué es una herramienta de autor?, bueno en pocas palabras una aplicación que permite crear productos multimedia con poco esfuerzo y sin necesidad de programar demasiado.

En esta ocasión, la herramienta informática aplicada se orienta hacia el tratamiento de la dislexia en el área de lengua y literatura para los estudiantes del cuarto año de educación básica, el cual, se aplicó en la Escuela Fiscal Mixta "General Vicente Anda Aguirre" del cantón Las Naves, provincia Bolívar en las aplicaciones de juego de palabras, trabalenguas, sopas de letras y serie lingüística.

Por tal motivo en nuestra propuesta utilizamos Windows ya que en la institución beneficiada cuenta con este tipo de programa sin representar dificultad alguna en el manejo de las actividades propuestas, tanto así que su uso no refleja complejidad alguna.

## **4.3. OBJETIVOS**

## **4.3.1. General**

 Implementar un Software interactivo para disminuir el tratamiento de la dislexia en el área de lengua y literatura de los estudiantes del cuarto añode educación básica en la Escuela General Fiscal Mixta "General Vicente Anda Aguirre", cantón Las Naves, provincia Bolívar

## **4.3.2. Específicos**

- Enseñar el manejo de SOFTDOMAR a los niños/as y docentes de la institución beneficiada.
- Motivar a los niños a la utilización de SOFTDOMAR para disminuir el problema de la dislexia a través de las diferentes actividades propuestas; tales como, juego de palabras, trabalenguas, sopas de letras y otros.
- Lograr que los docentes y estudiantes de la Escuela Fiscal Mixta "General Vicente Anda Aguirre" apliquen el programa a beneficio de la educación local.
# **4.4. DESARROLLO DE SOFTWARE MULTIMEDIA MODELO ( THALES)**

El modelo utilizado para el desarrollo del software multimedia Softdomar es el denominado Metodología THALES, propuesto por Madueño (2003). Esta metodología comprende cinco fases:

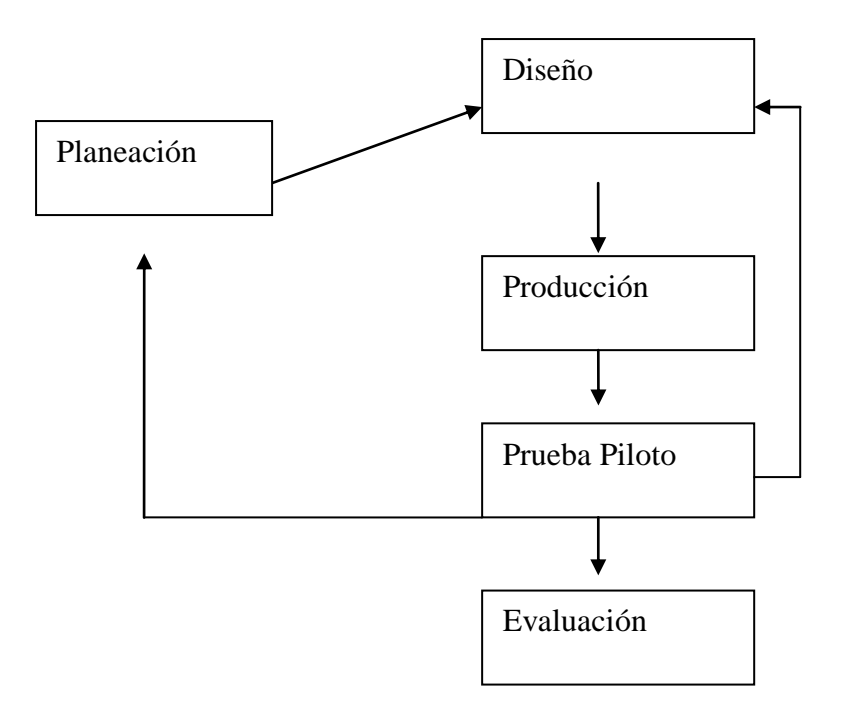

#### **Planeación**

Este programa se diseñará en HAEDUC el mismo que tiene característica multiplataforma (Windows y Linux) permitiendo no solo trabajar en ambos sistemas sino que también es posible desde uno de ellos exportar aplicaciones para el otro sistema, algo así como compilación cruzada aunque en realidad no lo es porque HAEDUC no compila sino interpreta.

Estará creado en una serie de ventanas que contaran con información básica sobre la dislexia, juegos, e interfaces muy dinámica.

#### **Diseño:**

**Mapa de navegación.**

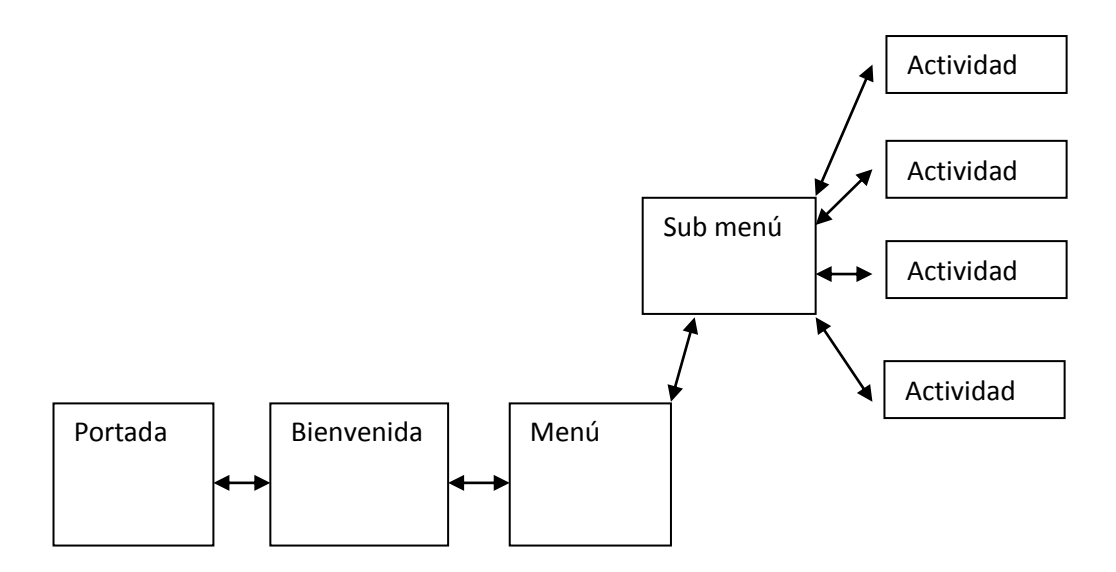

El diseño implementado en el software interactivo es muy dinámico y divertido que le impulsando al estudiante seguir navegando en un ambiente de intuición confianza

Una vez instalado el programa SOFTDOMAR en el computador, los usuarios podrán utilizarlo de forma sencilla dando un clic en el programa y automáticamente podrán acceder a toda la información ingresada. En este software interactivo que le permitirá navegar por las ventanas presentadas en el mismo en las cuales encontrarán información técnica de la dislexia en tratamiento, así como el desarrollo de actividades lúdicas relacionadas a la identificación y mejoramiento de la dislexia., ya que en las actividades presentadas podrán tener la oportunidad de demostrar habilidades cognitivas, capacidad de retención y observación, así como también el desarrollo del pensamiento.

A continuación el detalle teórico de cada una de las ventanas se obtiene una idea de cómo está creada el programa:

 La portada contiene toda la información de las autores de este programa y a la institución que le pertenece.

- Seguidamente, en la presentación animada del programa se invita al usuario a ser parte de la enseñanza – aprendizaje interactivo.
- Luego, la exposición de los contenidos de la dislexia (conceptos), finalizando el procesos con una serie de juegos interactivos como son: jugando con el ludo (dos o más personas) demostrando su capacidad cognitiva; juego de completa textos, descubra la imagen, coloree la imagen incluido un video acerca de la dislexia, cuyo sentido es despertar la motivación suficiente para la ejecución de SOFTDOMAR como medio de aprendizaje significativo.

Todo lo explicado anteriormente será de gran ayuda para mejorar los niveles de dislexia de los niños y niñas beneficiados, así como también se convierte en una estrategia metodológica para el docente, en la cual, a los estudiantes mediante la apropiación de gusto natural hacia un computadora se convierte el medio interactivo en una herramienta de enseñanza para la obtención de resultados satisfactorios.

Diseño de Interfaces.

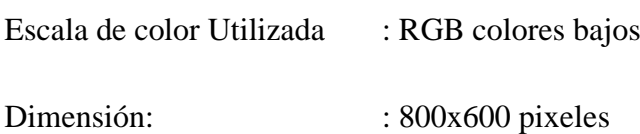

Diseño de Portada

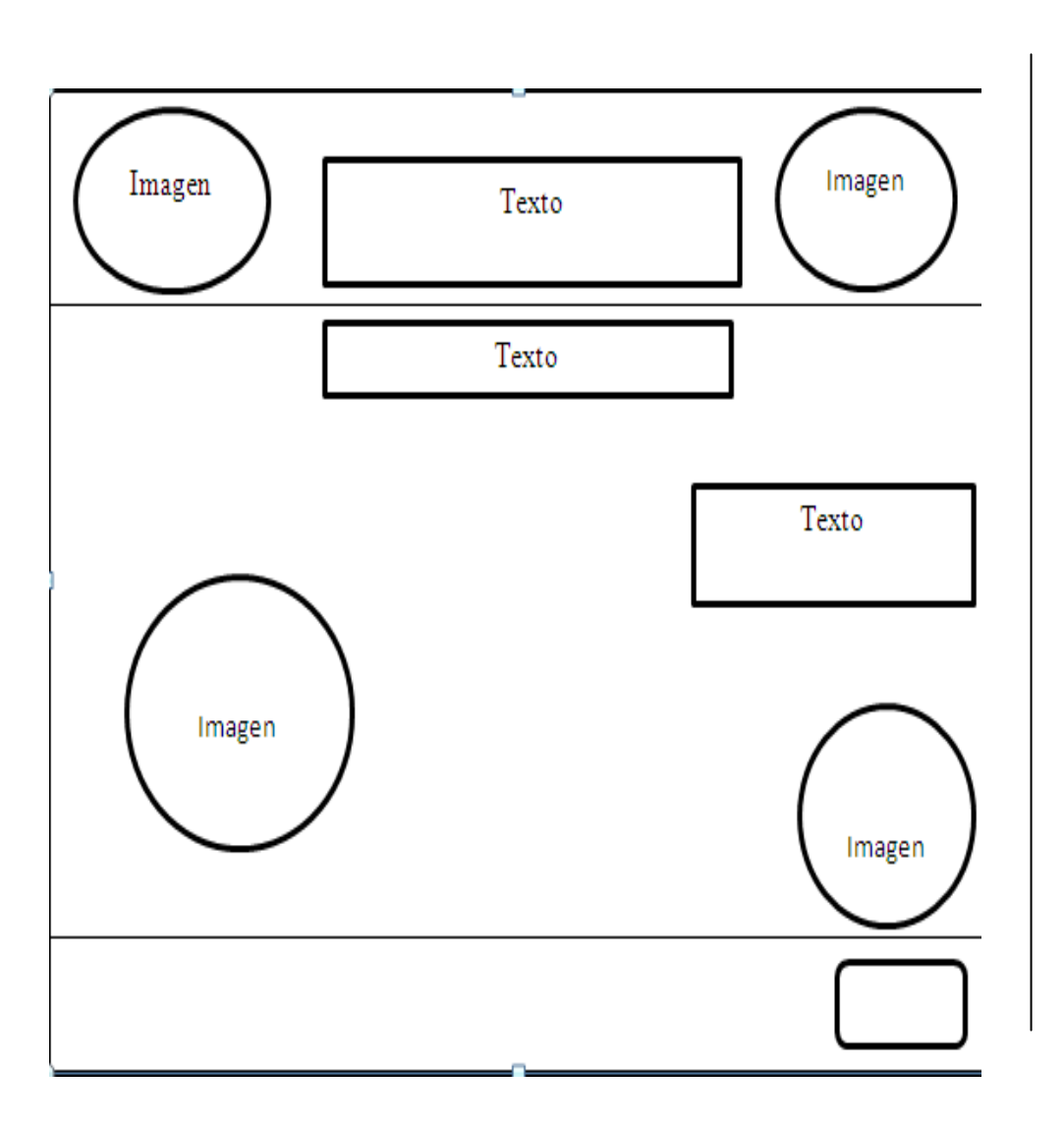

Diseño Pagina Bienvenida

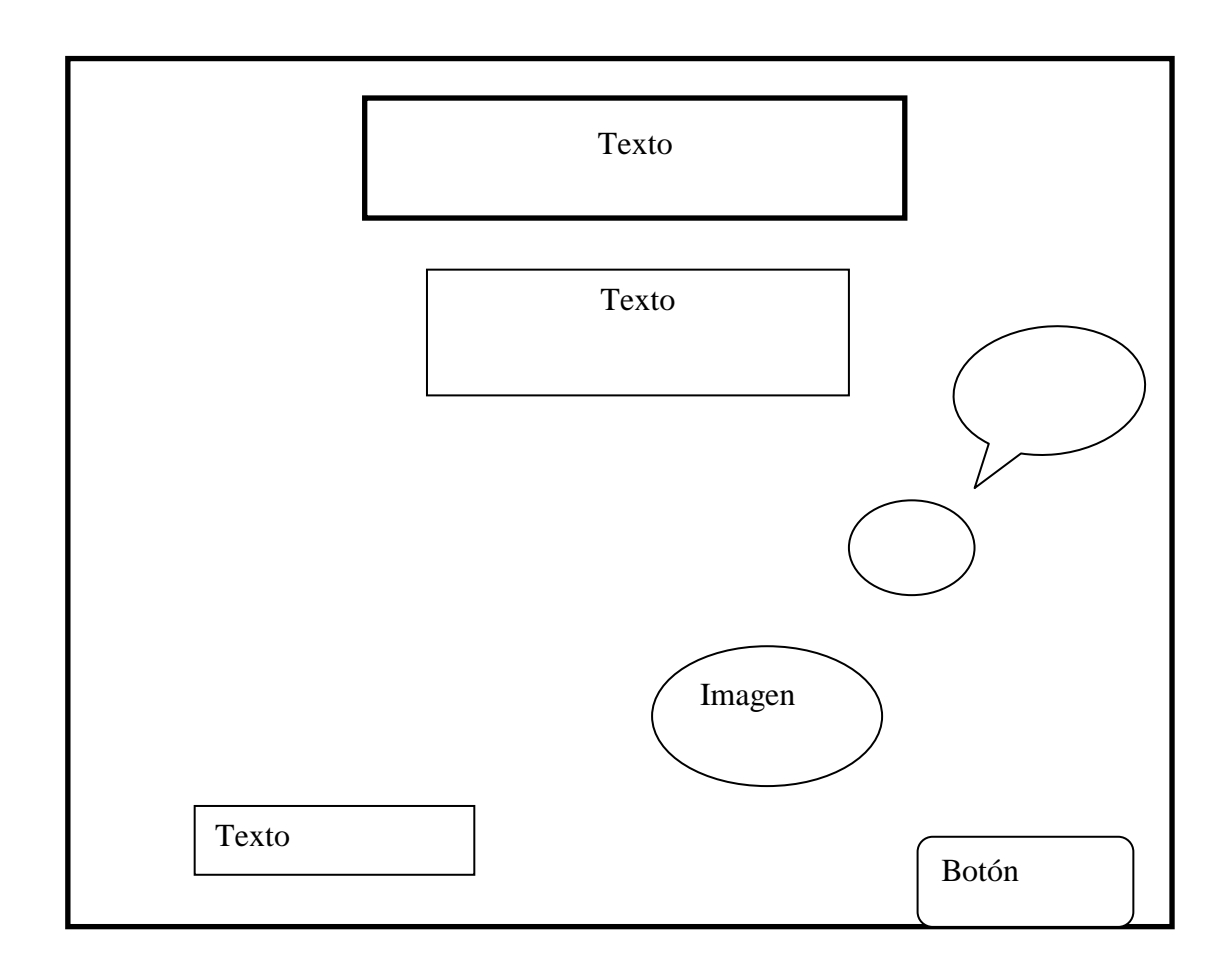

Diseño página Menú

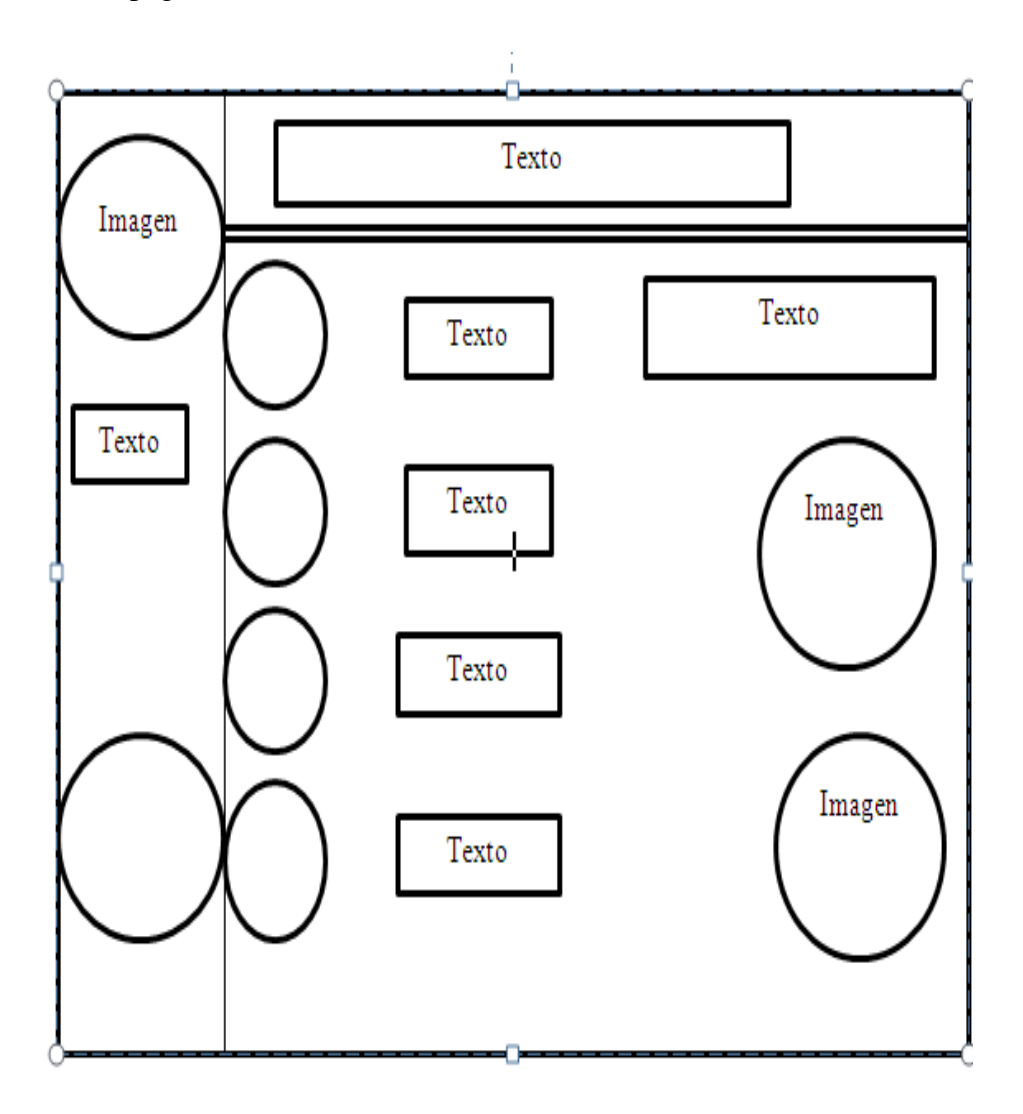

Las pantallas de ejecución de los submenús están desarrolladas de la siguiente manera, en la parte superior se encuentra el nombre del tema, en el lado derecho una síntesis del tema, así como también un video e imágenes invitando a resolver actividades, finalizando con un botón para navegar en el programa.

Cada tema culmina con una actividad a desarrollar y la pantalla está estructurada de la siguiente manera, nombre de la actividad en la parte superior, preguntas respuestas, opciones de verificación solución tiempo y un botón de regresar.

## **Diseño Pagina Actividades**

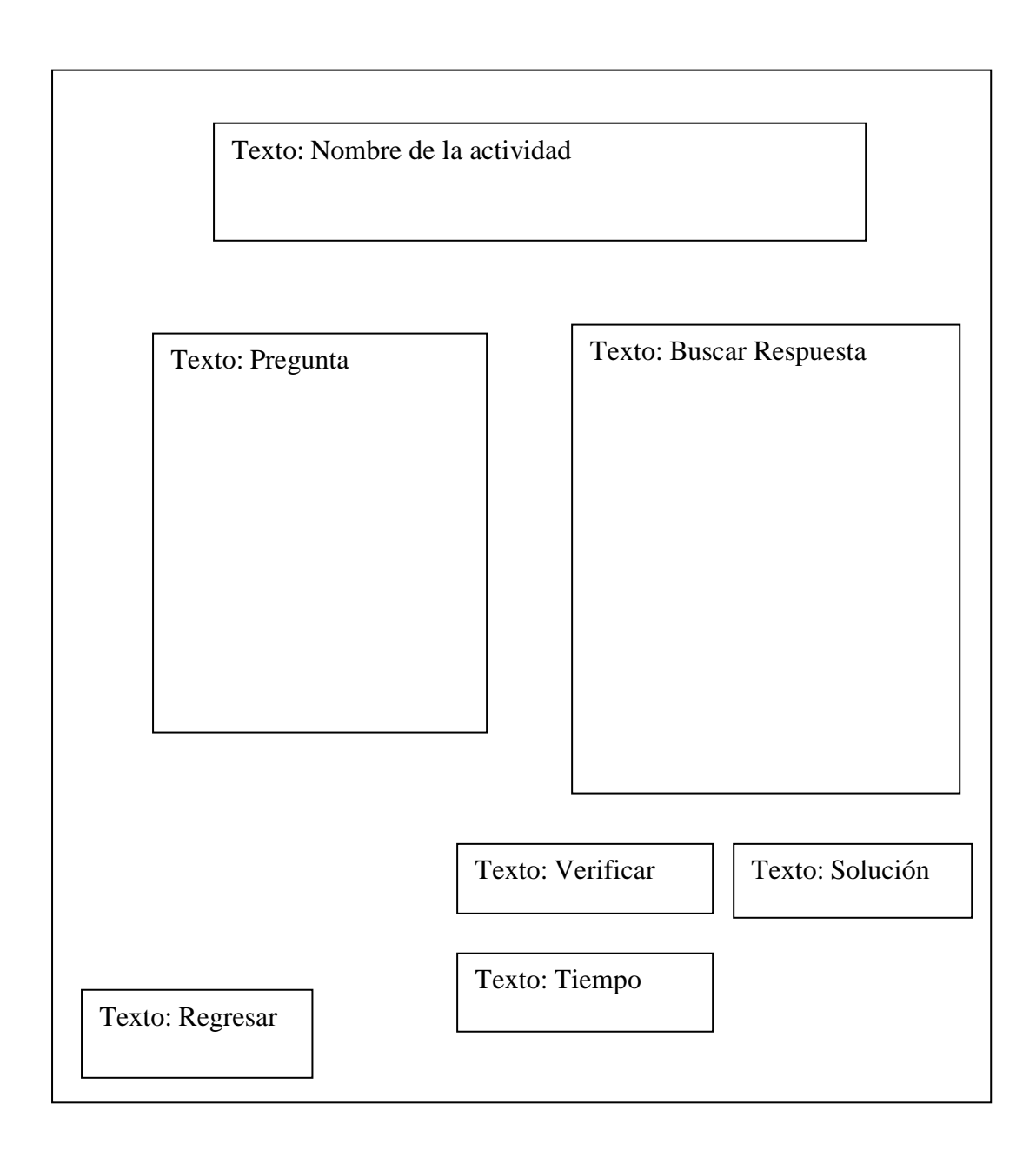

#### **Producción:**

### **SOFTWARE UTILIZADO**

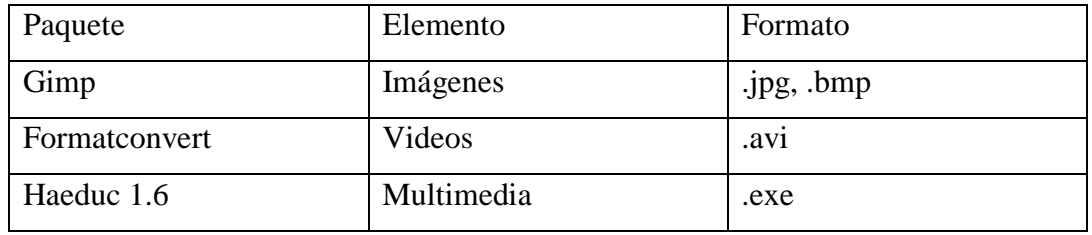

La construcción del software inicia con una pantalla denominada portada del programa SOFTDOMAR.

La misma que da a conocer los datos de la universidad logo del software y el nombre de las autoras, con el botón inicio ingresa a la siguiente página

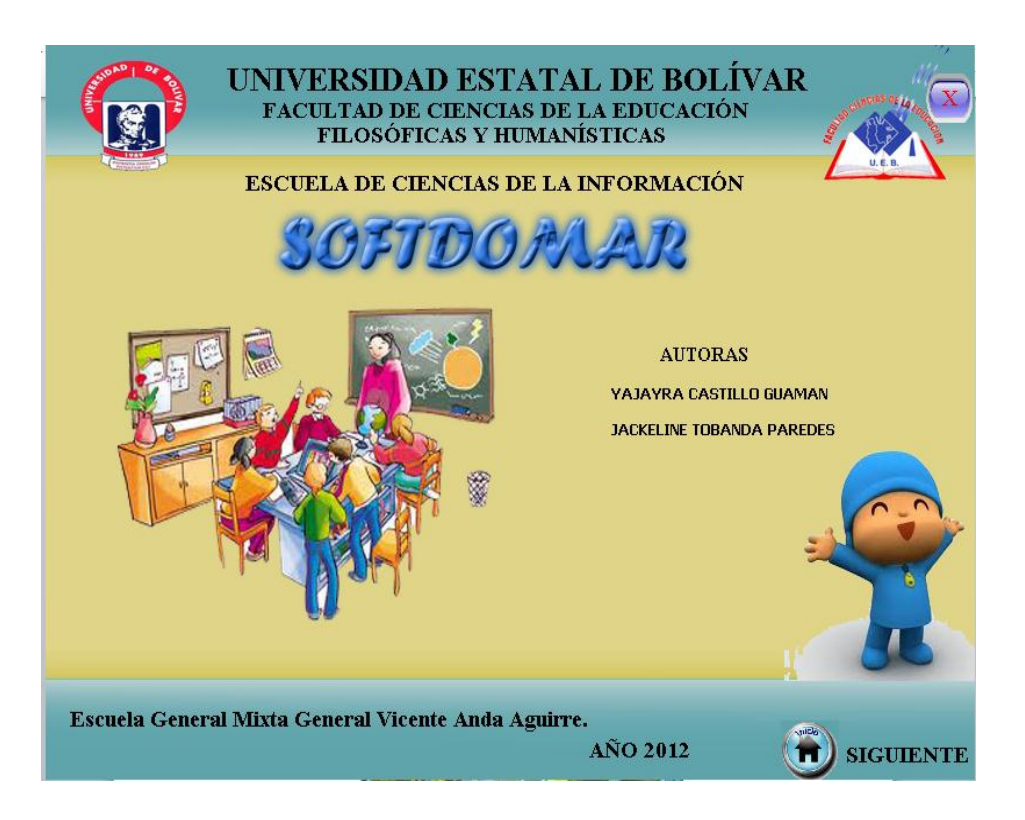

En la siguiente pantalla encontrarán la presentación animada del programa antes descrito.

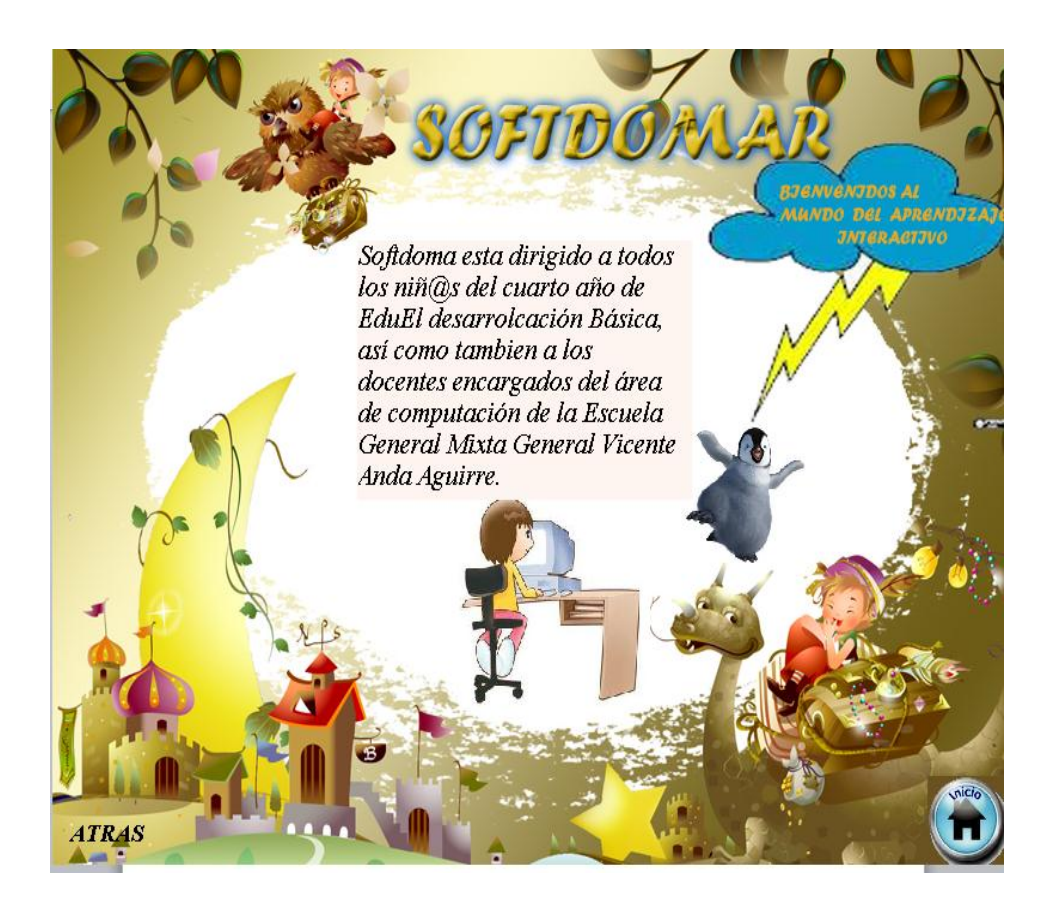

Luego ingresa al menú principal en donde encontraran un listado de todas las pantallas y temas con que cuenta el programa, cada tema con su actividad.

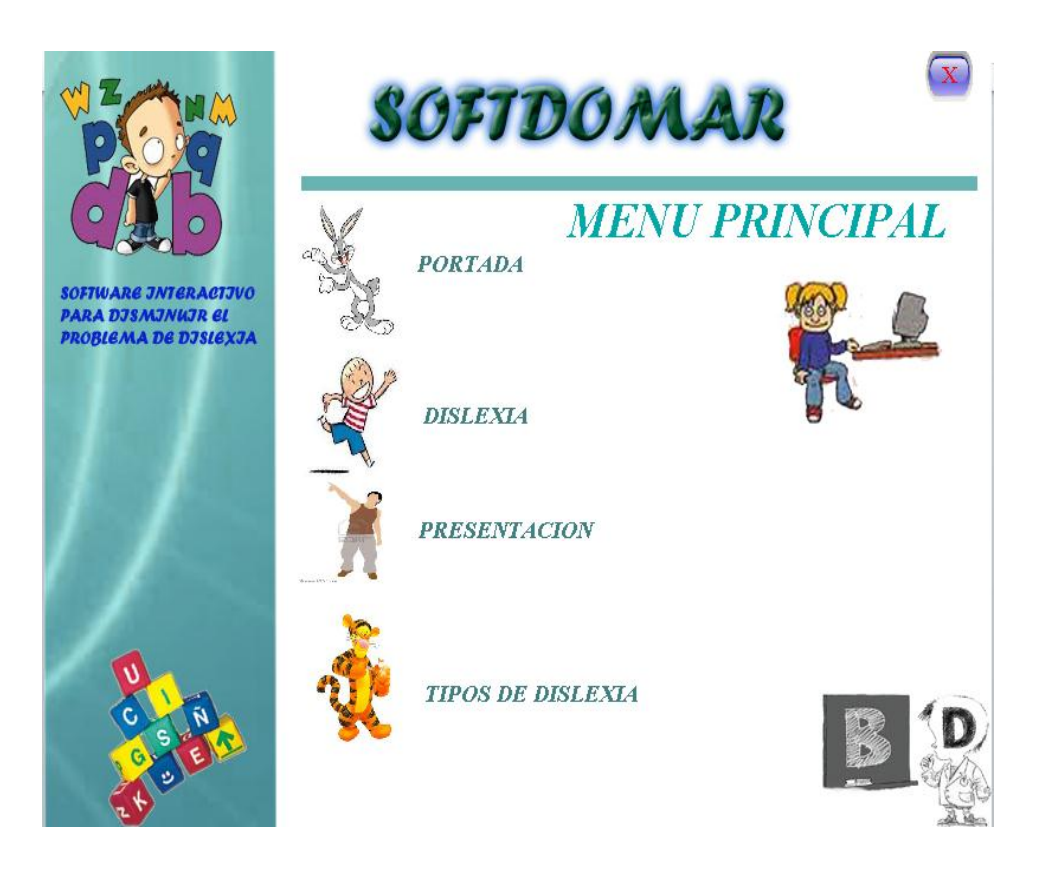

Para la descripción de cada elemento temático del programa se utilizó un modelo de fondo diferente así como también videos e imágenes acordes a los contenidos, convirtiéndolo en una interfaz más llamativa para el estudiante.

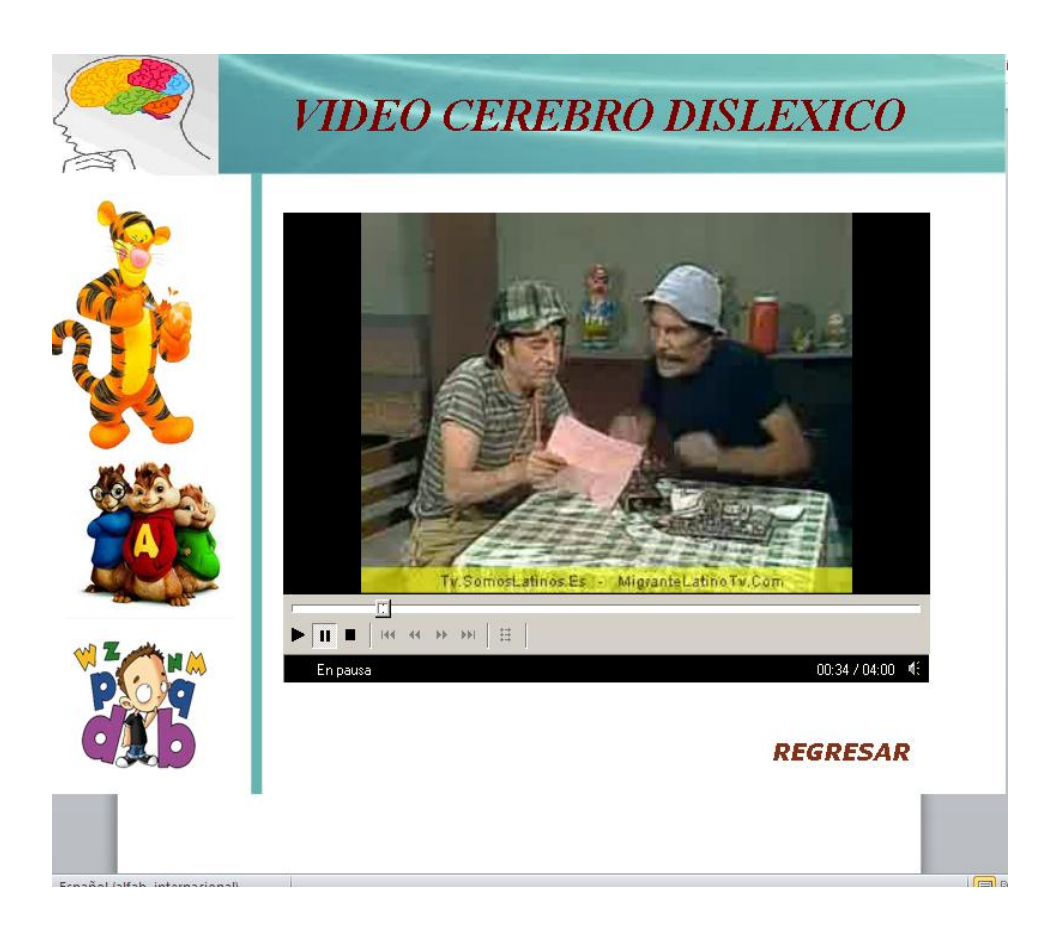

Las actividades están relacionadas a cada tema y están creadas a tal punto que si el estudiante falla tiene la posibilidad de intentar buscar la respuesta correcta utilizando los botones que se muestran en la pantalla.

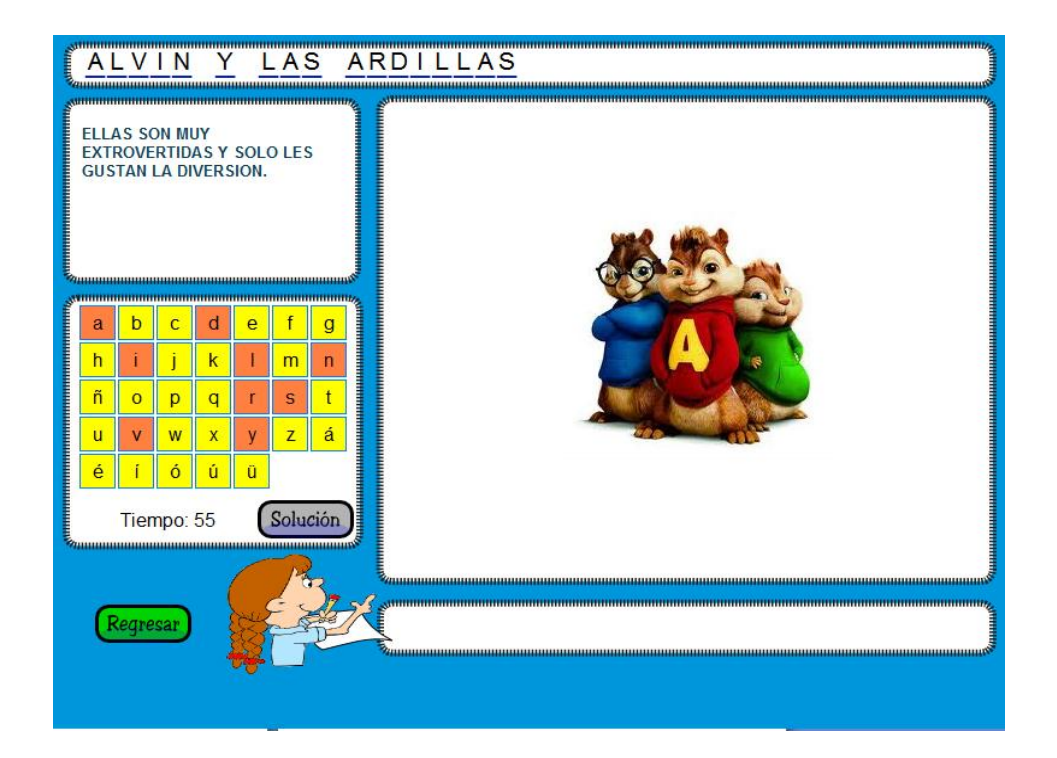

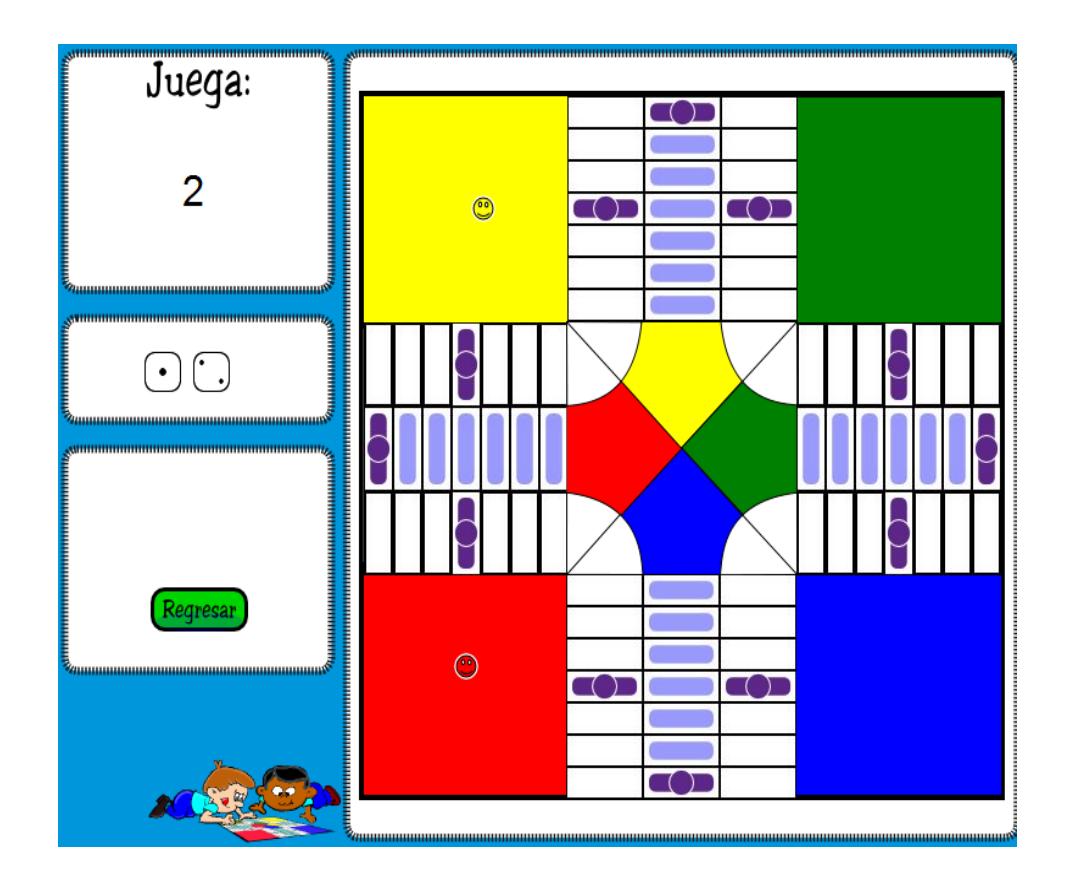

#### **Prueba piloto y Evaluación.**

La prueba piloto se realizó en el laboratorio de la institución educativa antes señalada en el tema del trabajo de investigación, para ello se llevó el software en un CD, el cual se presentó a los docentes y estudiantes del cuarto año de educación básica y se procedió a instalar el mismo en los computadores para evaluar si este software es o no aceptado por los estudiantes.

Esta prueba piloto nos permitió modificar y corregir ciertas fases que para el estudiante requerían de mayor interactividad.

Como resultado de la evaluación podemos manifestar que este software si tiene la aceptación esperada, permitiendo corroborar que los objetivos propuestos si son alcanzable mediante la utilización del software

### **4.5. EVIDENCIA DE LA APLICACIÓN DE LA PROPUESTA.**

Para el desarrollo de la presente investigación se trasladó al lugar de la investigación: Escuela General Vicente Anda Aguirre

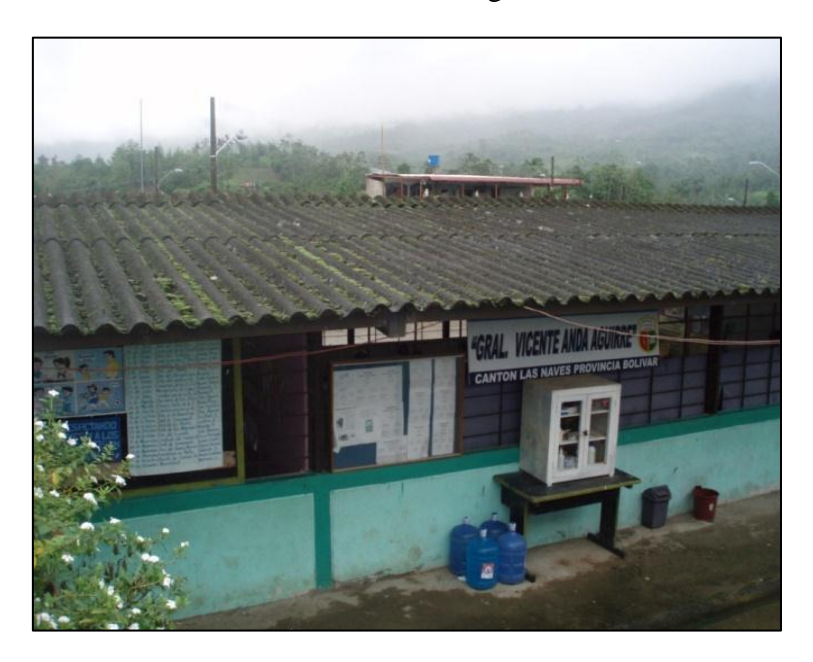

Para la elaboración de la propuesta se realizó un test a los estudiantes del cuarto año de educación básica y docentes de la asignatura de lenguaje y literatura de la escuela antes mencionada.

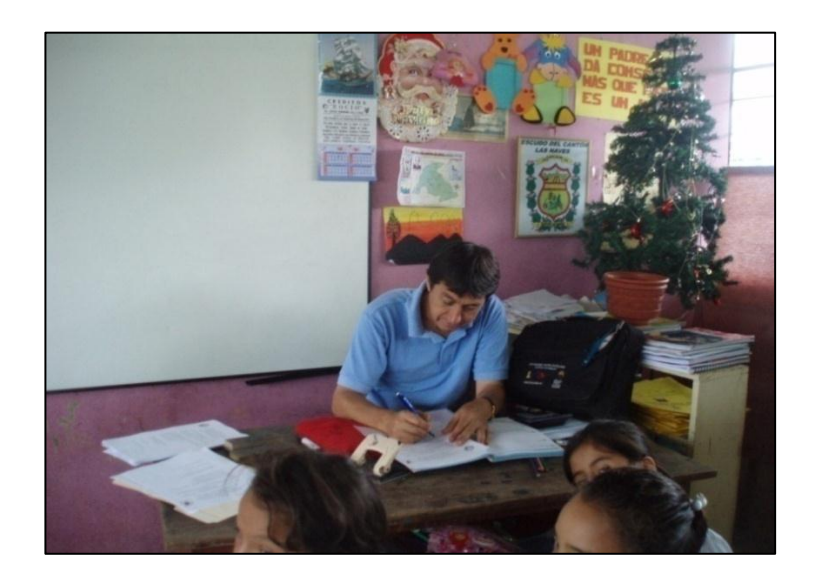

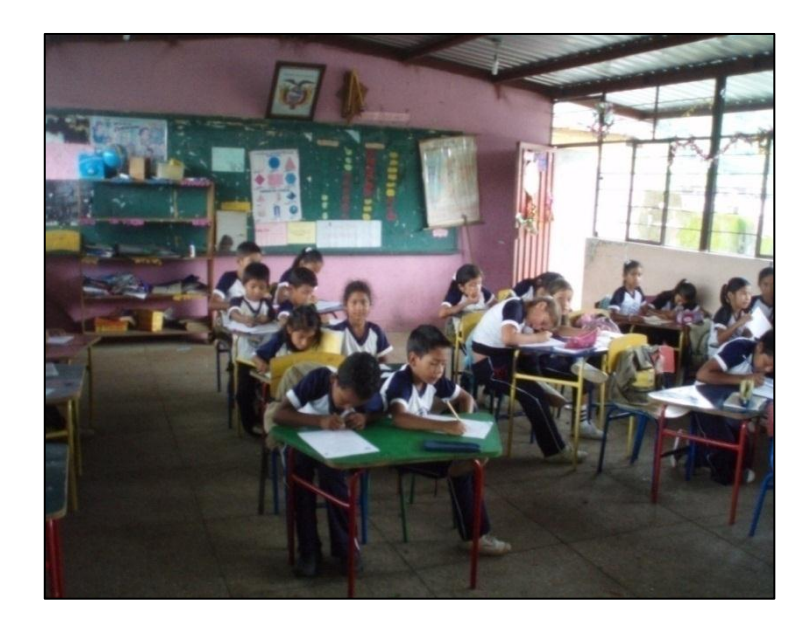

Se aplicó su debida capacitación tanto docentes como estudiantes en su respectivo manejo de SOFTDOMAR

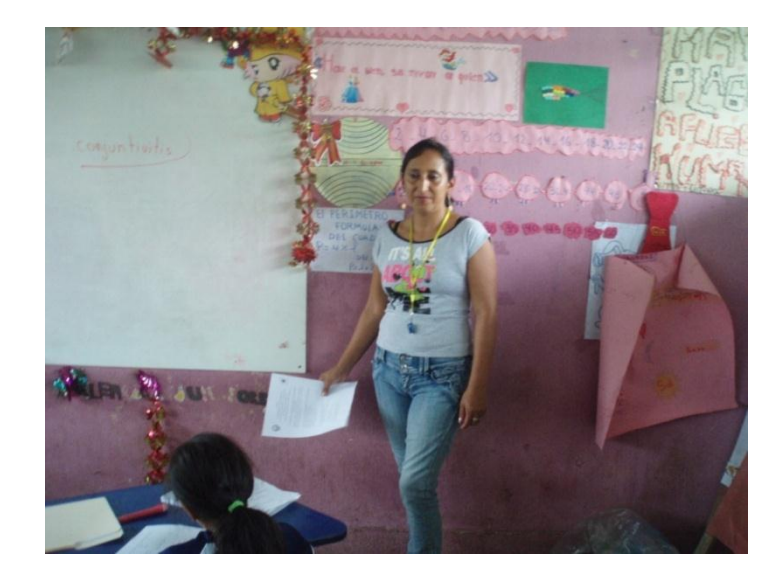

#### **4.6. Resultados de la aplicación**

En el desarrollo y evidencia de la propuesta se visibiliza la metodología aplicada a la disminución de la dislexia en los estudiantes del cuarto año de educación básica de la Escuela Fiscal Mixta General Vicente Anda Aguirre del cantón Las Naves, el cual sirve de guía didáctica mejorando así el proceso de enseñanza aprendizaje ofertando al docente nuevas formas de impartir sus conocimientos utilizando el Softdomar

#### **BIBLIOGRAFÍA**

- ABE (AbogadosdelEcuador.com). 2008. Constitución Política de la República del Ecuador (en línea). Consultado 06 dic 2011. Disponible en http://www.abogadosdecuador.com/constitucion-tituloVII.htm
- ALEGSA.COM. 2010. Definición de software libre (en línea). Consultado 06 dic 2011. Disponible en http://www.alegsa.com.ar/Dic/software%20libre.php
- CALDERON, Nathalia. CERIL (Centro de Desarrollo Infanto Juvenil). 2011. La Dislexia….hoy! ........Mi mundo está al saber…. revés? (en línea). Consultado 07 dic 2011. Disponible en http://ceril.cl/P70\_Dislexia.htm
- CI (Cursosdeinformática.com). 2011. Programa informático (en línea). Consultado 06 dic 2011. Disponible en http://www.cursosdeofimatica.net/programa-informatico.html
- DA (DefiniciónABC.com). 2011. Definición de hardware (en línea). Consultado 07 dic 2011. Disponible en http://www.definicionabc.com/tecnologia/hardware.php
- DA (DefiniciónABC.com). 2011. Definición de juego (en línea). Consultado 07 dic 2011. Disponible en http://www.definicionabc.com/general/juego.php
- DE (Definición.de.com). 2011. Definición de computadora (en línea). Consultado 07 dic 2011. Disponible en http://definicion.de/computadora/
- DE (Definición.de.com). 2011. Definición de digrafía (en línea). Consultado 07 dic 2011. Disponible en http://definicion.de/disgrafia/
- DE (Definición.de.com). 2011. Definición de software (en línea). Consultado 07 dic 2011. Disponible en http://definicion.de/software/
- DL (Divertilectura.com). 2011. Qué es el trabalenguas (en línea). Consultado 07 dic 2011. Disponible en http://divertilectura.com/definicion-detrabalenguas-concepto.html
- EDOR (EDUCAR.ORG). 2006. Multimedia educativo (en línea). Consultado 07 dic 2011. Disponible en http://portal.educar.org/multimediamachine/blog/multimediaeducativoyelco nceptodeedutainment
- EDOR (EDUCAR.ORG). 2011. Qué es multimedia interactivo (en línea). Consultado 07 dic 2011. Disponible en http://portal.educar.org/multimediam/blog/queesmultimediainteractiva
- EIDDEA (Evaluación e intervención dinámica en dificultades específicas del aprendizaje). 2011. Definición dislexia (en línea). Consultado 07 dic 2011. Disponible en http://www.eiddea.com/informacion/definicion-dislexia
- ELIZALDE, Guadalupe. 2000. Definición de computadora (en línea). Consultado 07 dic 2011. Disponible en http://www.fismat.umich.mx/~elizalde/curso/node2.html
- EROSKI. 2011. Tecnología para controlar la dislexia y el TDAH (en línea). Consultado 06 dic 2011. Disponible en http://www.consumer.es/web/es/salud/atencion\_sanitaria/2009/03/26/18422 2.php?page=2.
- ESTO (Elsiglodetorreon.com). 2002. Definición de software (en línea). México. Consultado 07 dic 2011. Disponible en http://www.elsiglodetorreon.com.mx/noticia/14864.definicion-desoftware.html
- FIDALGO, Ángel. 2009. Multimedia educativa (en línea). Laboratorio en Innovación de Tecnología de la Información. Departamento de Matemática Aplicada y Método Informático. Universidad Politécnica de Madrid. España. Consultado 07 dic 2011. Disponible en http://innovacioneducativa.files.wordpress.com/2009/10/multimediaeducativa2.pdf
- FSF (Free Software Fundación). 2009. Definición de software libre (en línea). Consultado 06 dic 2011. Disponible en http://gsyc.escet.urjc.es/~grex/sobrelibre/definicion-software-libre.html.
- González, C. Estévez, J. Muñoz, V. Moreno, L. Alayon, S. 2004. Diagnóstico y tratamiento de la dislexia en español (en línea). SICOLE. Revista de Medios y Educación Pixel Bit. Universidad La Lagua. Sevilla, España. Consultado 06 dic 2011. Disponible en http://redalyc.uaemex.mx/pdf/368/36802408.pdf
- GUERRA, Henry. TANQUINO, Ana. GRANJA, Patricio. LOZANO, Adrián. ESTRELLA, Homero. 2011. Definición de disortografía (en línea). PP (Psicopedagogía.com). Consultado 07 dic 2011. Disponible en http://www.psicopedagogia.com/definicion/disortografia
- IDE (Gabinete Psicopedagógico Logopedia). 2011. Dislexia profunda (en línea). Consultado 07 dic 2011. Disponible en http://www.centroide.com/dislexia/dislexia\_profunda.asp
- LAMARCA, María. 2011. Hipermedia/Multimedia (en línea). Consultado 07 dic 2011. Disponible en http://www.hipertexto.info/documentos/hipermedia.htm
- LG (LOGOPEDIA-GRANADA.COM). 2011. Dislexia (en línea). Consultado 07 dic 2011. Disponible en http://www.logopedia-granada.com/dislexia.htm
- LOLI, Simón. 2009. Dislexia adquirida (en línea). Consultado 07 dic 2011. Disponible en http://www.slideshare.net/lolisimon/dislexia-adquirida
- MARTÍNEZ, Alejandra. 2005. Feedback (en línea). Consultado 07 dic 2011. Disponible en prof.usb.ve/jjramirez/postgrado/cc/feedbackdoc.
- MARTÍNEZ, José. 2011. Tecnología para controlar la dislexia (en línea). Consultado 07 dic 2011. Disponible en http://www.espaciologopedico.com/articulos/articulos2.php?Id\_articulo=22 98
- MS (Materialsimulación.com). 2011. Definición de la simulación de sistemas (en línea). Consultado 07 dic 2011. Disponible en http://www.material\_simulacion.ucv.cl/definicion\_de\_la\_simulacion\_de\_s1. htm
- MUGUIA, Dianelys. CASTELLANOS, Kethicer. 2007. Software educativo (en línea). Consultado 06 dic 2011. Disponible en http://www.monografias.com/trabajos31/software-educativo-cuba/softwareeducativo-cuba.shtml.
- OLTRA, Vicente. 2009. Dislexia (en línea). Consultado 07 dic 2011. Disponible en http://www.monografias.com/trabajos/dislexia/dislexia.shtml
- PERALTA, Manuel. 2009. Sistema de información (en línea). Consultado 07 dic 2011. Disponible en http://www.monografias.com/trabajos7/sisinf/sisinf.shtml
- PLANAMANECER.COM. 2007. La dislexia (en línea). Consultado 05 dic 2011. Disponible en http://www.planamanecer.com/familia/Nuestros%20hijos%20%7C%20Acti vidades/actividades/subtask/ver\_actividad/actividadid/66/
- SALUDALIA. 2011. Qué es la dislexia? (en línea). Consultado 07 dic 2011. Disponible en http://www.saludalia.com/Saludalia/servlets/contenido/jsp/parser.jsp?nombr e=doc\_dislexia\_1
- SICE (Sistema de Información de Comercio Exterior). 2011. Ley de Propiedad Intelectual (en línea). Ecuador. Consultado 06 dic 2011. Disponible en http://www.sice.oas.org/int\_prop/nat\_leg/ecuador/L320ind.asp.
- TOM (Tuotromedico.com). 2011. Dislalia (en línea). Consultado 07 dic 2011. Disponible en http://www.tuotromedico.com/temas/dislalia.htm
- Universidad La Laguna. 2004. Un videojuego ayuda a controlar la dislexia (en línea). España. Consultado 06 dic 2011. Disponible en http://www.espaciologopedico.com/noticias/detalle?Id=484
- UTPL (Universidad Técnica Particular de Loja). 2011. Actualización y fortalecimiento curricular de la educación general básica (en línea). Consultado 07 dic 2011. Disponible en http://rsa.utpl.edu.ec/eva/cons\_est/mostrar\_material/lista\_material.php
- WIKIPEDIA. 2011. Dislexia (en línea). Consultado 07 dic 2011. Disponible en http://es.wikipedia.org/wiki/Dislexia
- WIKIPEDIA. 2011. Hardware (en línea). Consultado 07 dic 2011. Disponible en http://es.wikipedia.org/wiki/Hardware
- WIKIPEDIA. 2011. Juego de palabras (en línea). Consultado 07 dic 2011. Disponible en http://es.wikipedia.org/wiki/Juego\_de\_palabras
- WIKIPEDIA. 2011. Multimedia (en línea). Consultado 07 dic 2011. Disponible en http://es.wikipedia.org/wiki/Multimedia
- WIKIPEDIA. 2011. Multimedia (en línea). Consultado 07 dic 2011. Disponible en http://es.wikipedia.org/wiki/Multimedia
- WIKIPEDIA. 2011. Sistemas de información (en línea). Consultado 07 dic 2011. Disponible en http://es.wikipedia.org/wiki/Sistema\_de\_información
- WIKIPEDIA. 2011. Software educativo (en línea). Consultado 06 dic 2011. Disponible en http://es.wikipedia.org/wiki/Software\_educativo.
- WR (WORDREFERENCE.com). 2011. Rompecabezas. (en línea). Consultado 07 dic 2011. Disponible en http://www.wordreference.com/definicion/rompecabezas

ZAMBRANO, Douglas. 2009. Multimedia (en línea). Consultado 07 dic 2011. Disponible en was a sense of the contract of the contract of the contract of the contract of the contract of the contract of the contract of the contract of the contract of the contract of the contract of the contract of t http://www.monografias.com/trabajos10/mmedia/mmedia.shtml

#### **Anexo 1**

### **MANUAL USUARIO SOFTDOMAR**

Al momento de ejecutar el programa aparecerá, una pantalla donde le da la bienvenida al programa, para quien es dirigido el programa y los creadores del programa, en la parte inferior derecha podrá elegir 2 opciones que es inicio o salir.

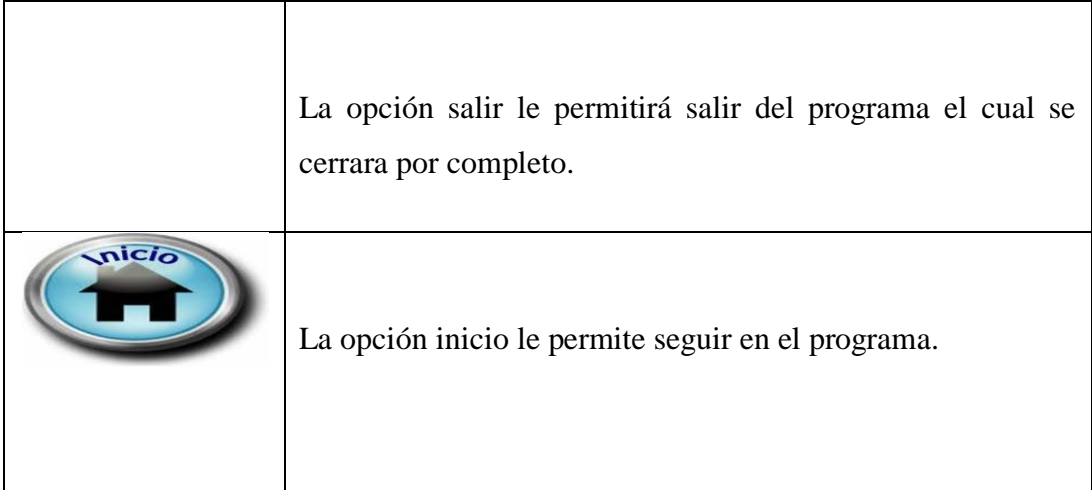

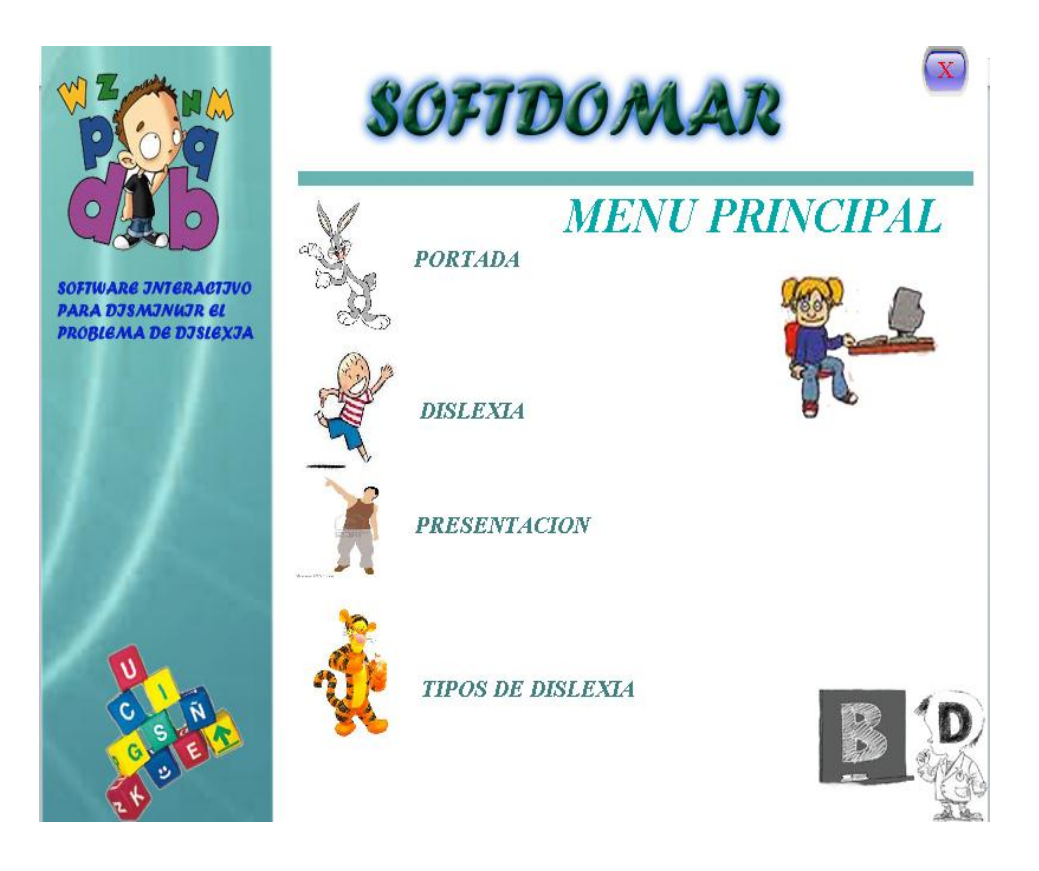

Al momento de continuar con el programa, este nos llevara a una segunda pantalla que es el menú principal donde podemos escoger la unidad que deseemos estudiar, para ello encontrara unos cuadros dinámicos cada uno con su tema.

Dentro de cada tema encontraremos botones que ejecutan cada acción del programa.

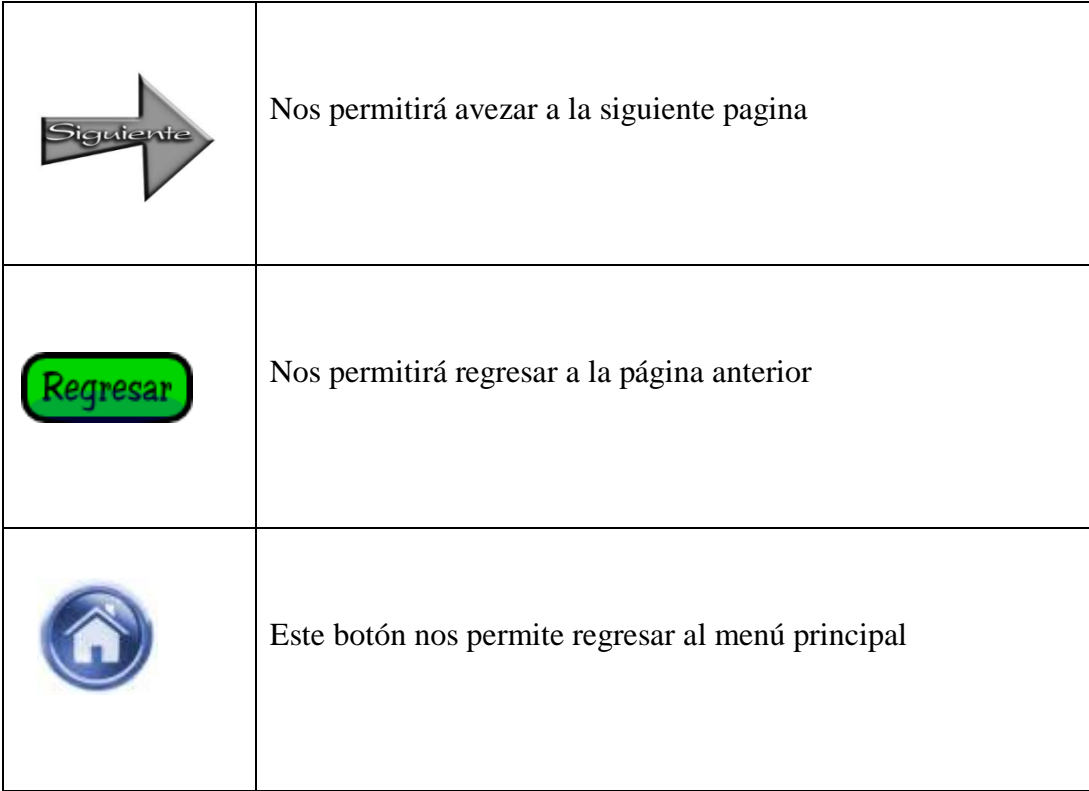

Después de ver los botones principales del programa usted ya podrá utilizar el sistema de una forma ágil, y el sistema es interactivo.

El programa interactivo contiene actividades que pueden realizar en el programa, las cuales contienen los siguientes botones.

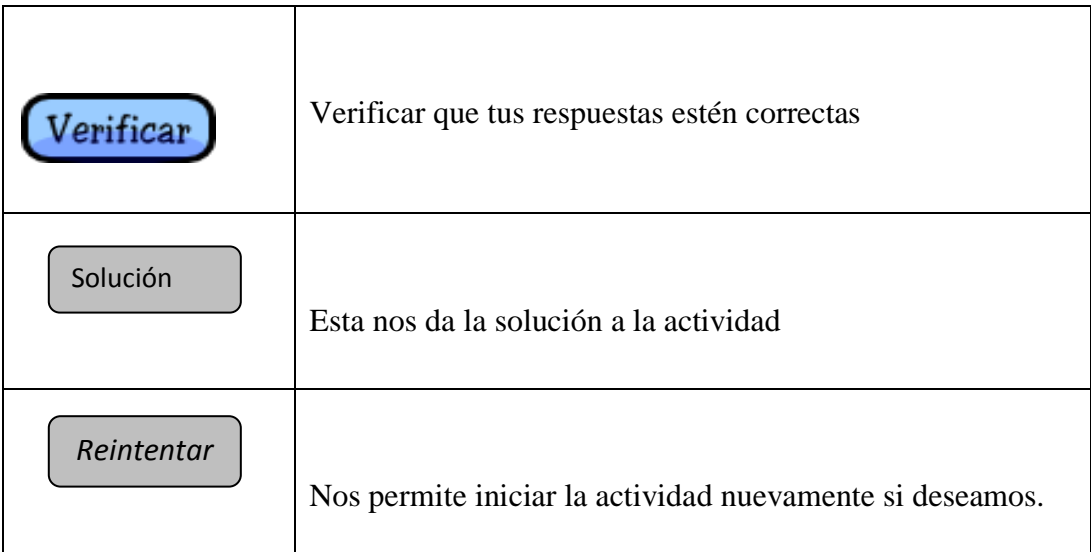

Las actividades que contienen el sistema son los siguientes tipos:

- Descubre la imagen.
- Elegir la respuesta correcta.
- Completa el texto
- Sopa de letras

#### **Descubre la imagen.**

En esta actividad tenemos que saber qué imagen se encuentra en la parte derecha de la pantalla, seleccionando letras que contengan el nombre de la imagen y lo hacemos dando clic sobre cada letra y si acertamos ira apareciendo la imagen por partes y así hasta completar la imagen.

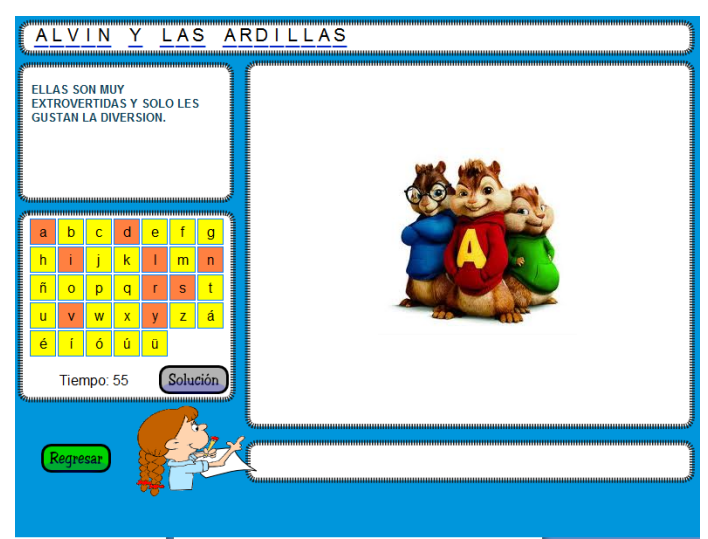

#### **Elegir la respuesta correcta**

En esta actividad encontramos una pantalla en la cual nos da una pregunta y tenemos que elegir la repuesta en los cuadros en la parte inferior de la pregunta, presionar el botón verificar, para saber si nuestra respuesta es correcta.

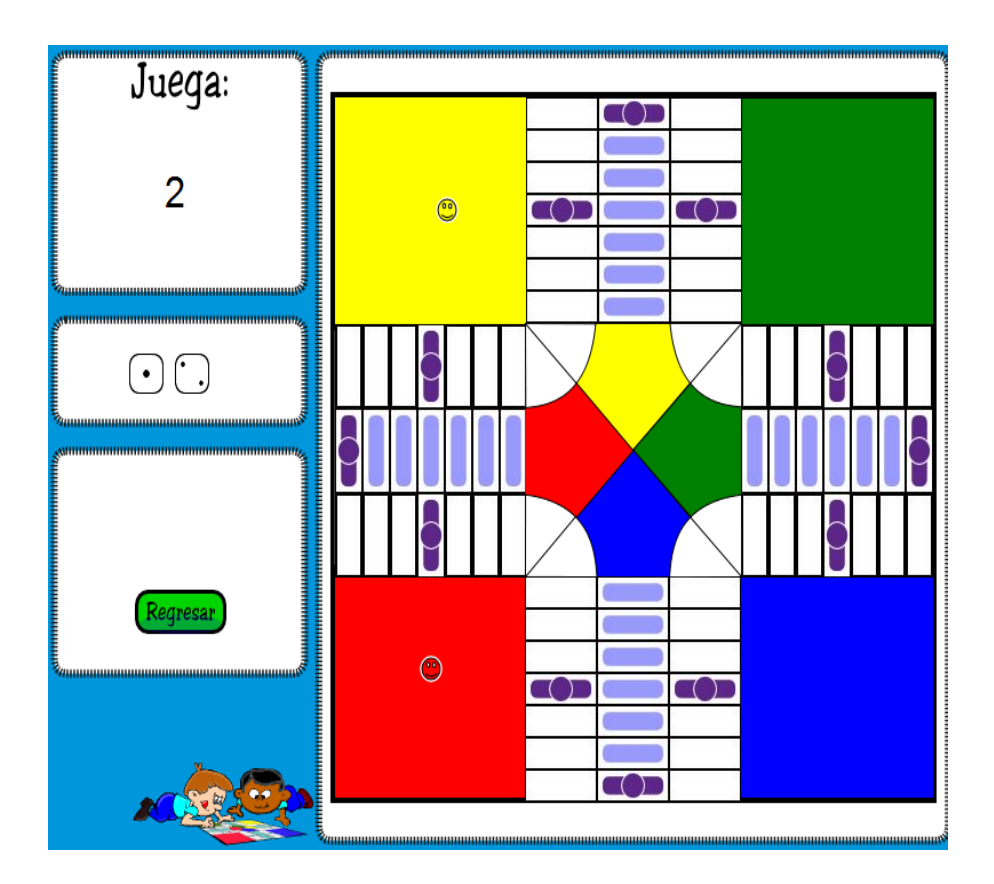

## **Completar texto**.

En esta actividad se tiene que completar las palabras que faltan en el texto, el texto a completar esta en todo el centro a completar y las líneas vacías son las palabras que faltan se debe ubicar con el mouse el espacio vacío hacer clic y escribir las palabras que cree sea correcto y luego hacer clic en verificar.

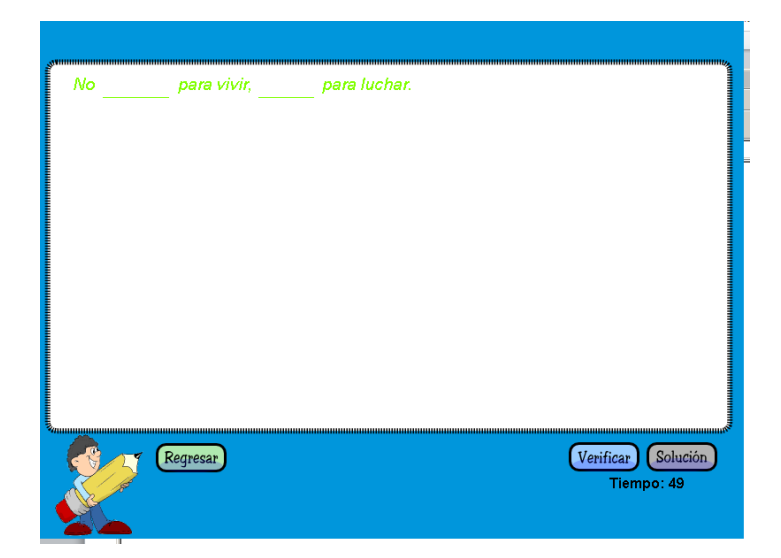

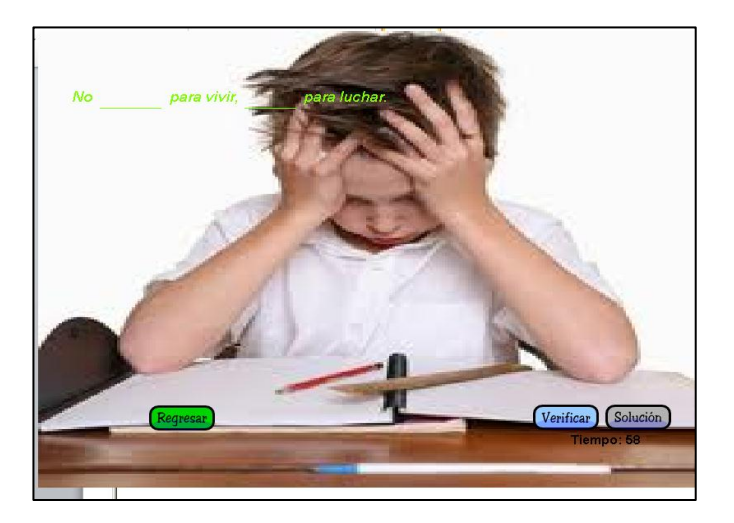

#### **Sopa de letras.**

En esta actividad tenemos que encontrar los datos que nos indiquen en descripción que se encuentra en la parte izquierda de la pantalla, en la parte derecha en donde estará un recuadro con todas las letras y dentro de ese cuadro esta la respuesta, la cual tendremos que marcar con el mouse cada letra, hasta completar la palabra o palabras.

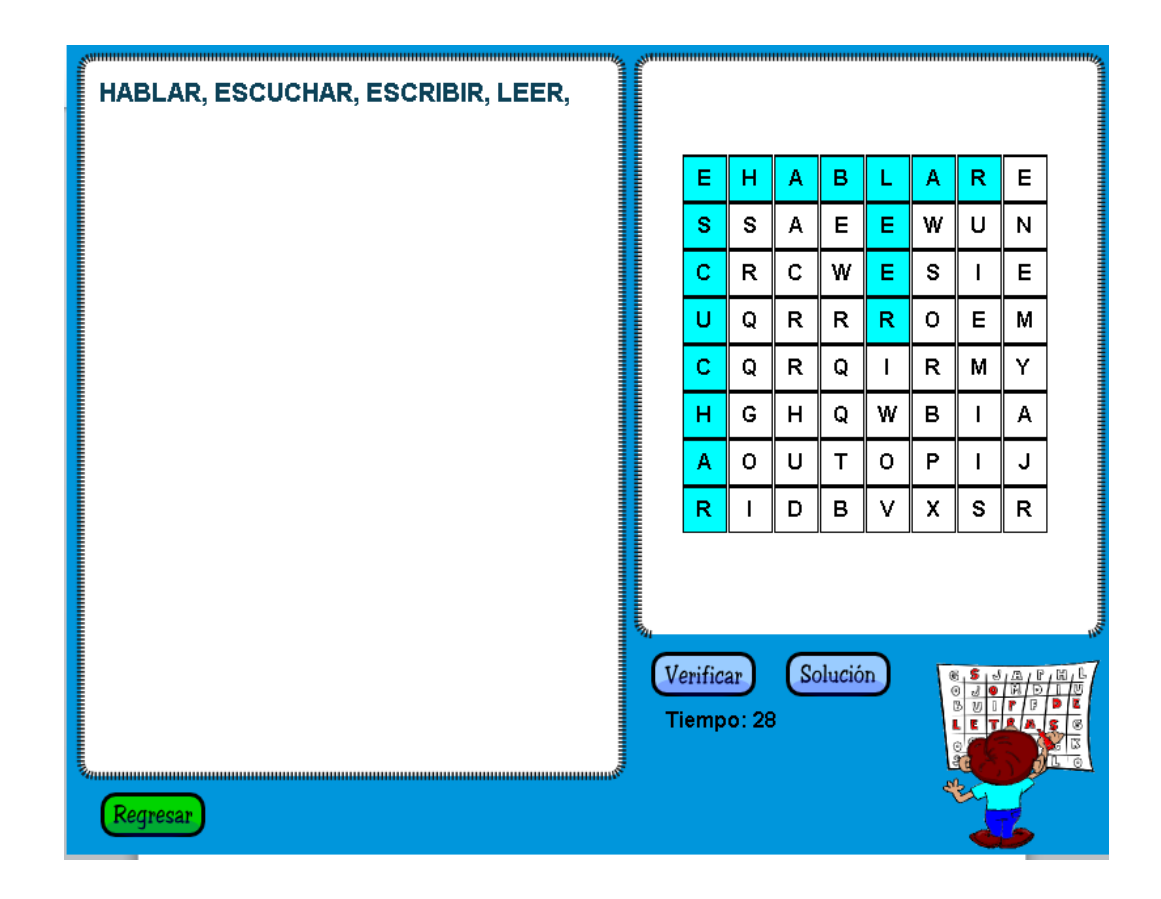

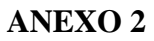

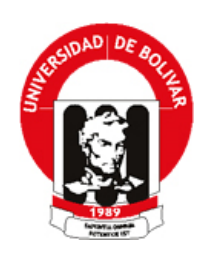

# **UNIVERSIDAD ESTATAL DE BOLÍVAR**

**FACULTAD DE CIENCIAS DE LA EDUCACIÓN, FILOSÓFICAS Y HUMANÍSTICAS**

## **ESCUELA DE INFORMÁTICA EDUCATIVA**

# **TEST APLICABLE A LOS ESTUDIANTES DEL CUARTO AÑO DE EDUCACIÓN BÁSICA**

**OBJETIVO.-** Determinar el grado de dislexia elemental en los estudiantes del cuarto año de educación básica de la Escuela Fiscal Mixta "General Vicente Anda Aguirre" en el área de lengua y literatura.

**1.- En un juego de palabras, anímate a descubrir con qué letra correcta se escribe y, a su vez, de qué palabra se trata:**

Estudiar es aprender, donde tu maestro te en\_eña;

pero como ad\_erten\_ia, no te dejes dominar

de la pere\_a, en tal caso, sólo de\_es estudiar

y en el futuro serás un gran tra\_ajador.

#### **2.- Ordena correctamente las siguientes oraciones:**

\_\_\_\_\_\_\_\_\_\_\_\_\_\_\_\_\_\_\_\_\_\_\_\_\_\_\_\_\_\_\_\_\_\_\_\_\_\_\_\_\_\_\_\_\_\_\_\_\_\_

\_\_\_\_\_\_\_\_\_\_\_\_\_\_\_\_\_\_\_\_\_\_\_\_\_\_\_\_\_\_\_\_\_\_\_\_\_\_\_\_\_\_\_\_\_\_\_\_\_\_

\_\_\_\_\_\_\_\_\_\_\_\_\_\_\_\_\_\_\_\_\_\_\_\_\_\_\_\_\_\_\_\_\_\_\_\_\_\_\_\_\_\_\_\_\_\_\_\_\_\_

ratones El caza gato.

perro Él ladra.

hermosa es escuela Mi

**3.- Marca con una x el grafico que utiliza la legua como medio de comunicación.**

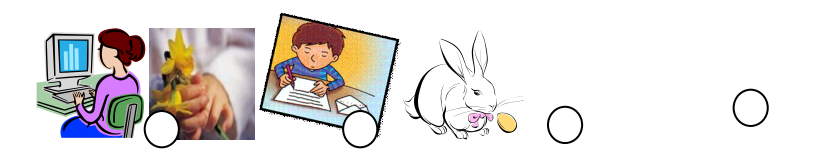

#### **4.- Coloca una tilde donde corresponda.**

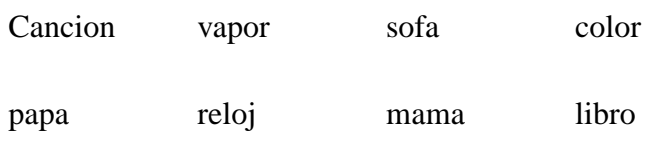

## **5.- Escriba el nombre correctamente de cada gráfico.**

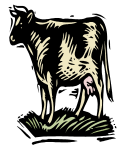

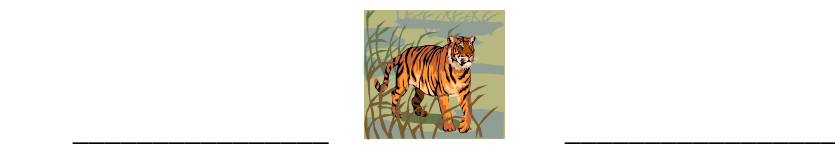

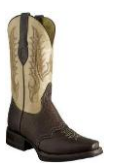

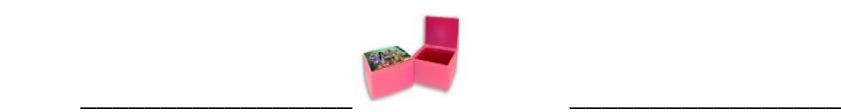

# **GRACIAS POR TU COLABORACIÓN**

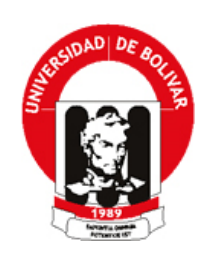

# **UNIVERSIDAD ESTATAL DE BOLÍVAR**

**FACULTAD DE CIENCIAS DE LA EDUCACIÓN, FILOSÓFICAS Y HUMANÍSTICAS**

# **ESCUELA DE INFORMÁTICA EDUCATIVA**

# **ENTREVISTA DIRIGIDA A LOS DOCENTES DEL CUARTO AÑO DE EDUCACIÓN BÁSICA Y UNA AUTORIDAD**

**OBJETIVO.-** Determinar el grado de conocimiento de dislexia básica en los estudiantes del cuarto año de educación básica de la Escuela Fiscal Mixta "General Vicente Anda Aguirre" en el área de lengua y literatura.

- **1.** ¿Durante los años de educación docente han observado niños con problemas de dislexia?
- **2.** ¿Cuántas horas dedican ustedes como docentes a las prácticas de la lectoescritura en los niños/as?
- **3.** ¿Su institución cuenta con laboratorio de computación?
- **4.** ¿Les gustaría implementar un software interactivo sobre dislexia como una nueva técnica de aprendizaje?

## **GRACIAS POR SU COLABORACIÓN**

# **ANEXO 4.**

# **FOTOGRAFÍAS**

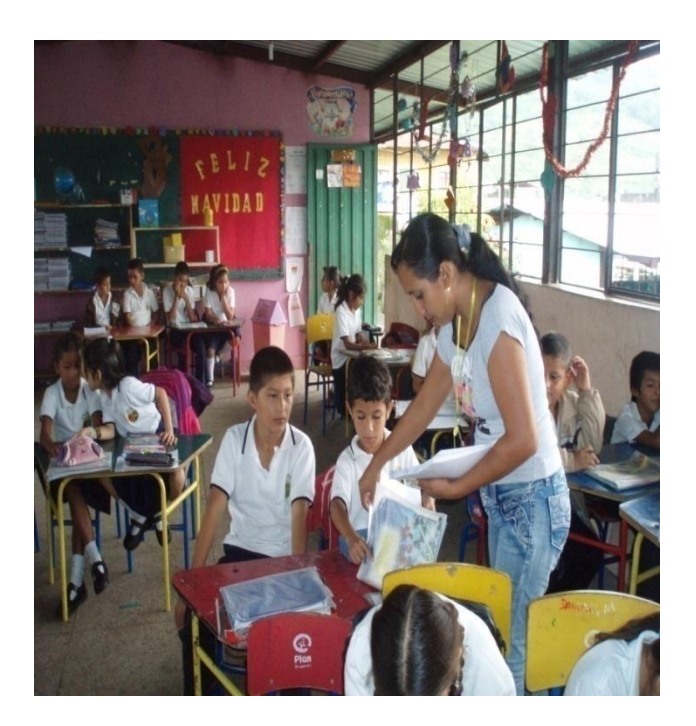

**Niños/as Cuarto Año de Educación Básica (Escuela General Vicente Anda Aguirre)**

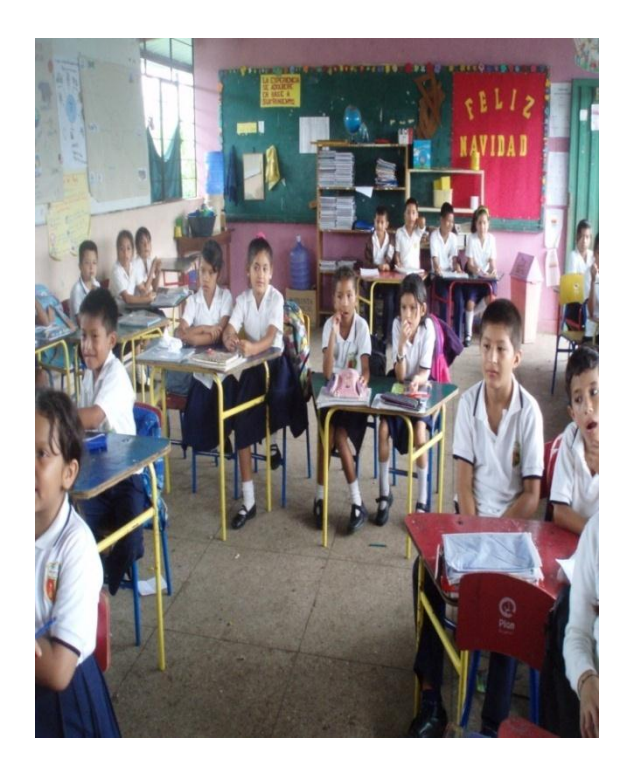

# **FOTOGRAFÍAS DE LAS AULAS DE TRABAJO DE LOS NIÑOS/AS DEL CUARTO AÑO DE EDUCACIÓN BÁSICA.**

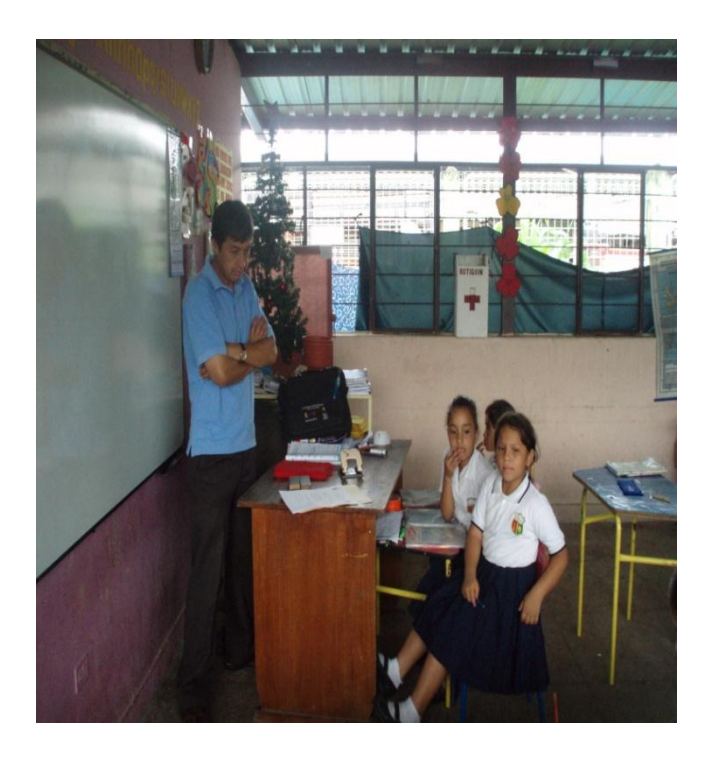

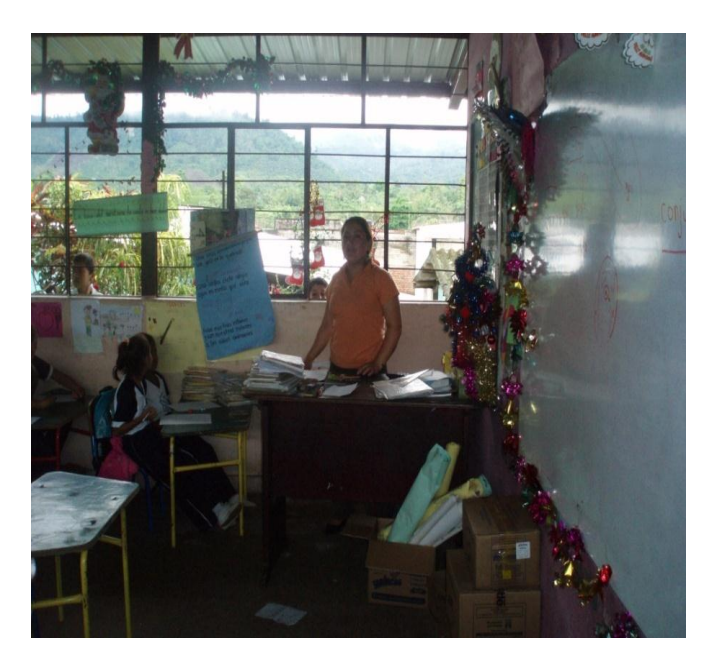

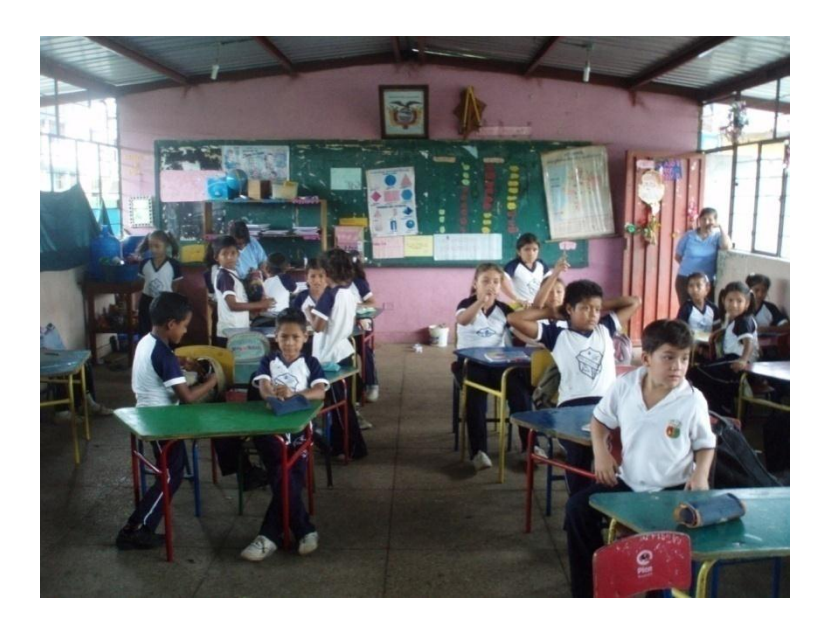

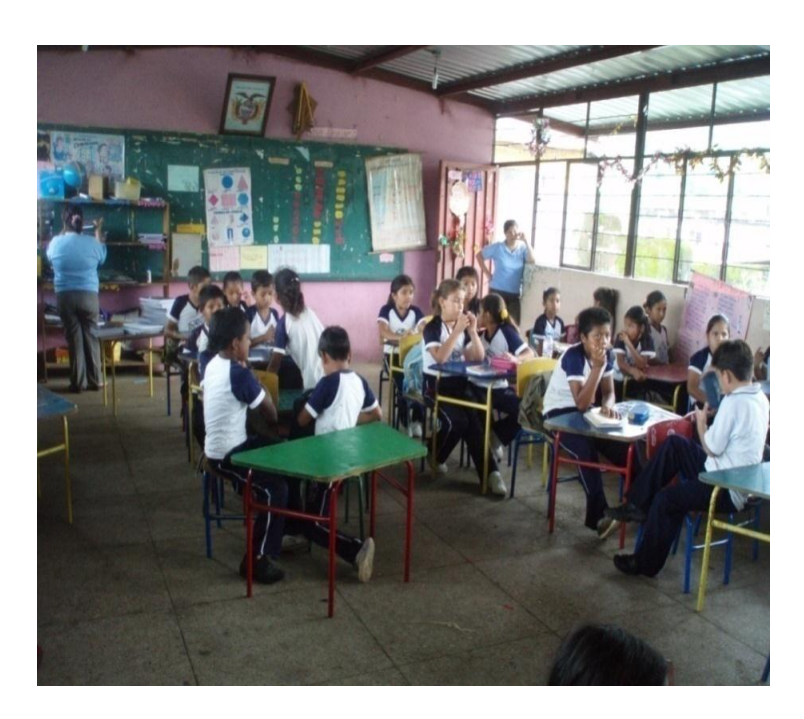

# **FOTOGRAFÍAS DE LA APLICACIÓN DEL TEST A LOS ESTUDIANTES.**

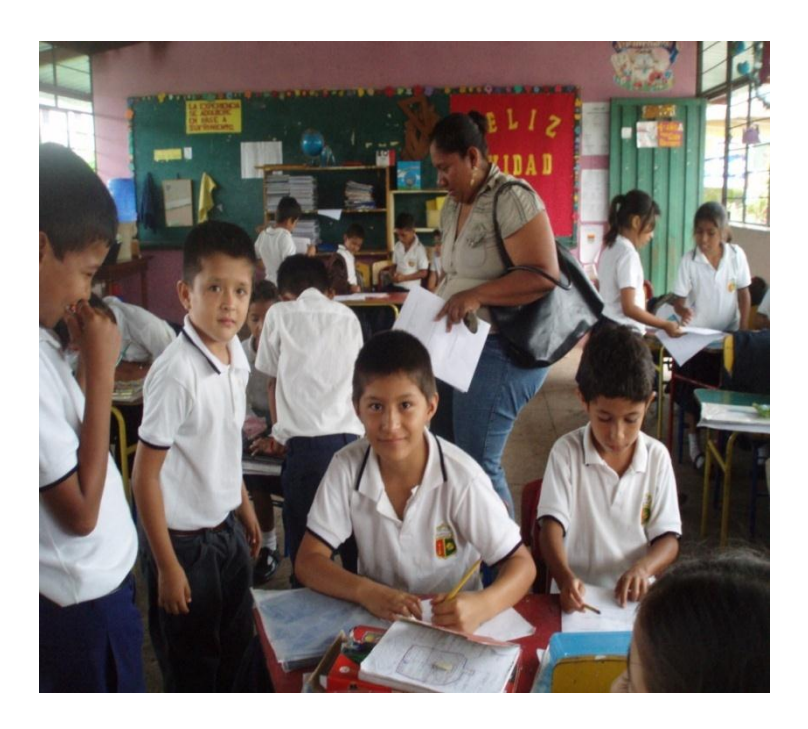

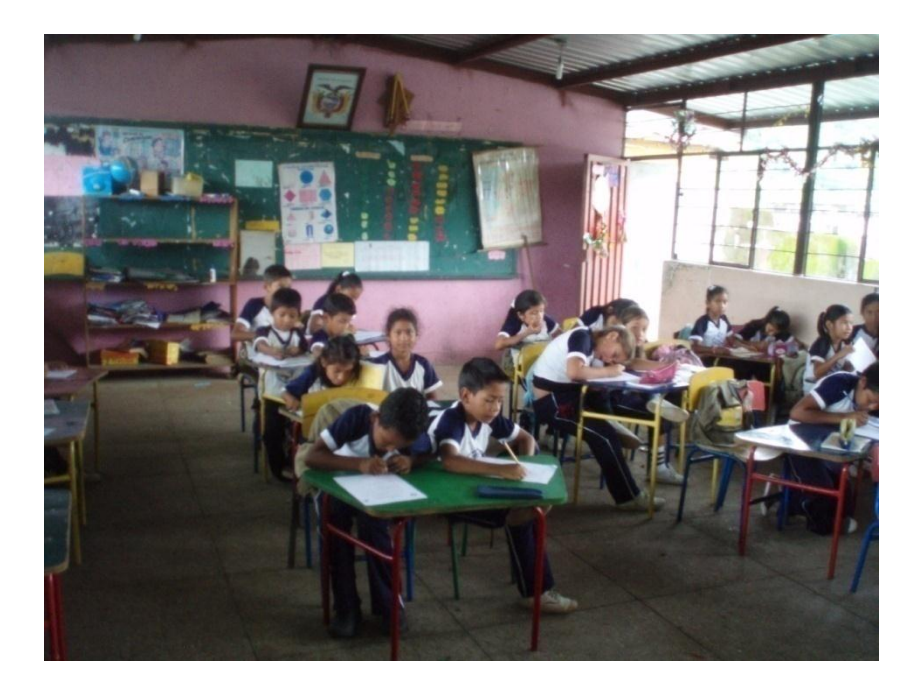

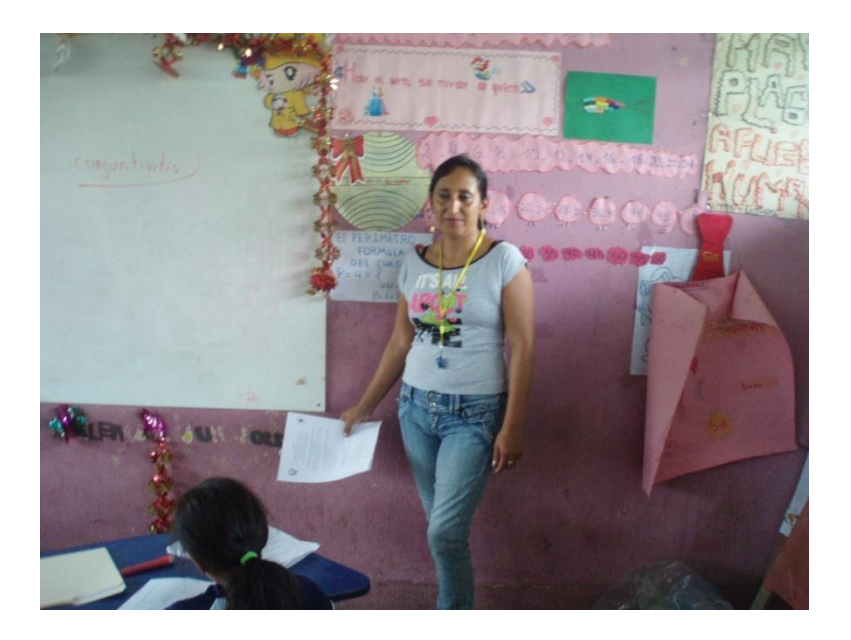

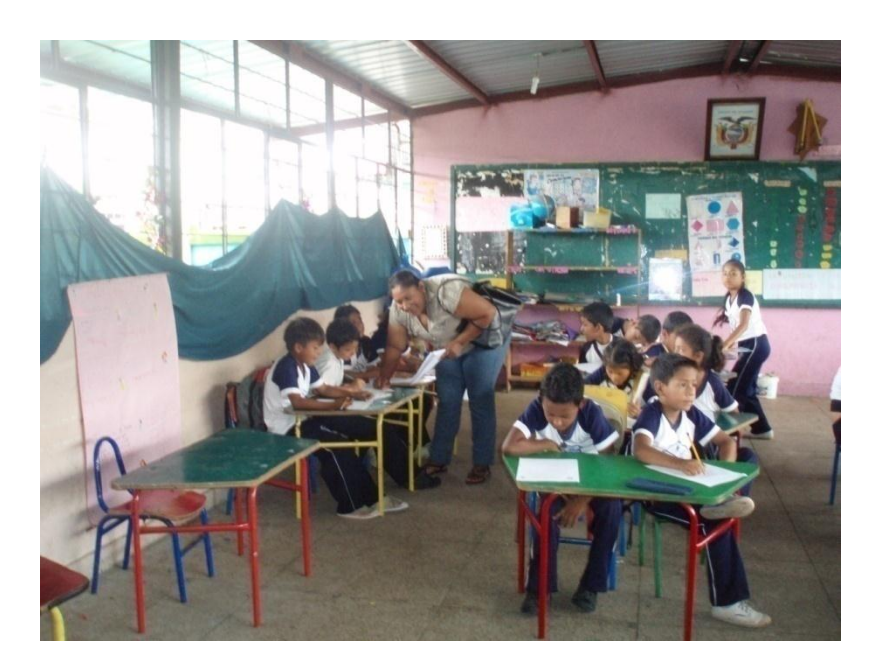

#### **CROQUIS DE LA ESCUELA GENERAL VICENTE ANDA AGUIRRE**

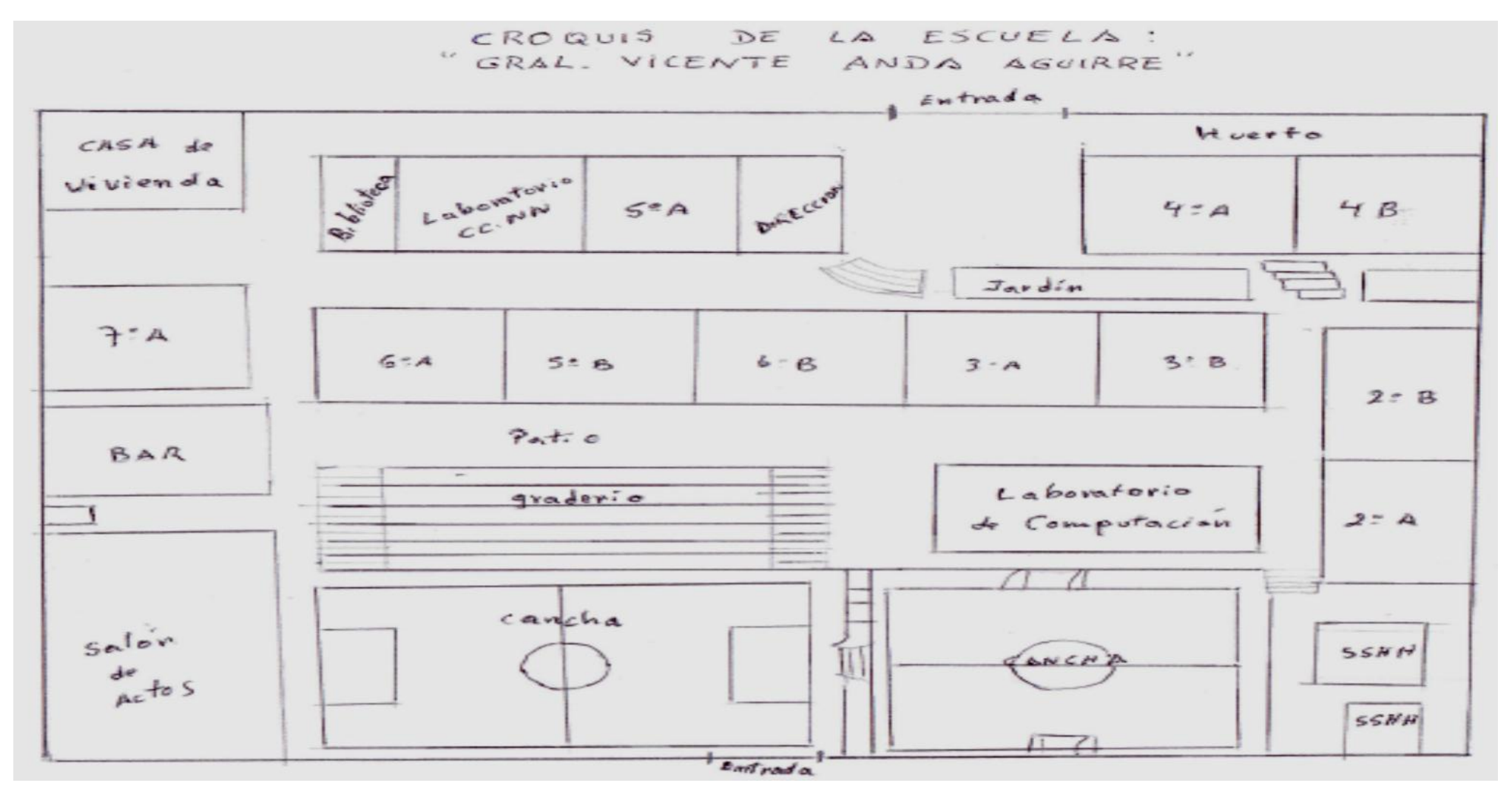

106
### **ANEXO 8**

## **MAPA DEL ECUADOR**

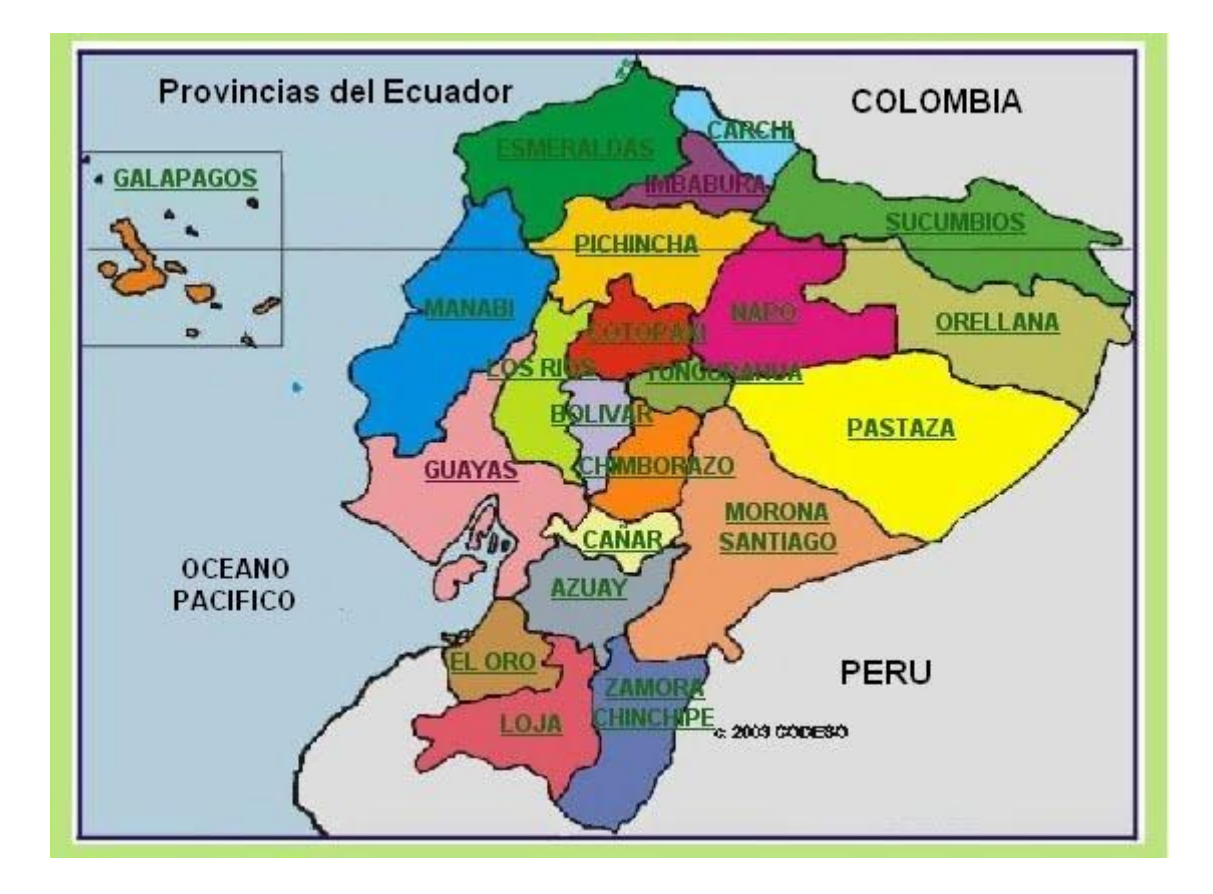

#### **ANEXO 9**

# **MAPA DE LA PROVINCIA BOLÍVAR**

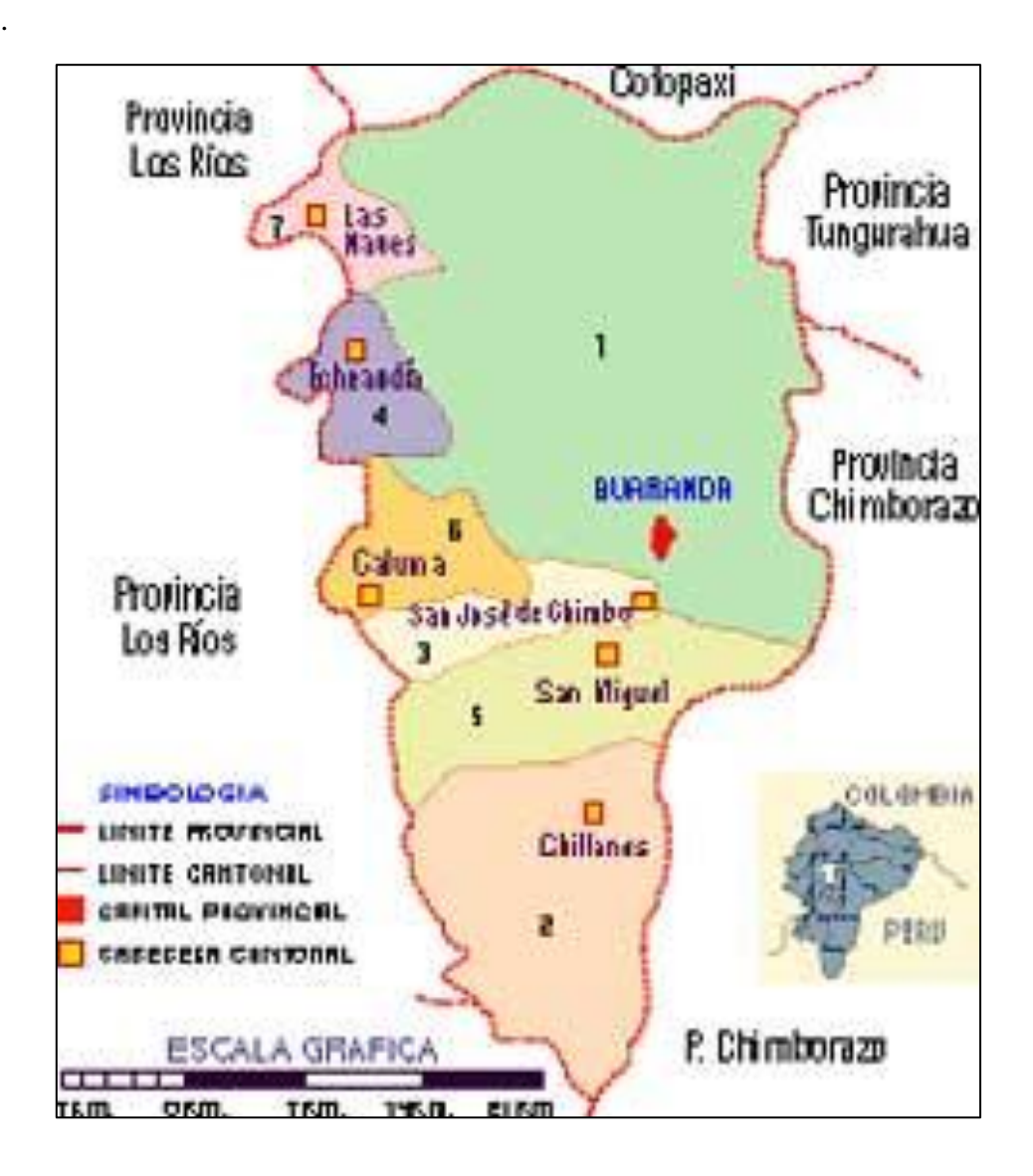

### **ANEXO 10**

# MAPA DEL CANTÓN LAS NAVES

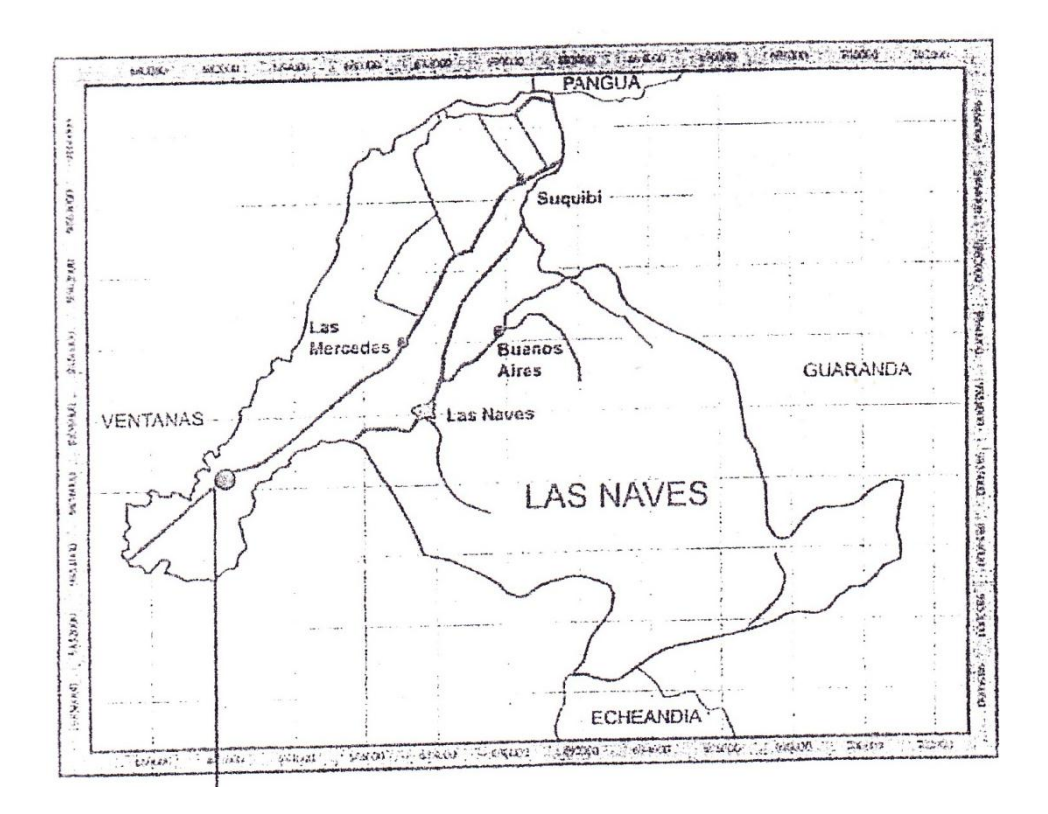